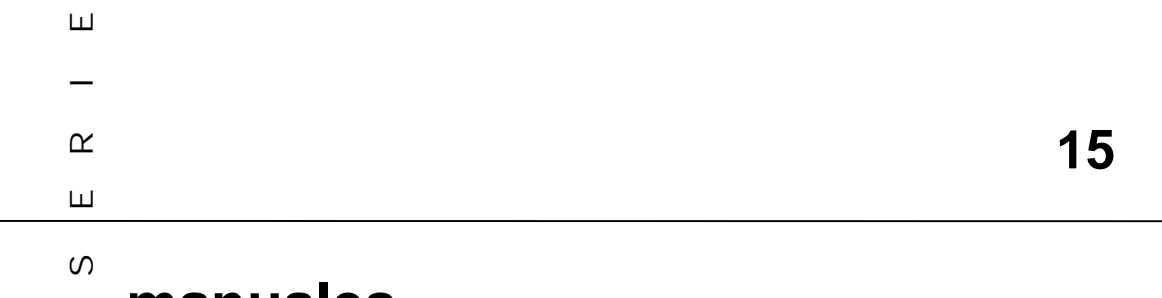

# **manuales**

**l uso de indicadores socioeconómicos en la formulación y evaluación de proyectos sociales E**<br>Socio

**- Aplicación Metodológica -**

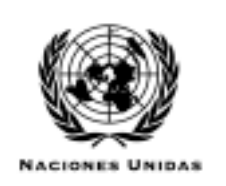

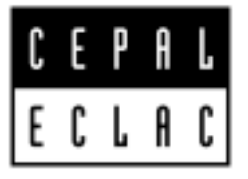

**Instituto Latinoamericano y del Caribe de Planificación Económica y Social - ILPES**

**Dirección de Proyectos y Programación de Inversiones - DPPI**

**Santiago de Chile, noviembre de 2001**

La versión final de este trabajo fue preparada para el ILPES por el señor Hugo Navarro. En su elaboración original colaboró el señor Néstor Ramírez como trabajo de grado para optar al título de especialistas en Evaluación Social de Proyectos de la Universidad de los Andes de Colombia. Se agradecen los comentarios y sugerencias del señor Edgar Ortegón, Director de la Dirección de Proyectos y Programación de Inversiones del ILPES

Las opiniones expresadas en este documento, que no ha sido sometido a revisión editorial, son de exclusiva responsabilidad de los autores y pueden no coincidir con las de la Organización.

Publicación de las Naciones Unidas LC/L. 1617-P LC/IP/L. 194 ISBN: 92-1-321920-2 ISSN: 1680-886X Copyright © Naciones Unidas, noviembre de 2001. Todos los derechos reservados N° de venta: S.01.II.G. 157 Impreso en Naciones Unidas, Santiago de Chile

La autorización para reproducir total o parcialmente esta obra debe solicitarse al Secretario de la Junta de Publicaciones, Sede de las Naciones Unidas, Nueva York, N. Y. 10017, Estados Unidos. Los Estados miembros y sus instituciones gubernamentales pueden reproducir esta obra sin autorización previa. Sólo se les solicita que mencionen la fuente e informen a las Naciones Unidas de tal reproducción.

# Índice

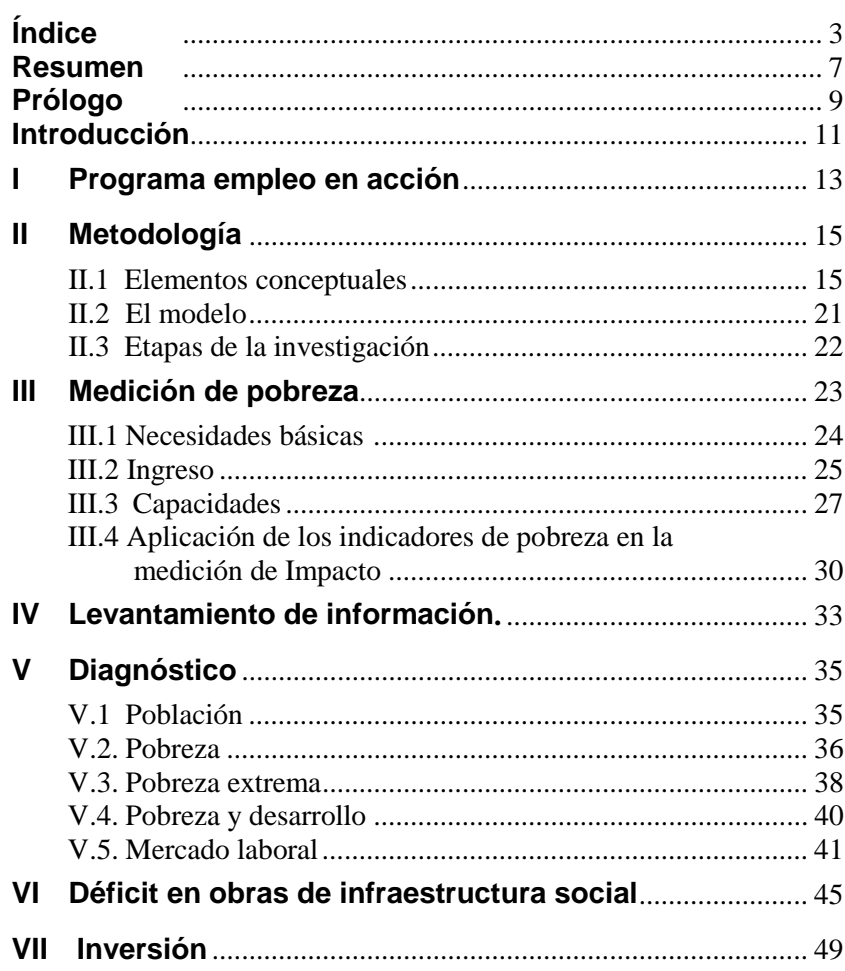

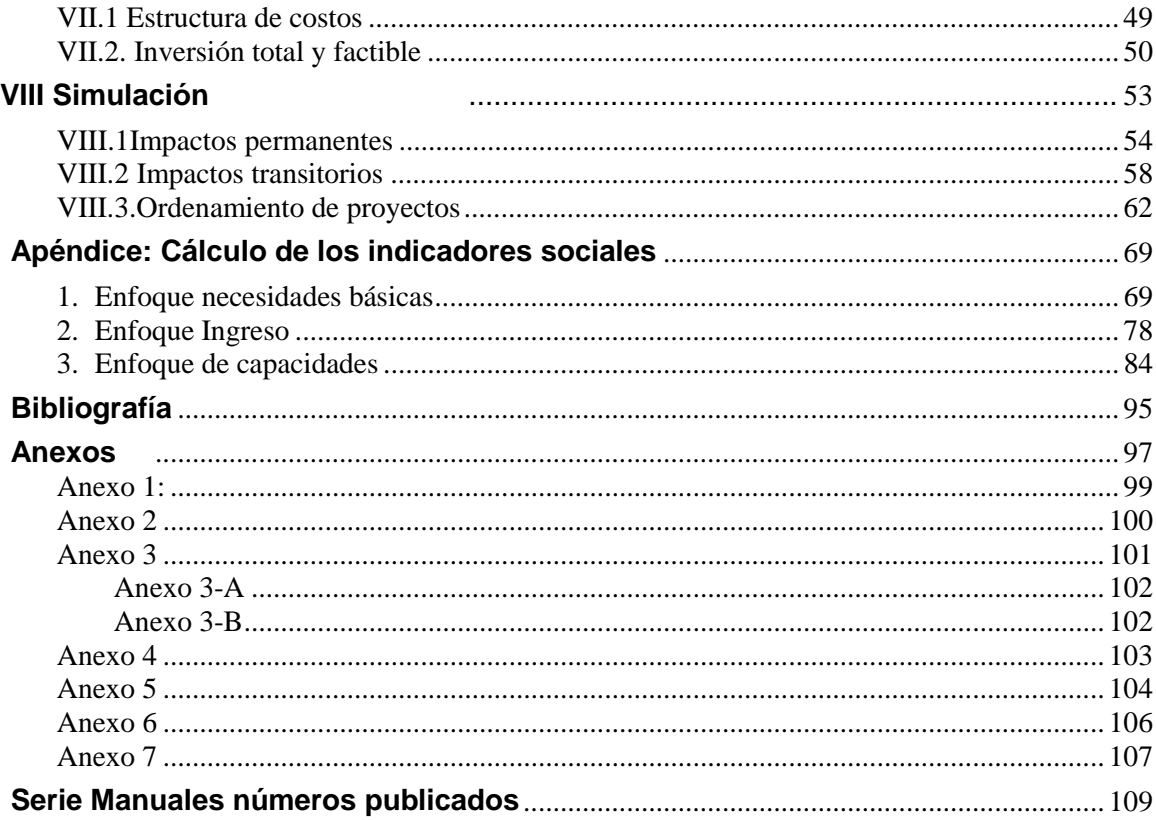

## Índice de cuadros

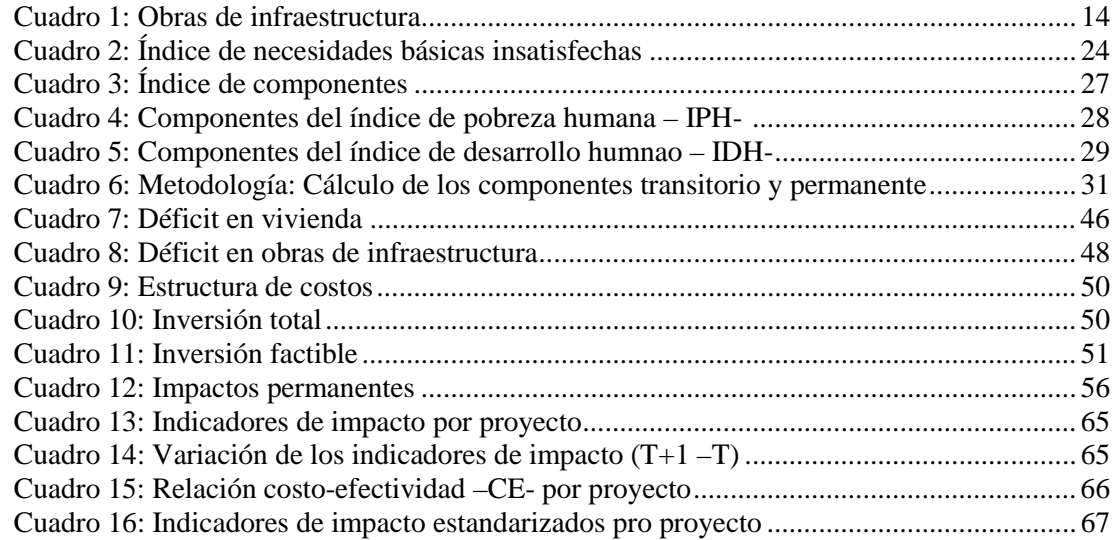

## Índice de diagramas

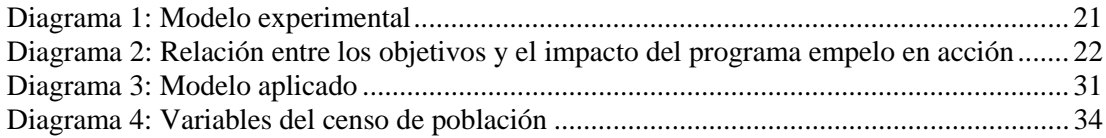

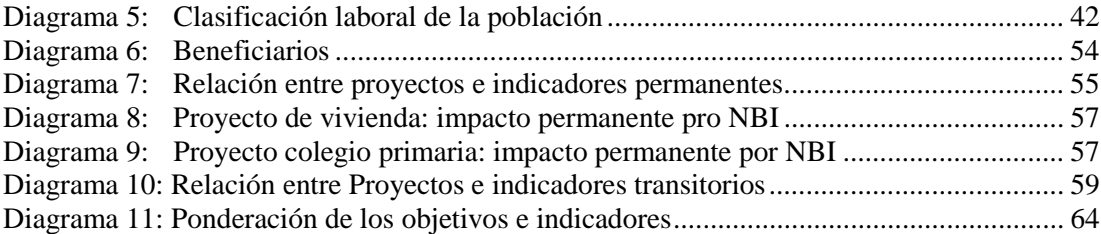

## **Índice de gráficos**

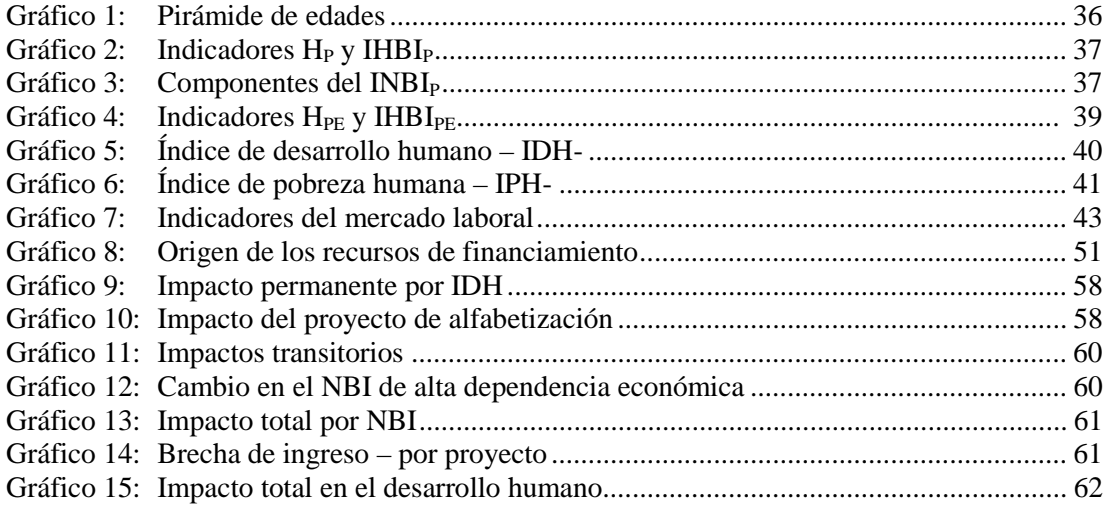

## **Índice de ejemplos**

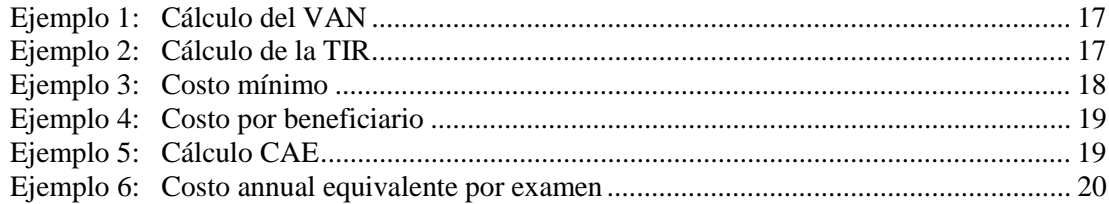

## **Resumen**

Este estudio presenta una propuesta complementaria a los métodos tradicionales de evaluación de proyectos sociales, incorporando la pobreza como variable central del análisis. La medición de la pobreza involucra diferentes elementos que hacen que no exista una aproximación metodológica única para su estimación. Se desarrollan tres enfoques: necesidades básicas, ingreso y capacidades.

El análisis se centra en el programa Empleo en Acción, evaluando su impacto sobre el barrio Bella Flor localizado en la localidad de Ciudad Bolívar en la ciudad de Bogotá. El estudio se desarrolla en ocho capítulos que se describen a continuación.

En el primer capítulo se hace un breve resumen del Programa Empleo en Acción – Proyectos Comunitarios, el cual busca financiar la ocupación transitoria de desempleados de bajos recursos, en proyectos sociales intensivos en mano de obra no calificada.

El segundo capítulo contiene la propuesta metodología para evaluar el impacto de proyectos financiados con recursos del Programa, tomando como variable de referencia las variaciones en el nivel de pobreza de los beneficiarios. En el tercer capítulo se exponen tres enfoques alternativos de medición de la pobreza, y se describen los diferentes indicadores que los conforman.

En el capítulo cuarto, se definen las variables necesarias para la estimación y el trabajo de campo realizado para la recolección de información. Posteriormente, en el capítulo quinto se realiza un diagnóstico de la situación actual del barrio tomando como referencia los indicadores socioeconómicos seleccionados.

 En los capítulos sexto y séptimo, se calcularon las necesidades del barrio en infraestructura social, los proyectos requeridos para su satisfacción, y el valor de la inversión necesaria para su ejecución. En el último capítulo, se realiza un ejercicio de simulación construyendo escenarios para cada uno de los proyectos propuestos, cuantificando sus impactos sobre la situación de pobreza del barrio.

## **Prólogo**

Los espacios para mejorar la **calidad** de la inversión son aun enormes en la mayoría de los países de América Latina y el Caribe. El incrementar la calidad responde al objetivo esencial de asignar recursos sólo a aquellas oportunidades de mayor rentabilidad social y económica. Sin embargo, por razones de diversa índole no siempre la toma de decisiones responde a criterios de eficiencia, equidad, pertinencia, coherencia, consistencia, sostenibilidad o eficacia. Los criterios con los cuales se elaboran, evalúan y ejecutan los proyectos no concuerdan con las prioridades o necesidades básicas de la población. Todo esto hace relación con las denominadas fallas del mercado y fallas del gobierno pero también hay que mencionar las debilidades institucionales que provocan una baja responsabilidad y transparencia , un incumplimiento de la ley y la falta de capacidad del sector publico para hacer cumplir las normas .

Por todo lo anterior, son altamente apreciados los esfuerzos que se hagan para mejorar los métodos de evaluación de proyectos sociales y muy en especial las formas de identificar a los beneficiarios de los programas o intervenciones del Estado para reducir la pobreza. Este trabajo constituye una valiosa aplicación metodológica para evaluar el impacto de proyectos concretos, teniendo como variable de referencia las variaciones en el nivel de pobreza de los beneficiarios, mediante el enfoque de necesidades básicas, ingreso y capacidades.

 $\overline{a}$ 

## **Introducción1**

El Plan Colombia es una estrategia diseñada por el Gobierno Nacional para lograr la paz a través de la negociación política con los actores armados y de acciones dirigidas a generar condiciones para el desarrollo. Uno de sus componentes es la recuperación económica y social, que busca recobrar los niveles históricos de crecimiento del país y reducir la tasa de desempleo mediante el ajuste fiscal, una red de apoyo social y preferencias arancelarias.

La red de apoyo social se concibe como una herramienta para mitigar el impacto de la recesión económica y el saneamiento fiscal sobre la población más vulnerable, a través de un ambicioso plan de inversión social que pretende, mediante la ejecución de proyectos específicos, generar efectos inmediatos y positivos en las poblaciones que en ellos participan. Se diseñaron tres programas: *Familias en Acción*, *Jóvenes en Acción y Empleo en Acción*.

Este objetivo implica un gran reto en la identificación, formulación y evaluación de los proyectos que se financiarían con estos recursos, buscando que generen el mayor impacto sobre la población que se encuentra en una situación de pobreza crítica.

<sup>1</sup> La información sobre el Plan Colombia y la Red de Apoyo Social se tomó de la Presidencia de la República y el Departamento Nacional de Planeación. 2001.

 $\overline{a}$ 

## **I. Programa empleo en acción**

Desde 1998 Colombia ha experimentado un bajo crecimiento económico, que se ha reflejado en altas tasas de desempleo. Según el Departamento Nacional de Planeación, el crecimiento en el desempleo afectó con mayor intensidad la población más pobre del país, y con menores niveles de calificación. Asimismo, los jóvenes y las mujeres son los grupos con mayores niveles de riesgo y desprotección<sup>2</sup>.

 Para contrarrestar los efectos de la recesión sobre los grupos de mayor vulnerabilidad se diseñaron tres programas: Empleo en Acción, Familias en Acción y Jóvenes de Acción. Estos programas conforman el componente social del Plan Colombia y son administrados a través de la Red de Apoyo Social.

Específicamente, el programa *Empleo en Acción* busca atenuar el impacto provocado por la caída de los ingresos de la población más vulnerable a través de dos objetivos. El primero, financiar la ocupación transitoria a desempleados de bajos recursos (pertenecientes al primer quintil de ingresos) en proyectos intensivos en mano de obra no calificada, que se realizan en localidades y barrios en situación de pobreza. El segundo, mejorar los niveles de calidad de vida en el 20% más pobre de la población<sup>3.</sup>

El tipo de proyectos que cofinancia este programa se muestran en el cuadro 1:

<sup>&</sup>lt;sup>2</sup> Documentos elaborados por la Dirección de Desarrollo Social del Departamento Nacional de Planeación. Mimeo, 2000.

<sup>3</sup> Documento Conpes 3075 "Plan Colombia. Red de Apoyo Social: Programa Manos a la Obra. Componentes: Proyectos Comunitarios y Vías para la Paz". 2000.

#### **Cuadro 1 OBRAS DE INFRAESTRUCTURA**

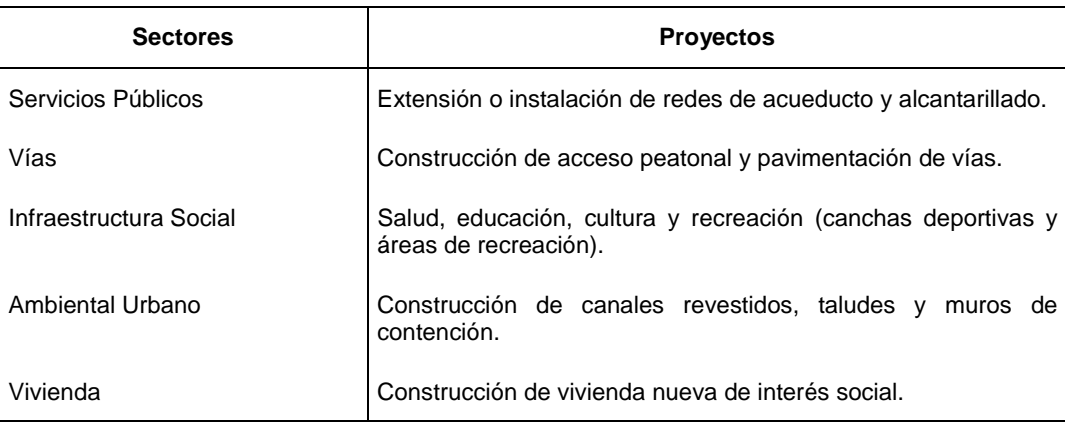

El programa cofinancia proyectos con un costo total entre \$40 y \$300 millones. El aporte gubernamental se liquida sobre el valor de la mano de obra no calificada, hasta un monto de \$45 millones por proyecto. Cuando el costo total del proyecto es inferior a \$200 millones, también financia parte del valor de los materiales, entre el 20% y el 60% del valor de los materiales, según la clasificación del municipio<sup>4</sup>.

Los beneficiarios directos del programa Empleo en Acción son: las personas que reciben el bien o servicio producido y la mano de obra no calificada empleada en el proyecto. El criterio de selección de la población beneficiaria se hace de acuerdo con su nivel de pobreza. Para la identificación de esta condición se utiliza el Sistema de Selección de Beneficiarios –Sisben-, el cual determina que las personas ubicadas en los niveles 1 y 2 , son aquellas que cuentan con un menor nivel de bienestar en comparación con el resto de la población. A este segmento de la sociedad se le categoriza como "pobres". También se tiene en cuenta el estrato del barrio o localidad, debe ser 1 y 2.

<sup>4</sup> Presidencia de la República. Herramientas para la Paz. 2001

## **II. Metodología**

Este estudio presenta una propuesta metodológica para evaluar el impacto de proyectos financiados con recursos del programa *Empleo en Acción*, tomando como variable de referencia las variaciones en el nivel de pobreza de los beneficiarios. La metodología se aplica a un estudio de caso, en el que se evalúa el impacto de la inversión en un grupo focalizado, abstrayéndose de los efectos (beneficios y costos) generados en el resto de la sociedad. Se escogió como unidad de análisis un barrio en el que existen condiciones de marginalidad.

## **II.1 Elementos conceptuales**

Según Quintero [1995], la evaluación de impacto en proyectos sociales se relaciona con "el proceso de identificación, análisis y explicitación de los cambios o modificaciones que se han producido en las condiciones sociales de la población objetivo y en su entorno, como consecuencia de la aplicación del proyecto".

La valoración de impactos puede realizarse tanto ex-ante como ex-post. En el primer caso, se anticipan los resultados netos que se lograrían con la implementación del proyecto, recurriendo a las experiencias obtenidas en proyectos similares, a la opinión de expertos y a la proyección estadística de escenarios con proyecto. Si la evaluación se realiza ex-post, la información utilizada proviene de la fase de implementación del proyecto [Cohen y Franco, 1988].

Para analizar el impacto de un proyecto se deben definir modelos de control que pueden ser experimentales, cuasiexperimentales y no experimentales, que permitan evaluar la situación de la población beneficiaria antes y después de la intervención de un proyecto, aislando el efecto de elementos no atribuibles al proyecto<sup>5</sup>.

Las técnicas de análisis más utilizadas en la evaluación de proyectos son: análisis Costobeneficio –CB, Costo eficiencia y costo efectividad –CE-. La aplicación de estos métodos permite resolver algunas de las preguntas propias de la evaluación de impacto: ¿qué cambios generó el proyecto? ¿Cuál fue su magnitud? y ¿Cuál fue la contribución al logro de los objetivos?

### **Costo-beneficio6**

Los métodos costo-beneficio se aplican en aquellos casos en que tanto los costos como los beneficios pueden expresarse en términos monetarios. Existen distintos indicadores que pueden calcularse una vez conocidos y determinados los costos y los beneficios, entre ellos la razón beneficio costo, el período de recuperación del capital, el valor actual neto (VAN) y la tasa interna de retorno (TIR). De éstos, los más recomendables son el VAN y la TIR.

#### **a) Valor actual neto**

El valor actual neto (VAN), también conocido como valor presente neto, pretende cuantificar en cuanto se enriquecerá quien realiza un proyecto, medido en términos de riqueza actual. Para ello se aplica la siguiente fórmula:

$$
VAN = \sum_{i=0}^{i=n} \frac{B_i - C_i}{(1+r)^i} -
$$

donde: Bi = Beneficios del proyecto en el año i

Ci = Costos del proyecto en el año i

 $r =$ Tasa de descuento

#### **b) Tasa interna de retorno**

La tasa interna de retorno (TIR) corresponde a aquella tasa que hace el VAN de un proyecto igual a cero. Usando la misma fórmula anterior, la TIR corresponderá a aquella tasa r tal que:

$$
O = \sum_{i=0}^{i=n} \frac{B_i - C_i}{(1+r)^i}
$$

Para la determinación de esta tasa se sigue un proceso iterativo, probando con distintos valores de "r" hasta encontrar el correspondiente a la TIR. Afortunadamente, todas las planillas electrónicas y calculadoras financieras cuentan con funciones para calcular automáticamente la TIR de un flujo de fondos.

 $\overline{a}$ 

<sup>5</sup> Los modelos experimentales definen dos grupos de poblaciones, una que es objeto de la acción del proyecto, y la otra con las mismas características que no recibe el estimulo. Los dos grupos son seleccionados aleatoriamente. Los modelos cuasiexperimentales se caracterizan por su no aleatoriedad. Por su parte, los modelos no experimentales sólo definen una población, por lo que no existe un grupo *testigo* de comparación **<sup>6</sup>**

ILPES, Guía para la Identificación y Preparación de Proyectos de Salud, LC/IP/L.110, 1994

#### **Ejemplo 1 CÁLCULO DEL VAN**

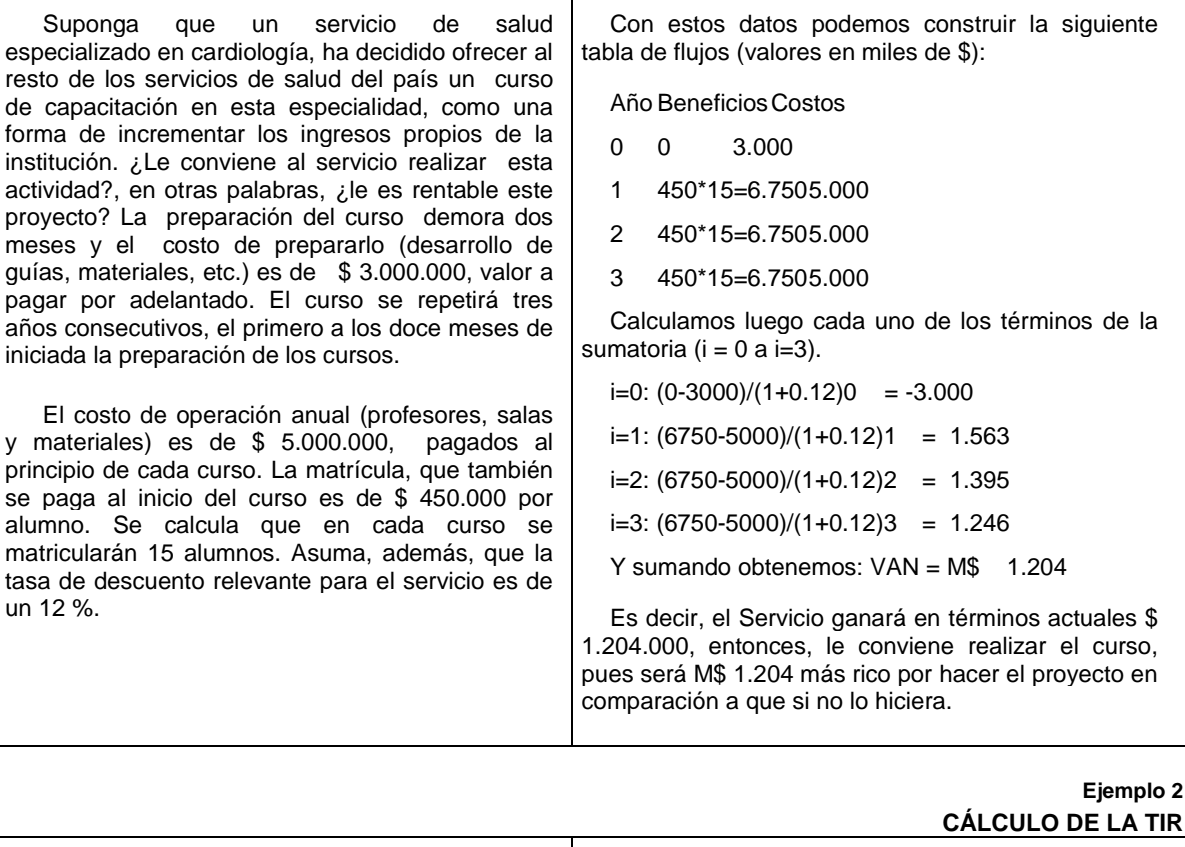

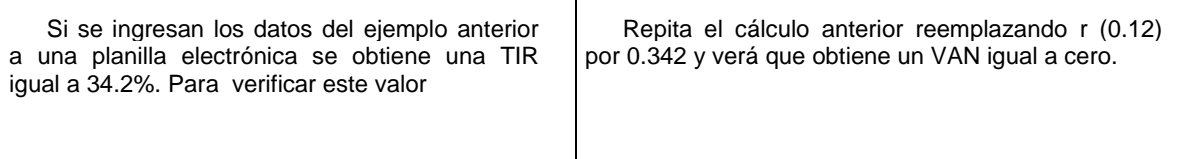

## **Costo-eficiencia**

En aquellos casos en que no es posible expresar los beneficios de un proyecto en términos monetarios, o bien el esfuerzo de hacerlo es demasiado grande como para justificarse, se aplican los métodos costo-eficiencia. El objetivo de éstos es determinar qué alternativa de proyecto logra los objetivos deseados al mínimo costo (es decir más eficientemente).

### **a) Costo mínimo**

El método de costo mínimo se aplica para comparar alternativas de proyecto que generan idénticos beneficios. Así, si los beneficios son iguales, las alternativas se diferenciarán solo en sus costos, por lo que podemos elegir la que nos permite alcanzar el objetivo deseado con el menor gasto de recursos. Sin embargo, dado que los costos de las distintas alternativas pueden ocurrir en distintos momentos del tiempo, la comparación debe realizarse en valor actual, para ello se aplica la fórmula siguiente:

$$
VAC = \sum_{i=0}^{i=n} \frac{C_i}{(1+r)^i}
$$

donde: VAC = Valor actual de los costos

Ci = Costos del proyecto en el año i

 $r =$ Tasa de descuento

#### **b) Costo por unidad**

El método de costo mínimo es aplicable sólo en aquellos casos en que los beneficios de las distintas alternativas de proyecto son iguales. Sin embargo, suele ocurrir que distintas alternativas de proyecto generan beneficios desiguales. Cuando es éste el caso, pero las alternativas difieren básicamente en el "volumen de beneficio" que generan (medido éste a través de una variable "proxi" de los beneficios) es posible utilizar como criterio de selección de alternativas el costo por beneficiario, por atención o por egreso, o en términos más genéricos, el costo por "unidad de beneficio" producida. Para ello se calculará para cada alternativa el VAC y se dividirá por el "volumen de beneficios" a producir, medidos a través de una variable "proxi" de éstos.

> **Ejemplo 3 COSTO MÍNIMO**

Suponga que un hospital requiere un acelerador lineal para exámenes de alta complejidad. Una alternativa es comprarlo el próximo año siendo su valor actual de M\$ 12.500 con una vida útil de 12 años. Después del año 12 es posible asumir que el equipo no tendrá ningún valor (valor residual igual a cero).

La segunda alternativa consiste en un "leasing" a 12 años en cuyo caso el costo anual pagadero al inicio de cada año será de M\$ 1.500. También en este caso se asume que el valor del equipo al final del año 12 será nulo por lo que no se ejercerá la opción de compra. En ambos casos todos los costos de operación y mantención serán de responsabilidad del centro hospitalario y dado que se trata del mismo equipo es posible asumir que éstos serán idénticos para ambas alternativas. Cualquiera sea la alternativa escogida ésta se realizará en doce meses más.

Dado que los beneficios de las dos alternativas son idénticos podemos aplicar el criterio de costo mínimo. Además los costos de mantención y operación son iguales para ambas alternativas por lo que podemos no considerarlos (sólo para efecto de comparar las alternativas).

Así, aplicando la fórmula anterior y asumiendo que el gobierno requiere que para evaluar los proyectos del sector público se aplique una tasa de descuento de 12 % se tendrá:

VAC<sub>Alt.1</sub> = 
$$
\sum_{i=1}^{i=1} \frac{12.500}{1.12^{i}}
$$
 = M\$11.161  
VAC<sub>Alt.2</sub> =  $\sum_{i=1}^{i=12} \frac{1.500}{1.12^{i}}$  = M\$9.292

1.12

Es decir:

$$
C/U = \frac{VAC}{N'' \text{ de unidades}}
$$

donde:  $C/U =$  Costo por unidad de la variable proxi de los beneficios

 $VAC = Valor actual de los costos$ 

Nº de unidades= Número total de atenciones a generar, servicios a entregar o población a atender durante el horizonte de evaluación del proyecto.

#### **Ejemplo 4 COSTO POR BENEFICIARIO**

Considere el ejemplo anterior y suponga que el hospital tiene asignada una población de 500.000 personas. Con este dato es posible calcular el costo por beneficiario de cada alternativa:

C/BAlt.1 = M\$11.161/500.000=\$ 22,32/hab.

 $C/BAlt.2 = M$ 9.292/500.000 = $ 18,58/hab.$ 

#### **c) Costo anual equivalente**

Otra forma de comparar alternativas que generan idénticos beneficios es mediante el método del costo anual equivalente. Este método consiste en expresar todos los costos del proyecto en términos de una cuota anual, cuyo valor actualizado es igual al VAC de los costos del proyecto. Para su cálculo se aplica la siguiente fórmula:

$$
CAE = VAC + FRC
$$

donde:  $CAE = \csc \theta$  anual equivalente

 $VAC =$  valor actual de los costos del proyecto

FRC = factor de recuperación del capital, el cual se define como:

$$
FRC = \frac{r + (1+r)^n}{(1+r)^n - 1}
$$

donde:  $r = \text{tasa de descuento}$ n = número de años

> **Ejemplo 5 CÁLCULO DEL CAE**

Recuerde el proyecto de compra del acelerador lineal. Considere, además, un período de doce años (n=12) y una tasa de descuento del 12 %. Con estos datos se puede calcular (o consultar en una tabla) el correspondiente FRC.

FRC=(0.12\*(1+0.12)12)/((1+0.12)12-1)= 0.1614

Con este FRC se obtienen los siguientes CAE para las alternativas descritas:

 $CAEAlt.1 = 0.1614 * 11.161 = M$ 1.802$  $CAEAlt.2 = 0.1614 * 9.292 = M$ 1.500$ 

Nota: no debe extrañar que el CAE de la segunda alternativa sea igual a la cuota del leasing, ya que ésta corresponde a una cuota pareja sobre el mismo período. En la práctica, solo se ha revertido el cálculo anterior.

### **d) Costo anual equivalente por beneficiario o unidad**

Al igual que en el caso del costo mínimo, también es posible expresar el costo anual equivalente en términos de costo por beneficiario unidad de la variable "proxi" de los beneficios. Para ello bastará con dividir el costo anual equivalente por el número de beneficiarios, atenciones o egresos de la alternativa de proyecto o, en términos genéricos, por el número de unidades a producir de la variable elegida como "proxi" de los beneficios, es decir:

$$
CAE / U = \frac{VAC * FRC}{N^0 Unidades}
$$

donde: CAE = costo anual equivalente por unidad de beneficio

 $VAC =$  valor actual de los costos del proyecto

FRC = factor de recuperación del capital

Nº unidades =Número de atenciones a entregar o beneficiarios a atender por año.

$$
FRC = \frac{r + (1+r)^n}{(1+r)^n - 1}
$$

#### **Ejemplo 6 COSTO ANUAL EQUIVALENTE POR EXAMEN**

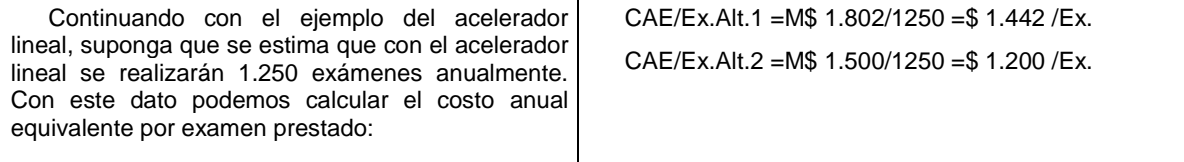

Cual de los métodos antes expuestos es el más indicado, dependerá de las características de cada proyecto. Cuando sea posible, es recomendable calcular más de un indicador, aún cuando la información que entreguen sea similar.

### **Costo efectividad**

Es conceptualmente similar al enfoque costo-beneficio, ofreciendo una alternativa para la evaluación de proyecto sociales. En este caso, el logro de los objetivos de un proyecto se evalúa mediante la comparación entre costos (monetarios) y productos (no monetarios). El resultado es también una medida de eficiencia, siendo los proyectos que generen el menor costo por unidad de producto los mejores [Gutiérrez, 1993]. El principal inconveniente de este método es que no permite comparar proyectos o programas con objetivos diferentes, a menos que se los homogenice a través de un común denominador, como puede ser la probabilidad que generen resultados iguales [Cohen y Franco, 1988].

Un enfoque alternativo de evaluación es el de los sistemas de indicadores sociales. Este método es una herramienta para la toma de decisiones en la asignación de recursos de inversión. La construcción de indicadores sociales ofrece información del impacto de las intervenciones públicas (proyectos sociales) sobre una población objetivo, y permite monitorear la aparición o profundización de los problemas sociales en una determinada área [Cohen y Franco, 1988], [ILPES LC/IP/L.111 "Seguimiento a la gestión institucional y evaluación de resutlados sociales de los planes de inversión municipal-manual de indicadores", Libardo Sarmiento Anzola, 1995]

Los indicadores sociales seleccionados para la formulación y evaluación de un proyecto, deben guardar estrecha correspondencia con sus objetivos, de manera que reflejen el bienestar social e individual generado.

### **II.2 El modelo**

 $\overline{a}$ 

En el presente estudio adopta el método de indicadores sociales para evaluar el impacto del programa Empleo en Acción sobre la población seleccionada. Este método ofrece ventajas para la evaluación de proyectos sociales, que tengan como principal propósito la disminución de la pobreza, debido a que los múltiples desarrollos conceptuales y empíricos en el área del diseño e implementación de indicadores permiten una cuantificación de la pobreza en sus diferentes dimensiones.

Se utiliza una evaluación de impacto ex-ante y un modelo de control no experimental. Se tomó como unidad de análisis la población total del barrio (grupo experimental)7, y se realizó una medición de los indicadores de pobreza "antes" de la puesta en marcha del proyecto, y una proyección estadística en un escenario con proyecto ("después") (Ver diagrama 1).

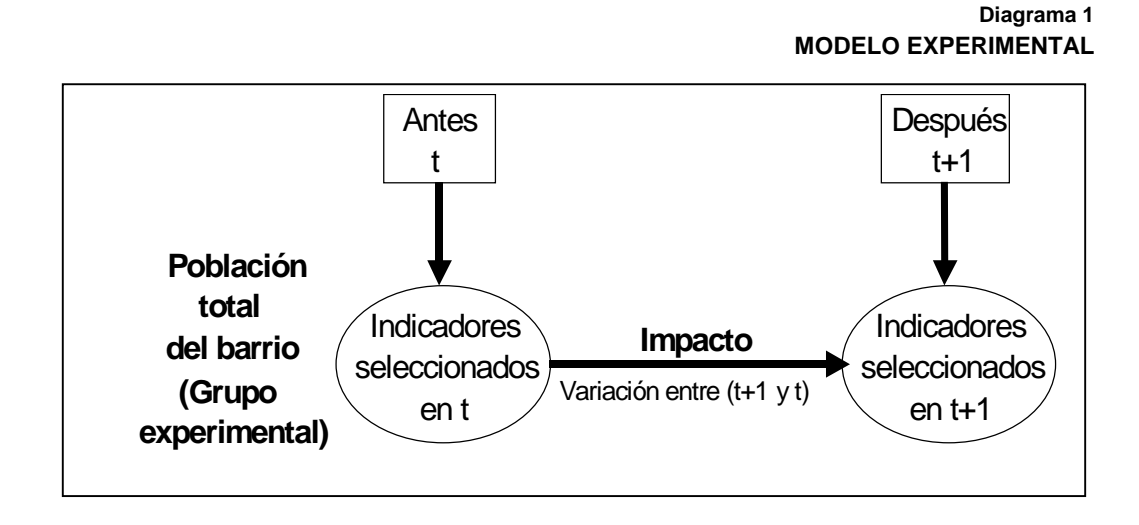

Las estimaciones se realizaron para cada uno de los proyectos que financia el programa *Empleo en Acción* y en los cuáles el grupo experimental registró déficit.

De acuerdo con los dos objetivos propuestos por el programa *Empleo en Acción,* los impactos se desagregaron entre transitorios y permanentes. Los primeros, se relacionan con la generación de ingresos durante la duración de los proyectos (objetivo 1); y los segundos, con la dotación de capital y el suministro futuro de bienes y servicios como vivienda, educación, salud, recreación, servicios públicos, vías, entre otros (objetivo 2) (ver diagrama 2).

<sup>7</sup> En este tipo de modelos el grupo experimental es la población objetivo del proyecto. En este caso hay que adoptar un enfoque alternativo debido a que los proyectos tienen poblaciones objetivo diferentes, lo que impide la comparación de los indicadores sociales(*antes y después*) entre proyectos. Por ejemplo, la población beneficiada con un proyecto de vivienda, es diferente a los beneficiarios de un proyecto educativo.

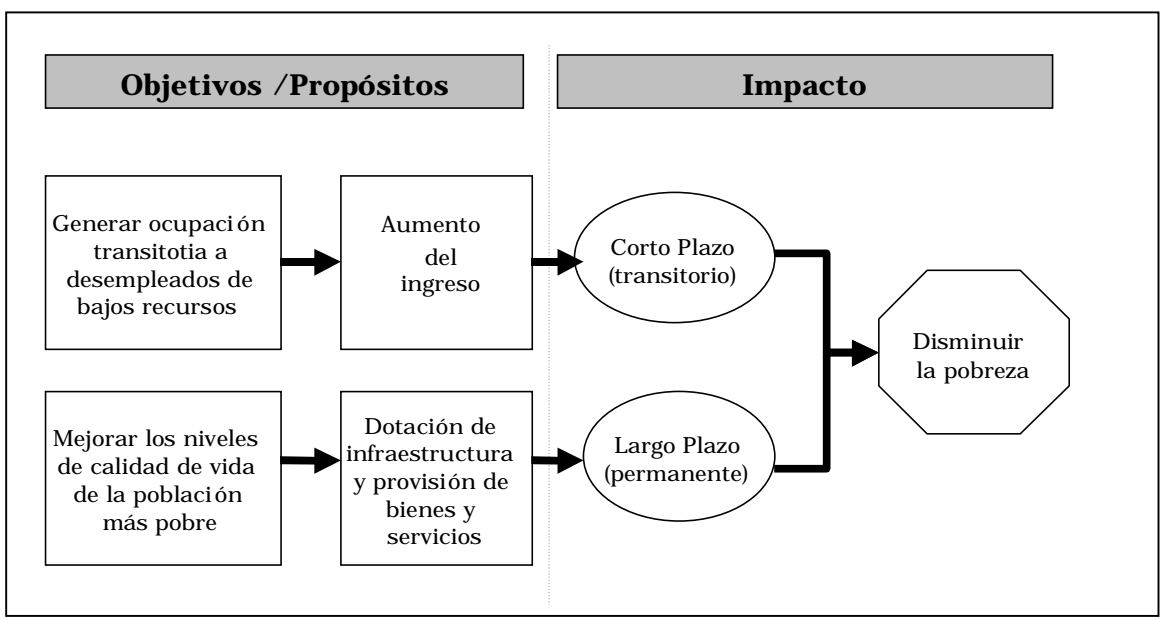

#### **Diagrama 2 RELACIÓN ENTRE LOS OBJETIVOS Y EL IMPACTO DEL PROGRAMA EMPLEO EN ACCIÓN**

La jerarquización de los proyectos se realizó siguiendo la metodología de ponderaciones distribuidas, que normaliza los resultados de los indicadores de pobreza utilizados, permitiendo la realización de una suma ponderada, según su aporte al logro de los objetivos del programa.

### **II.3 Etapas de la investigación**

El modelo se desarrolló en cuatro etapas:

- 1. Medición de la pobreza: en esta primera etapa se realizó una revisión de los enfoques y medidas alternativas de la pobreza, seleccionando un grupo amplio de indicadores que ofrecen un panorama completo de la situación, y permiten valorar el logro de los objetivos del programa.
- 2. Levantamiento de información: se seleccionó el barrio, la información requerida, el sistema de recolección y se desarrolló el trabajo de campo.
- 3. Diagnóstico: en esta etapa se realizan las primeras estimaciones de la severidad de la pobreza en el barrio, utilizando el paquete de indicadores sociales elegido.
- 4. Inversión: incluye la determinación de los déficit del barrio en educación, salud, vivienda, vías y recreación. Además, se estimó la inversión necesaria para cubrir las necesidades, teniendo en cuenta las restricciones de recursos y financiamiento.
- 5. Evaluación con proyecto: se realizó una simulación por escenarios, evaluando el cambio en los indicadores de pobreza como consecuencia de la inversión en proyectos de infraestructura social, jerarquizando los proyecto.

## **III. Medición de pobreza**

La definición de la pobreza esta en función de la carencia de condiciones esenciales para la subsistencia y el desarrollo personal. Sin embargo, no existe un consenso acerca del conjunto de elementos necesarios para especificar las condiciones de vida aptas para los seres humanos.

En términos restringidos la pobreza es una situación en la cual una persona no está en condiciones de satisfacer sus necesidades físicas (alimentación, vivienda y salud), de tal modo que le garanticen su sobrevivencia. En una perspectiva más amplia no sólo se refiere a la insatisfacción de necesidades básicas materiales, sino que se extiende a otros aspectos como: la autorrealización personal, la libertad, los derechos humanos, la participación en mecanismos sociales de integración y decisión, y en las manifestaciones culturales [Corredor, 1999].

El concepto de pobreza no es fácil de medir. La cuantificación de esta variable implica la definición de un criterio de clasificación, que permita categorizar si una persona se encuentra o no en una situación de pobreza. Debido a la complejidad que representa valorar la pobreza en términos de las capacidades y los de derechos de los individuos, la mayoría de las metodológicas de estimación existentes, tienen un énfasis absoluto en el concepto de pobreza en términos de las condiciones materiales. En los siguientes apartados se exponen tres enfoques alternativos, que contienen un grupo de indicadores complementarios, que constituyen una buena aproximación a la medición de pobreza.

### **III 1 Necesidades básicas** <sup>8</sup>

Este enfoque es considerado como un método directo de medición de la pobreza. Identifica como pobres a todas aquellas personas cuyo consumo efectivo de bienes no permite satisfacer alguna necesidad básica. Definidas estas como una canasta de bienes materiales entre los que se cuentan: las condiciones de la vivienda, el acceso a servicios públicos, la asistencia escolar de los menores, el nivel educativo, la ocupación del jefe del hogar, entre otras.

Bajo esta concepción de pobreza, la CEPAL diseñó el método de medición de las Necesidades Básicas Insatisfechas (NBI), para clasificar los hogares como "pobres" y "no pobres". Las personas que pertenecen a un hogar con una necesidad insatisfecha se consideran como pobres, y aquellos con más de una NBI se califican en una situación de miseria o pobreza extrema. El método utiliza información de los censos demográficos, definiendo el indicador INBI a partir de algunas características de la población (ver cuadro 2).

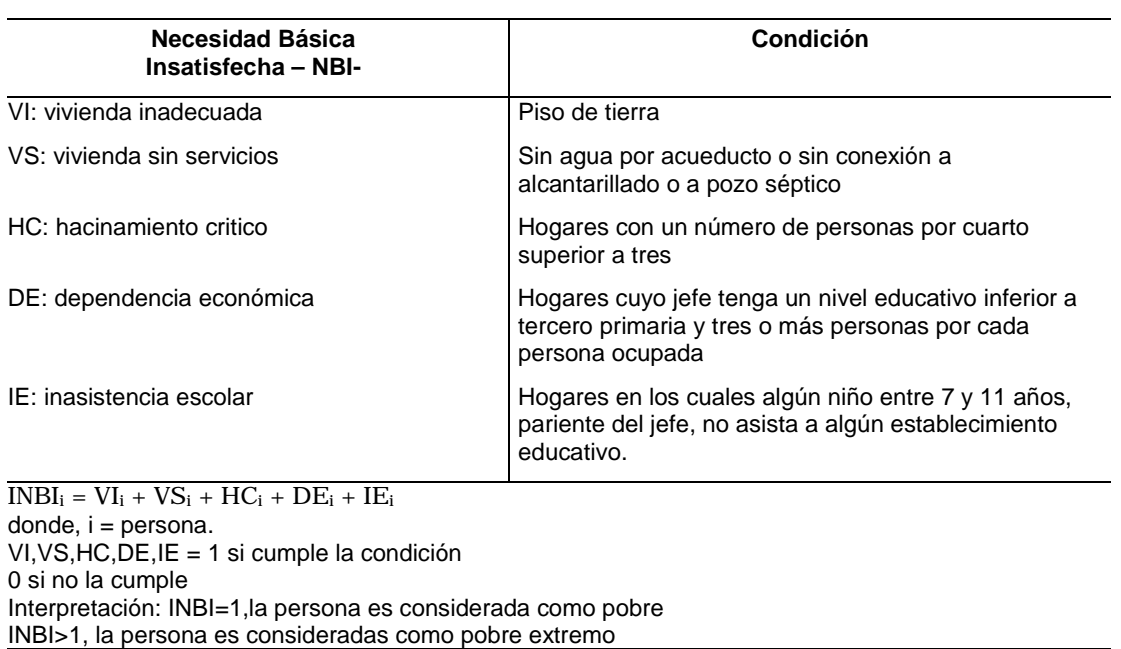

**Cuadro 2 ÍNDICE DE NECESIDADES BÁSICAS INSATISFECHAS9**

Al agregar el indicador para un grupo de personas con INBI=1 ó INBI>1, se obtiene una medida de la situación de pobreza de una comunidad.

$$
INBI^* = \frac{INBI}{PT}
$$

 $\overline{a}$ 

<sup>8</sup> Esta sección se basa en: FRANCO y MANCERO. "El Método de las Necesidades Básicas Insatisfechas (NBI) y sus Aplicaciones en América Latina. CEPAL.<br>Dirección de Desarrollo Social, Departamento Nacional de Planeación. "Coyuntura Económica e Indicadores Sociales".Boletín No.

<sup>26 2000.</sup>

donde,

 $INBI<sup>*1/-</sup>$  porcentaje de personas pobres (cuando INBI=1) ó pobres extremas (cuando INBI>1), en una comunidad.

INBI = número de personas pobres  $(=1)$  o pobres extremas  $(>1)$ 

PT = población total

 $^{1\prime}$  Cuando se refiere a personas en pobreza se utiliza la notación INBI\*<sub>p</sub> y en el caso de las personas en pobreza extrema INBI\*<sub>pe</sub>.

Las ventajas de usar este indicador se centran en la disponibilidad de información censal que permite identificar situaciones de pobreza con un alto grado de desagregación geográfica. Sin embargo, ha sido objeto de críticas, la principal se relaciona con la arbitrariedad en la selección de las cinco necesidades básicas, que abre la posibilidad a que puedan ser reemplazadas por otras con base en distintos juicios de valor. Existen otras limitaciones<sup>10</sup>:

Sólo identifica a los hogares por el número de insatisfacciones, lo cual impide una valoración de la magnitud de la pobreza. No permite medir ni el incremento necesario en el ingreso para superar la pobreza (la brecha de ingresos), ni las diferencias entre los niveles de pobreza de los individuos (la distribución de los ingresos).

- El número de necesidades insatisfechas que debe presentar un hogar para ser considerado como pobre también es totalmente arbitrario.
- Las NBI seleccionadas no son directamente comparables, y su idéntica ponderación no tiene sustento teórico.
- Las anteriores críticas ponen en duda la utilidad de este indicador en la medición de la pobreza. Es por esto, que el método de NBI se constituye en una herramienta para la caracterización de la pobreza, que debe ser combinada con otros métodos de medición, para así ofrecer una información más completa sobre las necesidades de las personas en situación de pobreza.

### **III. 2 Ingreso**

l

Es un método indirecto de medición de la pobreza, que examina el potencial de consumo de las familias a partir de su ingreso corriente. Este método se enmarca en el enfoque bienestarista, que supone que con el ingreso percibido las familias adquieren una combinación de bienes y servicios, que les permite maximizar su utilidad de acuerdo a sus preferencias [DNP, 2001].

Se considera como pobres a las familias que tienen un nivel de ingreso insuficiente para satisfacer las necesidades básicas, los gastos básicos en alimentación y servicios mínimos. El valor de esta canasta de bienes y servicios (Línea de pobreza –LP-) se estima a partir del valor de una canasta que sólo incluye artículos alimenticios<sup>11</sup>, que se conoce como Línea de Indigencia  $-LI<sup>-12</sup>$ . A esta canasta se agrega el valor de otros bienes y servicios<sup>13,</sup> para obtener LP. En los análisis empíricos bajo este enfoque se utiliza tanto la LI como la LP, las familias con ingresos mensuales

$$
X = \frac{Gasto\ Total}{G}.
$$

<sup>10</sup> Franco y Mancero. "El Método de las Necesidades Básicas Insatisfechas (NBI) y sus Aplicaciones en América Latina. CEPAL.

<sup>11</sup> En Colombia, el valor de una canasta normativa de alimentos debe cumplir las siguientes condiciones: cubrir los requisitos nutricionales mínimos diarias de un individuo (2.200 calorías, 62g de proteínas, necesidades de calcio, hierro, retinol, tiamina, riboflavina, niacina y vitamina C), respetar los hábitos alimentarios de una población dada, tener en cuenta la disponibilidad de alimentos y que tenga costo mínimo [DNP, 2000].

<sup>12</sup> En Colombia el precio de la canasta básica se calculó a partir de la encuesta de ingresos y gastos 1984-1985, realizada por el DANE, y es actualizado anualmente de acuerdo a la evolución del Indice de Precios al Consumidor (IPC) para estrato bajo.

<sup>13</sup> Se calcula el siguiente coeficiente Gasto\_Alimentos ,entonces LP= X\*LI. Esto supone que la carencia de otros bienes y servicios en los hogares es proporcional a la carencia de alimentos. En Colombia X=2,1.

inferiores al valor de la LI son denominadas como *indigentes* o *pobres extremos*, y las que se ubican por debajo de la LP, *pobres* [DNP, 2001].

A partir de los valores de LP y LI se han construido una serie indicadores de pobreza, el más sencillo es el índice de incidencia de la pobreza -H-, equivalente al INBI<sup>\*</sup> del método de Necesidades Básicas Insatisfechas.

$$
H=\frac{q}{n}
$$

donde,

q = número de personas con ingreso inferior a la línea de pobreza

n = población total

Cabe anotar que, una persona calificada como no pobre por el INBI<sup>\*</sup> puede serlo por H. Por ejemplo, una familia puede tener una vivienda en excelentes condiciones, con todos los servicios públicos, los niños asistir al colegio, etc., pero no tener ingresos o ser muy bajos (menores a LI y LP).

Sin embargo, este indicador sólo permite identificar si una persona es pobre o no (al igual que el INBI), pero no ofrece información sobre su magnitud (diferencia entre el ingreso mensual y el valor de LI y LP) y el grado de desigualdad (diferencias entre los pobres). Para solucionar estas deficiencias Amartya Sen (1976) propuso un indicador de pobreza compuesto que combina los tres aspectos mencionados:

$$
P = H[I + (1 - I)G]
$$

donde,

 $P =$ índice de Sen

H = porcentaje de pobres para una línea de pobreza

(incidencia)

 $I =$  magnitud de la pobreza o brecha de ingresos

 $G =$  distribución del ingreso entre los pobres

En el cuadro 3 se expone detalladamente las variables y los índices utilizados para el cálculo del índice de Sen (P puede ser calculado tanto para pobreza como para pobreza extrema, utilizando LP o LI, respectivamente).

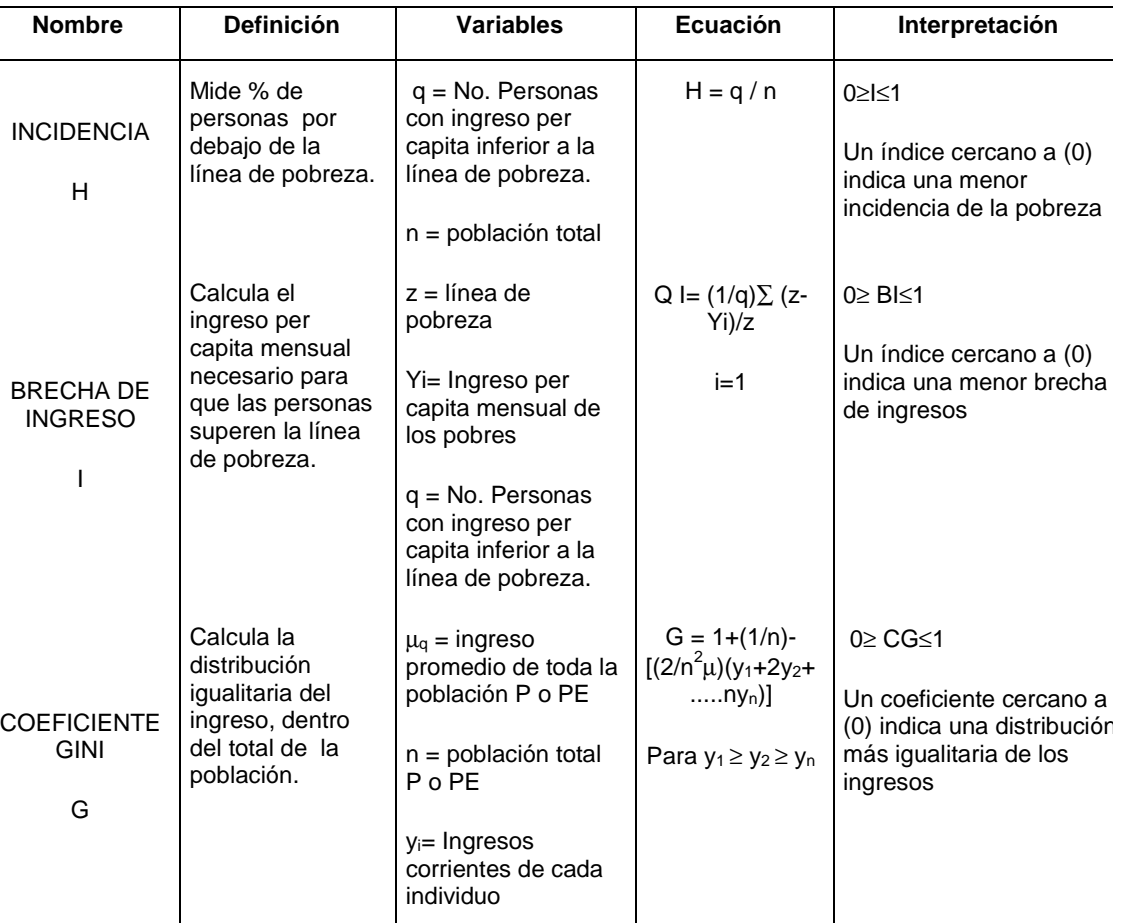

#### **Cuadro 3 INDICE DE SEN Y SUS COMPONENTES**

 $P = H[1+(1-1) G]$ 

Interpretación: varia entre 0 y 1, entre mayor sea P la situación de pobreza es mayor. \*Tanto P como sus componentes (H, I y G) se pueden calcular para pobreza y pobreza extrema. Para diferenciarlos se utilizó como notación los subíndices p y pe, respectivamente.

Una de las principales críticas a los indicadores construidos bajo el enfoque de ingresos (LP o LI), es la dificultad para definir correctamente la canasta familiar básica y el inconveniente para realizar comparaciones entre diversas sociedades que utilizan definiciones diferentes para la canasta básica, según sean los usos y costumbres de cada una. Sin embargo, su utilización es generalizada debido a la posibilidad de profundizar en el conocimiento sobre la pobreza, a través de medidas de magnitud y desigualdad.

## **III.3 Capacidades**

Amartya Sen define la calidad de vida de una persona en términos de sus capacidades. Una capacidad es la habilidad o potencial para hacer o ser algo – más técnicamente para lograr un cierto funcionamiento -. Los funcionamientos pueden ser tan elementales como estar bien nutrido, tener buena salud, etc, o tan complejos como alcanzar la autodignidad o integrarse socialmente [Korsgaaed, \_].

Este nuevo enfoque del bienestar introduce cambios en la concepción de la pobreza y su medición. Un acercamiento al enfoque de Sen, es el desarrollado por el Programa de las Naciones Unidas para el Desarrollo –PNUD-, que define la pobreza como la denegación de las oportunidades y las opciones más fundamentales del desarrollo humano: vivir una vida larga, sana y creativa y disfrutar de un nivel decente de vida, libertad, dignidad, respeto por sí mismo y los demás.

El método del PNUD, formula un índice compuesto (Índice de Pobreza Humana –IPH-) que agrega diferentes características de privación de la calidad de vida para obtener una medida sobre el grado de pobreza de una comunidad. El IPH se concentra en tres elementos esenciales de la vida humana: la longevidad, se refiere la supervivencia, la vulnerabilidad ante la muerte a una edad relativamente temprana; los conocimientos, quedar excluido del mundo de la lectura y la comunicación; y el nivel de vida, relacionado con el aprovisionamiento económico, medido por el acceso a salud, servicios públicos y a una nutrición adecuada [PNUD, 1997]. En el cuadro 4 se describen los diferentes indicadores que componen el IPH.

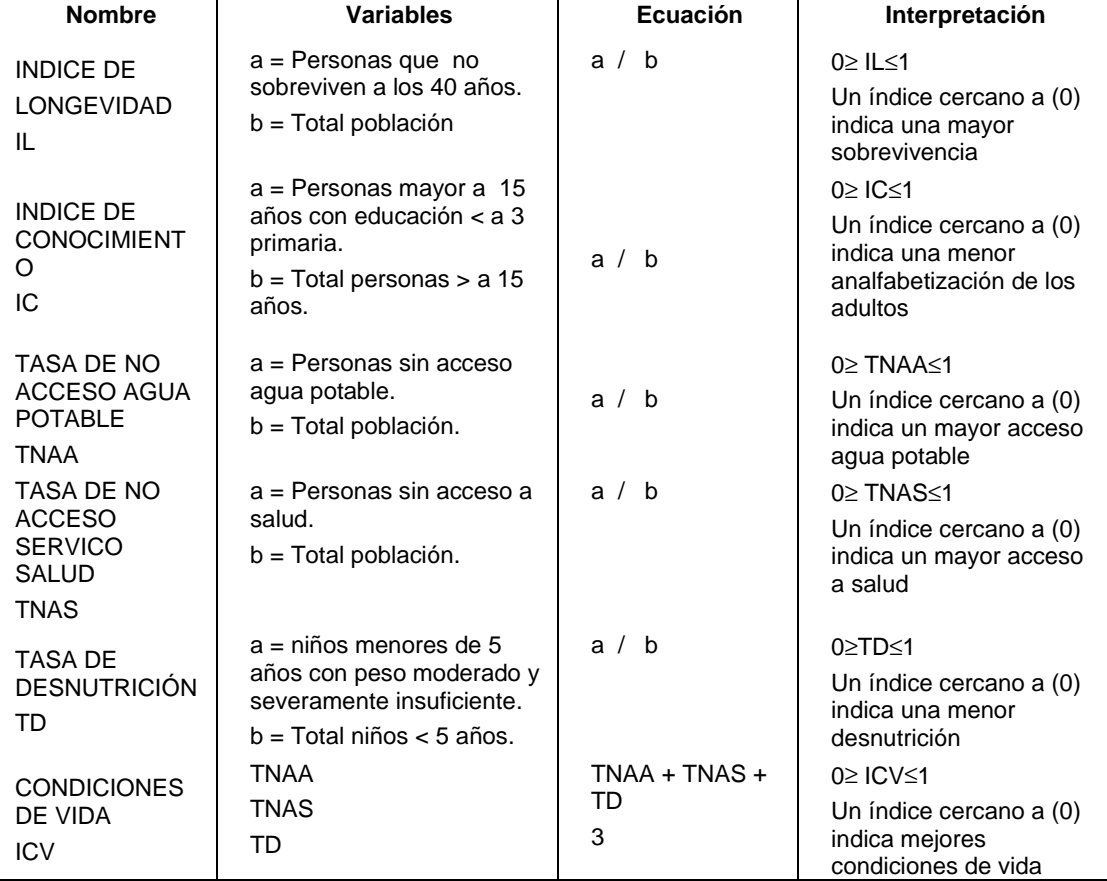

**Cuadro 4 COMPONENTES DEL ÍNDICE DE POBREZA HUMANA –IPH-**

IPH = [1/3 ( IL3 + IC3 + ICV3 ) ]1/3

Interpretación: es la proporción de la población afecta por las tres privaciones clave en su vida, indicando lo generalizada que esta la pobreza humana.

Vale la pena anotar que el IPH fue desarrollado a partir de la metodología del Índice de Desarrollo Humano – IDH-, que mide el desarrollo humano como el proceso de ampliación de las opciones de la gente. El IDH se compone de tres indicadores: longevidad, medida en función de la

esperanza de vida al nacer; nivel educacional, medido en función de la tasa de alfabetización de adultos y la tasa bruta de matriculación combinada: primaria, secundaria y terciaria; y nivel de vida, medido por el PIB real per cápita (paridad en dólares). En el cuadro 5 se desarrolla cada uno de los componentes de este indicador.

#### **Cuadro 5**

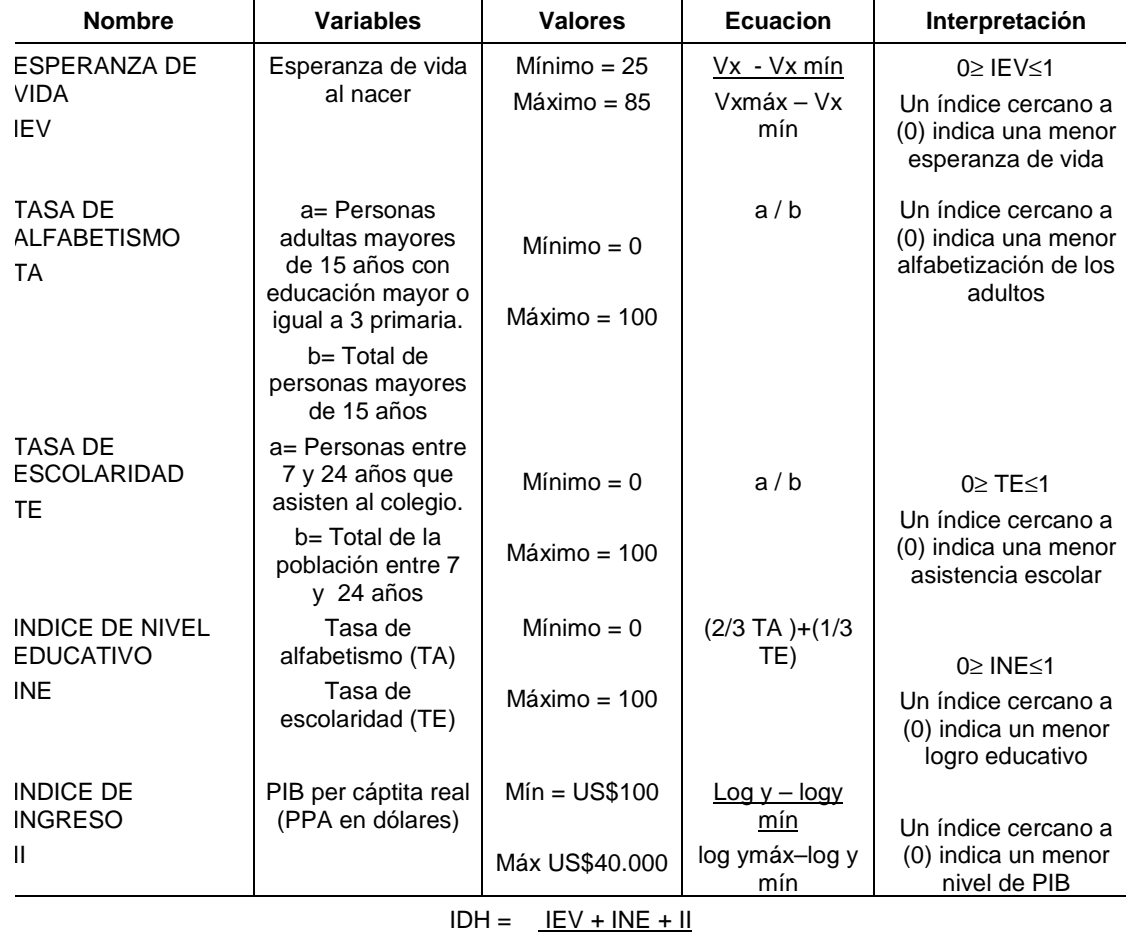

### **COMPONENTES DEL ÍNDICE DE DESARROLLO HUMANO –IDH-**

3

Interpretación: varia entre 0 y 1. Indica la distancia que tiene que recorrer un país o (región) para lograr el valor máximo posible de desarrollo, que es igual a 1.

En el presente estudio se utilizó también el IDH a pesar de que no fue diseñado como indicador de pobreza. La razón obedece a que este indicador incorpora información asociada con las características de las personas y su calidad de vida, constituyéndose en una medida socioeconómica del desarrollo.

## **III.4 Aplicación de los indicadores de pobreza en la medición de impacto**

En el capitulo II se definió que los impactos del programa *Empleo en Acción* sobre la pobreza pueden ser de tipo permanente o transitorio. Los primeros son los asociados con la infraestructura física y el consumo de los bienes y servicios producidos por los proyectos; mientras que los transitorios están dados por generación de empleo y los ingresos asociados a la mano de obra no calificada.

Como se anotó en el capítulo metodológico, para que los impactos puedan ser estimados, los indicadores de pobreza seleccionados deben corresponder con cada uno de los objetivos del programa. Por esto, es necesario descomponer los indicadores entre sus componentes de corto y largo plazo.

• Componentes de corto plazo (transitorios)

El aumento en los ingresos de la población como consecuencia del empleo generado por la construcción de las obras de infraestructura, sólo tiene una duración de cinco meses. Las mejoras en los indicadores de pobreza por causa de una variación en esta variable, desaparecerían al cabo de este tiempo. Con excepción del IPH todos los indicadores seleccionados incluyen directamente el ingreso mensual de las personas:

- **INBI.** Una de las necesidades identificadas por este método es el NBI de dependencia económica, definido como los hogares cuyo jefe tenga un nivel educativo inferior a tercero primaria y además, que convivan tres o más personas por cada persona ocupada. Esta necesidad puede ser superada por aquellos hogares, en los que el empleo generado por el proyecto mejore la relación entre ocupados y número de personas por hogar.
- **P**. La base de cálculo para el índice de Sen es el ingreso per cápita de los hogares, y la variación en el indicador es totalmente transitoria.
- **IDH.** Su componente transitorio esta dado por el índice de ingresos –II-, que se calcula con base en el ingreso promedio de la población, expresado en dólares.
- Componentes de largo plazo (permanentes)

Las variables diferentes al ingreso corriente tienen un impacto permanente, y están relacionadas con las condiciones de la vivienda, el acceso a servicios públicos, de salud y educación.

Para estimar los indicadores por componentes transitorios y permanentes, se aplicó la siguiente metodología para aislar cada uno de los efectos:

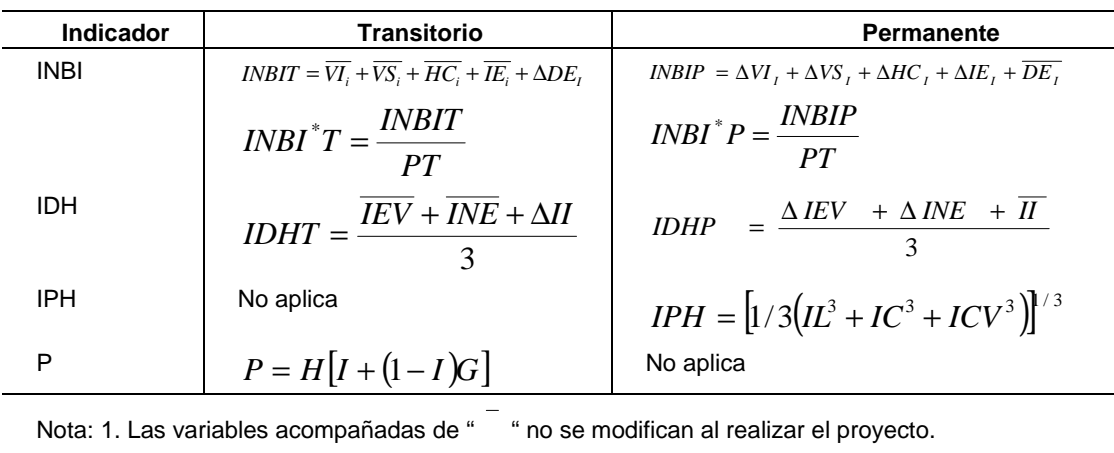

#### **Cuadro 6 METODOLOGÍA: CÁLCULO DE LOS COMPONENTES TRANSITORIO Y PERMANENTE**

2. Las variables acompañadas de "∆" se modifican en la situación con proyecto.

A manera de ejemplo, considere un proyecto de vivienda que genere empleo y aumente los ingresos, y mejore las condiciones de la vivienda. En el cálculo de INBIT sólo se tiene en cuenta el efecto del aumento en ingresos sobre el indicador, considerando constante la mejora en las condiciones de la vivienda. Por su parte, al estimar INBP se supondrá que los ingresos no varían, y se medirá sólo el efecto de la mejora en las condiciones de la vivienda.

En el diagrama 3 se resume el modelo que se aplicó en este estudio, relacionando el tipo de impacto del programa con los indicadores de pobreza seleccionados.

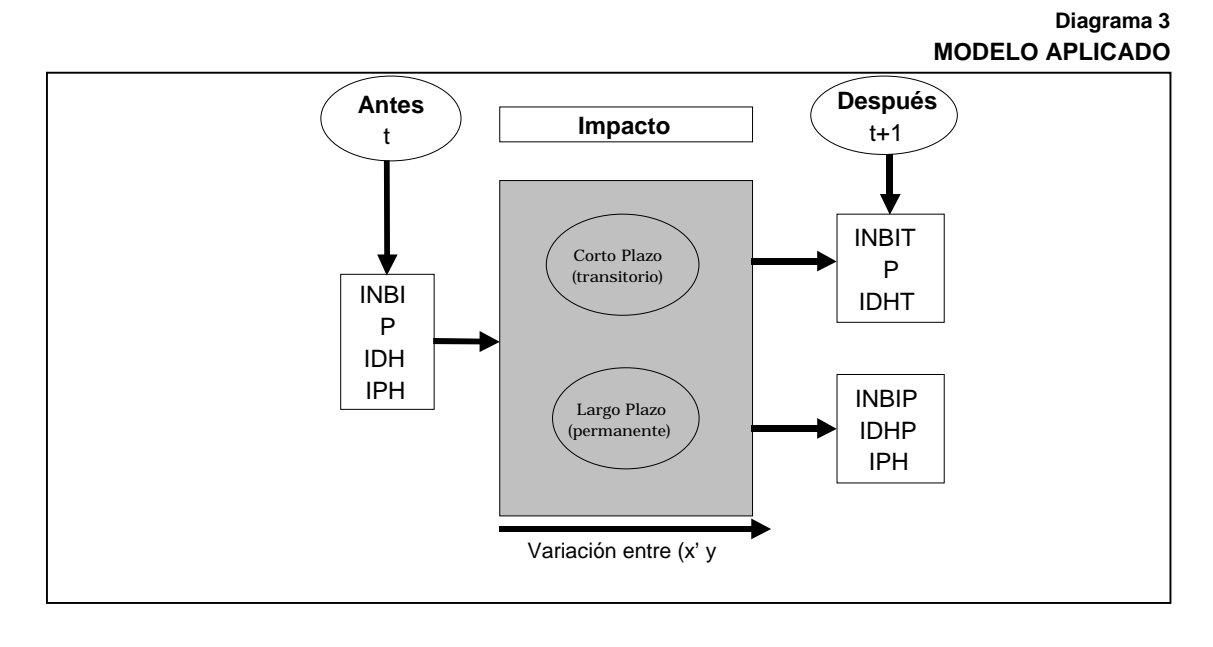

## **IV. Levantamiento de información**

Se eligió el barrio Bella Flor para realizar el estudio de caso. El barrio está ubicado en la localidad de Ciudad Bolívar, al sur-oriente de la ciudad de Bogotá. Se caracteriza por ser un asentamiento ilegal situado en terrenos de una antigua cantera, en donde la marginalidad se manifiesta por la dificultad en el acceso, las precarias condiciones de las viviendas, la presencia de población desplazada, entre otras<sup>14</sup>.

A partir de la selección del barrio, se determinaron las necesidades de información para el cálculo de los indicadores de pobreza, identificando las siguientes categorías de variables:

 $14\,$ 14 El acercamiento a Bella Flor se realizó a través de un grupo de pastoral social de la parroquia del barrio Nicolás de Federman, quienes realizan obras de carácter social. También, se realizaron reuniones con la Junta de Acción Comunal.

#### **Diagrama 4 VARIABLES DEL CENSO DE POBLACIÓN**

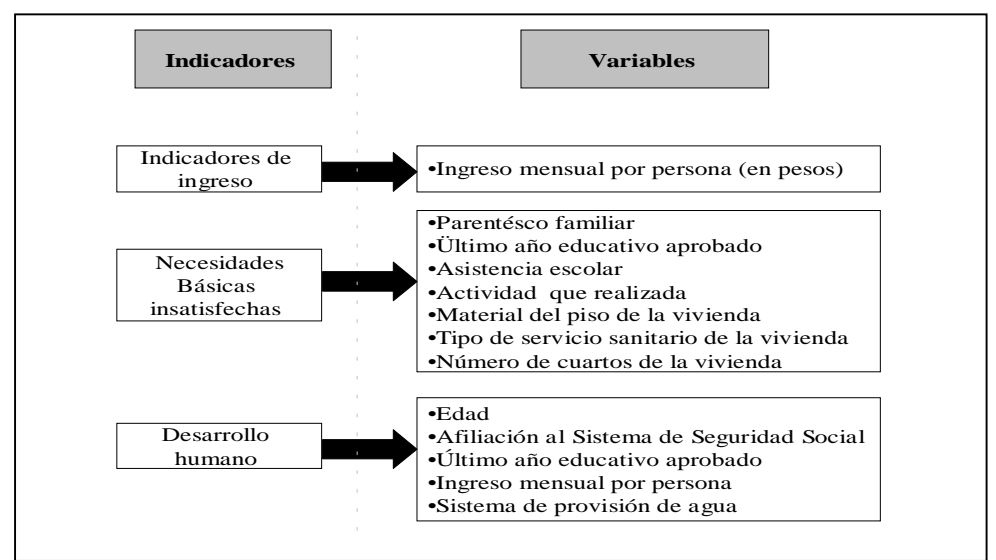

Debido a que la información requerida no está disponible al nivel de desagregación requerido, se decidió aplicar un censo de población. Para ello se llevó a cabo un trabajo de campo que incluyó las siguientes actividades:

- − Diseño del formulario: se tomó como base el formulario utilizado por el Sistema de Selección de Beneficiarios -Sisben-, adecuándolo a las necesidades de este ejercicio. Se seleccionaron preguntas por persona (cara A del formulario), ubicando el núcleo familiar al que pertenece. También, se incluyeron preguntas por vivienda (cara B). En total se escogieron 39 preguntas (ver Anexo 1).
- − Revisión cartográfica: con el fin de organizar el operativo se trabajó sobre un plano elaborado en 1999, donde se identificaron 931 viviendas, distribuidas en cinco sectores, del A al E (Ver anexo 2).
- − Capacitación de encuestadores: para conformar el grupo de encuestadores y a su vez sensibilizar a los habitantes respecto a la importancia del censo se realizaron dos jornadas de capacitación, utilizando como guía el manual de capacitación de encuestadores del Sisben. En total se capacitaron 48 personas, siendo un número inferior al necesario según el número de viviendas y el parámetro de productividad establecido por el Sisben (15 encuestas por persona / día).
- − Operativo: se conformaron ocho grupos, liderados cada uno por una persona con formación profesional, y un habitante del barrio como guía15. Pese al déficit teórico de encuestadores el trabajo de campo alcanzó un cubrimiento total del barrio.
- − Procesamiento: primero, se realizó una codificación de variables e identificación de errores lógicos. Luego, se sistematizó la información y se construyeron bases de datos por persona, hogar y vivienda.

 $15$ 15 El censo se realizó el 24 de marzo de 2000.

## **V. Diagnóstico**

En esta sección se describe la situación actual del barrio, a partir de la estimación de los indicadores sociales. El propósito es construir una base inicial de comparación, que permita valorar los efectos de futuras inversiones en obras sociales. La metodología utilizada en las secciones V.2., V.3. y V.4. se desarrolló extensamente en el apéndice del documento, mediante un ejercicio simplificado.

## **V.1 Población**

La cobertura del censo fue del 70% de las viviendas del barrio. Se encuestó a 652 viviendas, 725 hogares y 2,879 personas<sup>16.</sup> La pirámide de edades (gráfica 1) muestra una alta concentración en los rangos de la población joven, los niños entre 0 y 9 años, que representan el 32% de la población, y hasta 24 años (62.5%). Tan sólo el 2.1% de la población tiene más de 65 años. La amplitud en la base de la pirámide tiene efectos negativos sobre el ingreso per cápita de los hogares, haciendo que la carga económica por persona adulta sea mayor. Por cada adulto hay 1.2 menores de edad (ver gráfico 1).

<sup>16</sup> 16 En el resto de los hogares no se pudo obtener la información, al no estar presente un adulto para contestar la encuesta.

#### **Gráfico 1 PIRÁMIDE DE EDADES**

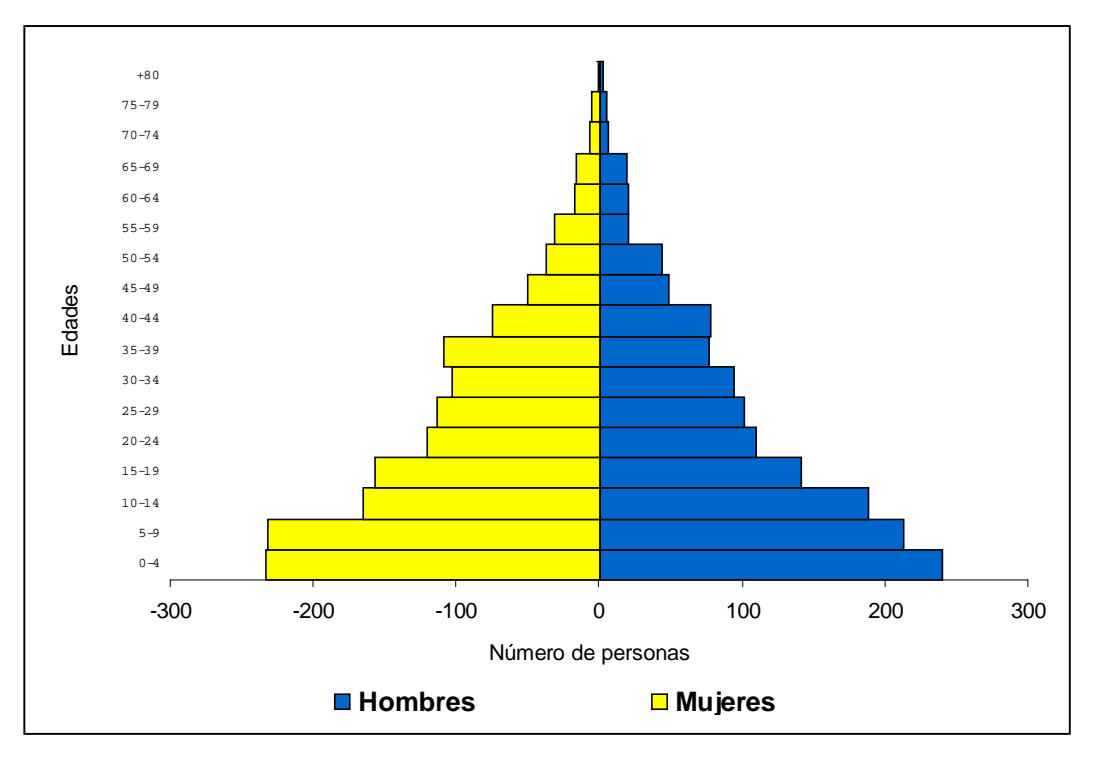

**Fuente:** Censo de población de Bella Flor. Cálculos del autor

Por género, existe un equilibrio entre hombres y mujeres, siendo el porcentaje de las mujeres levemente superior (51%). La diferencia se concentra totalmente en el rango 25-64 años.

### **V.2 Pobreza**

Como se mencionó en el capítulo III, los métodos de medición de pobreza por NBI e ingreso, son complementarios. El de LP-LI capta los hogares con un ingreso inferior al valor de una canasta de bienes básica, y el NBI muestra el número de hogares que no cuentan con servicios considerados como esenciales.

Cómo se anotó, los resultados para Colombia en 1999, se concluye que los indicadores de NBI y LP-LI no son tan cercanos, indicando que la falta de ingresos no implica estrictamente la carencia de servicios básicos o esenciales. El INBI<sup>\*</sup><sub>p</sub> fue de 24.9% y H<sub>p</sub> fue de 53.8%.

En Bella Flor la diferencia es mayor, el INBI<sup>\*</sup><sub>p</sub> fue de 36% y el indicador de incidencia de la pobreza - Hp- fue de 97%. El primero, indica que 1,039 personas tienen sólo una necesidad básica insatisfecha, y el H<sub>p</sub> que 2,091 habitantes tienen un ingreso inferior a \$172,190<sup>17.</sup>

Es importante ver como los resultados de pobreza alcanzados por Bella Flor son significativamente mayores a los registrados por Bogotá en 1999: el INBI<sup>\*</sup><sub>p</sub> 12.5% y el H<sub>p</sub> 27.2% (Ver gráfico 2).

 $\overline{a}$ 

Se debe anotar que la población base para el cálculo del IP fue menor (2,156 personas), debido a que se eliminaron del universo los hogares que no reportaron ingresos en el censo. La pregunta sobre el total de ingresos, pretendía valorar tanto los ingresos monetarios como en especie, partiendo de la premisa que las personas para sobrevivir necesitan algún tipo de ingreso. Se tomó como LP el valor para Bogotá en 2000.

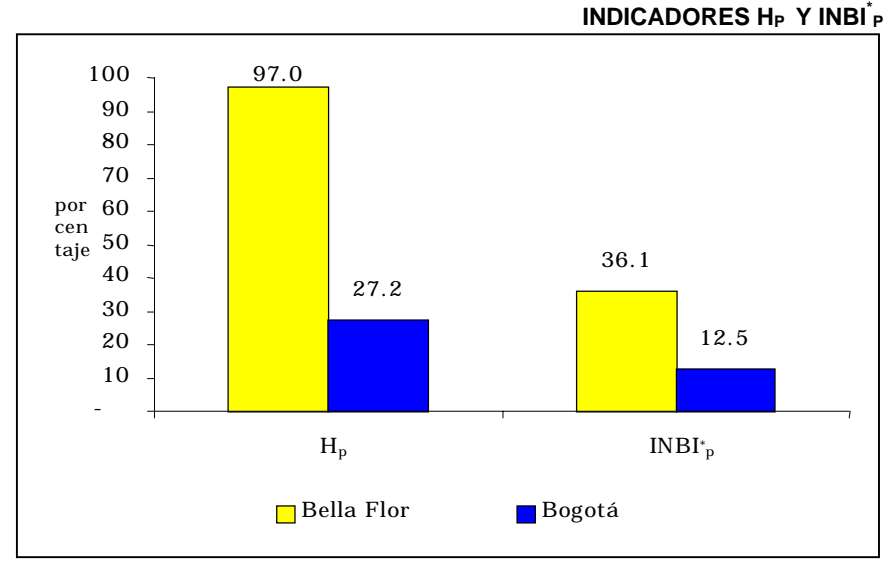

**Gráfico 2**

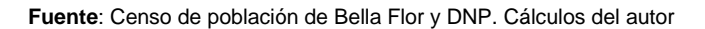

Al descomponer las dos medidas de pobreza (NBI y LP) se obtiene la siguiente caracterización:

− NBI

La principal carencia de las personas que tienen una sola NBI es la vivienda, es decir, que 548 personas habitan en viviendas en las cuales el piso es de tierra. Además las paredes de estas viviendas están construidas con desechos y materiales de reciclaje que generan poca estabilidad y alta exposición a las condiciones climáticas (Ver gráfico 3).

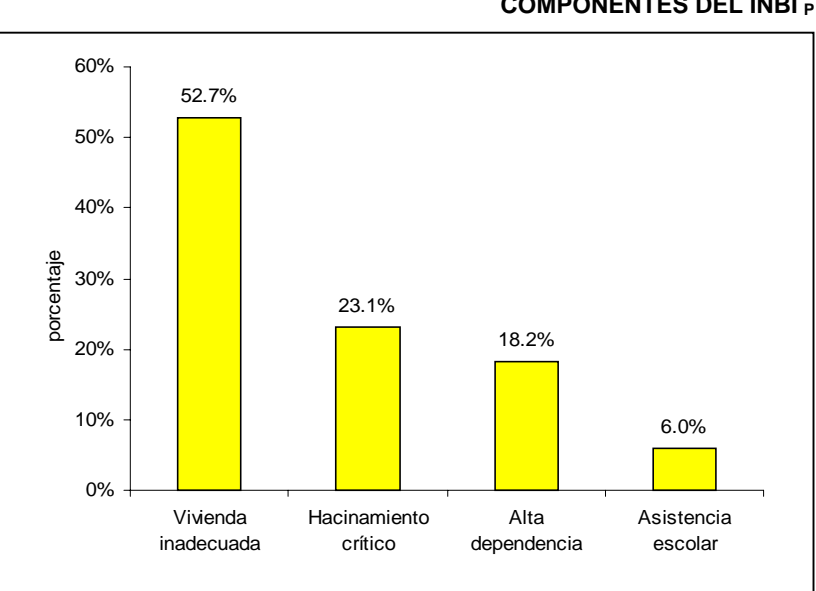

**Gráfico 3 COMPONENTES DEL INBI\* P**

**Fuente:** Censo de población de Bella Flor. Cálculos del autor

El hacinamiento crítico se ubicó como la segunda necesidad con mayor grado de insatisfacción, con el 23.1% (240 personas). Esta necesidad también está asociada con las condiciones de las viviendas. En el barrio el 34% de las viviendas tienen un solo cuarto, que se utiliza a su vez como cocina; además el área construida por lote es muy baja, a pesar que, en promedio miden 77 m<sup>2</sup>.

La tercera carencia más generalizada es la alta dependencia económica, 189 personas (18.2%) viven en hogares donde el jefe del hogar tiene un nivel de escolaridad inferior a tercero primaria, y a su vez cada persona ocupada tiene a su cargo tres personas o más.

Cabe resaltar que en bella Flor se presenta un nivel de asistencia escolar bueno. La inasistencia escolar sólo afecta a 60 niños, es decir, que sólo el 6% de las personas pobres vienen en hogares en donde hay al menos un menor entre 7 y 11 años que no asiste al colegio.

#### − Línea de Pobreza

Cómo se mencionó en el capítulo III, a partir de la LP se puede calcular la brecha de ingresos de las personas pobres con el indicador I y la distribución de sus ingresos con el coeficiente Gini –G-.

Los resultados mostraron que el nivel de ingreso per cápita (Yp) de la población pobre es significativamente menor que la línea de pobreza (\$172,190), el  $I_p$  fue de 68.5%. Se requiere que Yp aumenté en \$117,950 para que estas personas puedan consumir la canasta de bienes que incluye la LP. En total se necesita que los ingresos del barrio aumenten en \$246.6 millones para que las 2,091 personas en situación de pobreza superen esta calificación<sup>18.</sup>

Por su parte, el coeficiente de Gini –  $G_p$ - fue de 0.37, indicando que los niveles de pobreza entre los habitantes del barrio son desiguales, es decir, que existen personas que sufren con mayor rigor la pobreza que otras. El índice de Sen –Pp- fue 77.9%, mostrando que la situación de pobreza se agudiza por la desigualdad en la distribución de los ingresos.

Los componentes del índice de Sen  $(H_p y I_p)$  se calcularon también por género, edad y nivel educativo. Los resultados mostraron los indicadores son más altos en las mujeres, al igual que en los menores de edad y los ancianos. Por nivel educativo, las personas con menores años de escolaridad presentaron mayores índices de pobreza, sin embargo, se debe resaltar que las personas con primaria completa están en una mejor situación que los habitantes con secundaria incompleta. Las relaciones para el resto de indicadores se mantienen (ver anexo 3).

## **V.3 Pobreza extrema**

El enfoque de necesidades básicas insatisfechas establece que las personas que tienen más de una NBI se encuentran en una situación más critica, y las categoriza como pobres extremos. Igualmente, el enfoque de ingresos calcula una línea de indigencia –LI-, que equivale a una canasta estrictamente alimentaría, calificando a las personas con un ingreso per cápita menor a este valor, como pobre extremos.

El INBI<sup>\*</sup><sub>pe</sub> calculado fue 36.6% y H<sub>pe</sub> alcanzó el 62.2%. Esto intensifica el problema de pobreza, siendo que según el primer enfoque 1,055 personas se encuentran en una situación de pobreza extrema o miseria, y en el segundo la población llega a 1,083. Igualmente, continúan siendo porcentajes extremadamente altos en comparación con Bogotá (ver gráfico 4).

<sup>18</sup> <sup>18</sup>El ingreso per cápita (Yp) se estimó de la siguiente manera:

Phi= número de personas que conviven en el mismo hogar con el individuo i

**Gráfico 4 INDICADORES HPE Y INBI\* PE**

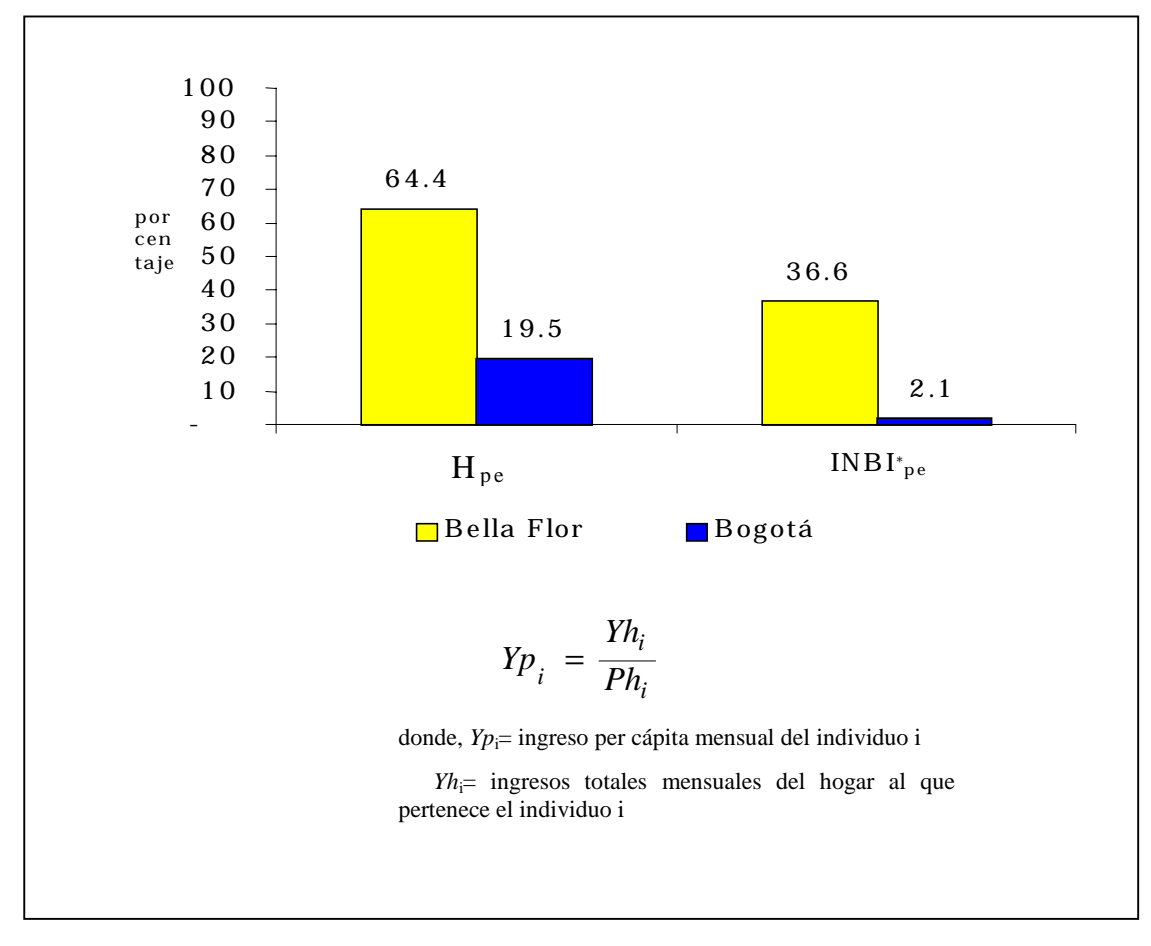

**Fuente**: Censo de población de Bella Flor y DNP. Cálculos del autor

Al descomponer el  $INBI^*_{pe}$  se mantiene el orden de importancia de las necesidades. Sin embargo, la importancia relativa de la carencia de una vivienda adecuada disminuye (38.9%) y el NBI de hacinamiento crítico aumenta (32.8%). La alta dependencia económica afecta el 20.2% de la población en pobreza extrema y la inasistencia escolar al 8%.

Por su parte, con un valor de la línea de indigencia –LI- para Bogotá de \$66,279 en 2000, el indicador de brecha de ingresos  $-I_{pe}$ - fue de 50%. Se necesita un incremento en Yp de \$33,172, para un ingreso total de \$46 millones. El  $P_{pe}$  fue de 42.4% mostrando que la desigualdad en los ingresos  $(G_{pe}=0.37)$  y la brecha de ingresos entre este grupo de la población, agudiza más la situación de indigencia o pobreza extrema.

Las correlaciones de pobreza con género, edad y nivel educativo se mantienen, en el grupo de personas que están en una situación de pobreza extrema o miseria (ver anexo 3).

### **V.4 Pobreza y desarrollo**

A continuación se caracteriza la situación actual del barrio a través de los índices de desarrollo y pobreza humana.

Índice de Desarrollo Humano – IDH-19

El valor del IDH indica la distancia que ha recorrido el barrio en su camino hacia el nivel de desarrollo máximo, de acuerdo con los parámetros de estimación descritos en el capítulo III. El IDH para Bella Flor fue de 0.53, es decir, el barrio está a 0.47 puntos de alcanzar el máximo. Mientras que el IDH para Colombia fue de 0.76 en 1999 y el de Bogotá fue 0.81. La meta debe ser reducir las insuficiencias que le impiden a los habitantes de Bella Flor alcanzar un desarrollo humano superior<sup>20</sup> (ver gráfico 5).

**Gráfico 5 ÍNDICE DE DESARROLLO HUMANO –IDH-**

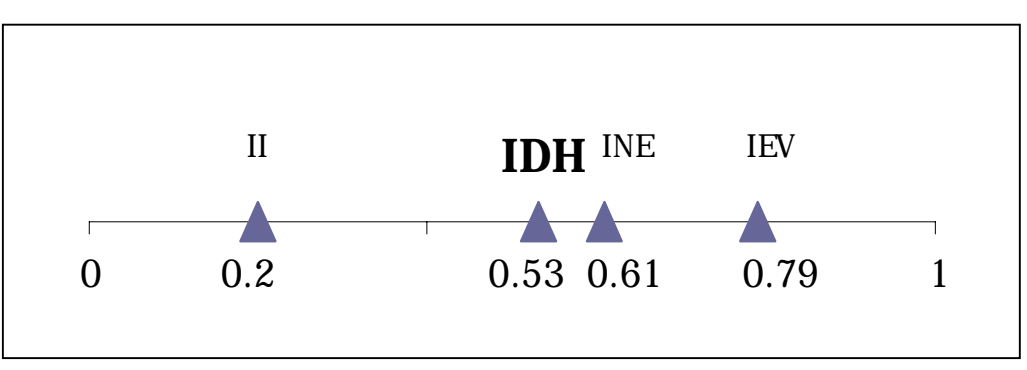

**Fuente**: Censo de población de Bella Flor. Cálculos del autor

El nivel de ingresos es el principal obstáculo al desarrollo, siendo que el índice de ingreso -IIsólo llegó al 0.2. El ingreso promedio anual es de US\$374.4, según la LP el valor debería ser US\$989.5, y por LI US\$ 380.89<sup>21</sup> (ver Anexo 4).

Por su parte, el índice de nivel educativo -INE- (0.61) fue superior al IDH, lo que indica que es un factor amortiguador del bajo aporte del II. Sin embargo, también se convierte en una insuficiencia, en la medida que Bogotá alcanzó para 1999 un índice de 0.9 (ver Anexo 4).

Índice de Pobreza Humana -IPH-22

El IPH muestra las privaciones del barrio en cuanto a salud, educación, nutrición, servicios públicos, y la oportunidad de disfrutar una larga vida. El resultado fue 25.3%, indicando qué 728 personas se encuentran en una situación de pobreza. Nuevamente, los resultados para Bogotá son significativamente mejores (7.9%) (ver gráfico 6 y anexo 5).

<sup>19</sup> <sup>19</sup>Para el cálculo del índice de esperanza de vida -IEV- se tomó como proxi la esperanza de vida al nacer para Bogotá, 72.4 años en

<sup>1999.&</sup>lt;br>
20 El IDH no suministra una medida del porcentaje de personas para quienes las oportunidades y expectativas fundamentales para el<br>
1998].

desarrollo humano le han sido negadas [SISD-DNP, 1998]. <sup>21</sup>Para el calculo del II se tomó como proxi el ingreso total anual del barrio. También, se utilizó la tasa de cambio representativa del mercado promedio de 2000 (\$2,088).<br><sup>22</sup> Como proxi de las personas que no sobrevivirán a los 40 años (IL) se tomó el valor para Bogotá en 1999 (10.8%). La fuente es el

Departamento Nacional de Planeación. Otro supuesto para la estimación del IPH fue que todas las personas del barrio tienen acceso al servicio de acueducto, según información de la Junta de Acción Comunal.
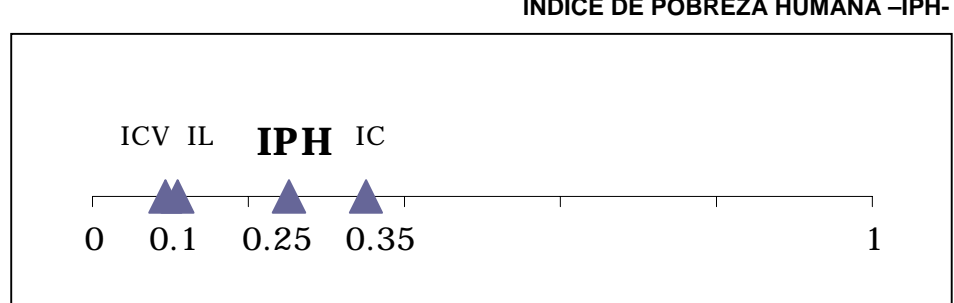

**Gráfico 6 ÍNDICE DE POBREZA HUMANA –IPH-**

**Fuente:** Censo de población de Bella Flor. Cálculos del autor

Según el IPH, el elemento que más propaga la pobreza en el barrio es el analfabetismo, el 35% de las personas mayores de 15 años tienen un nivel educativo menor a tercero primaria. Los 578 adultos que se encuentran en esta situación, tienen dificultades de inserción laboral y social. El ingreso promedio mensual de estas personas es de \$67,871, y el per cápita de sus hogares \$45,119. A su vez, el 49% de las personas analfabetas son jefes de hogar; en una familia promedio de cuatro personas, el ingreso mensual de cada uno llegaría tan solo a \$17.000.

Por el contrario, el ICV es el índice que más combate a la pobreza, sólo el 10% de la población tiene condiciones de vida desfavorables, siendo la falta de acceso a servicios de salud el principal factor. El 22.5% de las personas presentan esta insuficiencia<sup>23</sup>

Al relacionar este índice con el INBI<sup>\*</sup> y la H aparecen amplias diferencias. Por necesidades básicas insatisfechas la pobreza afecta a 1,039 habitantes del barrio, y la miseria a 1,055; en tanto que las personas por debajo de línea de pobreza fueron 2,091 y por línea de indigencia 1,388. Se debe recordar que los tres enfoques no son comparables debido a que los objetivos y las variables incorporadas en las mediciones son diferentes, y por lo tanto no son equivalentes. Sin embargo, estas distancias se convierten en una ventaja en la medida que permiten cualificar diferentes características y manifestaciones de la pobreza sobre un grupo de personas.

### **V.5 Mercado laboral**

 $\overline{a}$ 

La pobreza y la falta de ingresos de los hogares son variables que se relacionan con el mercado laboral. Investigaciones del Departamento Nacional de Planeación muestran que los grupos de población con mayores niveles de pobreza presentan a su vez las mayores tasas de desempleo, y son los más afectados en los ciclos recesivos. A continuación se analizan los resultados para los principales indicadores del mercado laboral: tasa global de participación – TGP-, tasa de ocupación – TO- y tasa de desempleo –TD-.

En el diagrama 6 se observa la clasificación laboral de la población. Las personas en edad de trabajar -PET- (mayores de 12 años) son el 62.6% (1,805 habitantes). De éste grupo, el 44% corresponde a la población económicamente inactiva, es decir, 794 personas tienen edad para trabajar, pero no necesitan hacerlo, no pueden o no están interesados en tener una ocupación remunerada. De acuerdo con la situación de pobreza del barrio, este grupo de personas debe haberse marginado del mercado laboral por la dificultad de encontrar empleo, desistiendo finalmente de su búsqueda.

<sup>&</sup>lt;sup>23</sup> Para el calculo de la tasa de no acceso a los servicios de salud, se contaron las personas que no están afiliadas al Sistema de Seguridad Social (650 personas). Sin embargo, también se tomó como *proxi* las personas que contestaron en el censo que la obra de infraestructura más urgente en el barrio es el centro de salud (1,404 personas), el IPH con esta variable fue de 26.17%.

Por su parte, la población económicamente activa es el 56% de la PET (tasa global de participación -TGP-), en la cual están tanto las personas ocupadas como las desempleadas. Este grupo conforma la fuerza trabajo del barrio, y los potenciales generadores de ingresos $^{24}$ 

# **Población Total 2,879 Menores de 12 años 1,074 En edad de trabajar 1,805 PEI 794 PEA 1,011 Desocupados 334 Ocupados 667**

**Diagrama 5 CLASIFICACIÓN LABORAL DE LA POBLACIÓN**

**Fuente**: Censo de población de Bella Flor. Cálculos del autor

Dentro de la PEA, 677 personas se encuentran ocupadas y 334 desempleadas, lo que significa que las tasas de ocupación –TO- y desempleo –TD- son 37.5% y 33% respectivamente (ver gráfico 7). En Bogotá los porcentajes de estos indicadores para el decil de ingreso 1 fueron 53% y 20.3% en diciembre de 2000.

La TD más ata la tienen las mujeres (35%), frente a un 31% en el caso de los hombres. Asimismo, la TO para los hombres fue de 48%, mientras que las mujeres sólo llegan al 27% de ocupación. Esta situación es particularmente grave al tener en cuenta que por cada dos jefes de hogar hombres hay una mujer jefe de hogar.

Por edades, la mayor TD esta en los jóvenes. En el rango de 12 a 17 (50%) y de 18-24 (41.5%). También, se observa que las personas sin ningún nivel educativo son las tienen una mayor TD (40%). En el grupo de personas con algún nivel de escolarización los más favorecidos son los que tienen primaria completa, su TD es de 28.6%. Esto puede obedecer a que las personas con un nivel de educación superior no encuentran trabajos acordes con su formación, y prefieren continuar desempleados a ocuparse por un salario menor a sus expectativas (ver anexo 6).

<sup>24</sup> <sup>24</sup> La TGP en Bogotá fue de 66.1% en 2000 para el la población ubicada en el primer decil de ingresos.

#### **Gráfico 7 INDICADORES DEL MERCADO LABORAL**

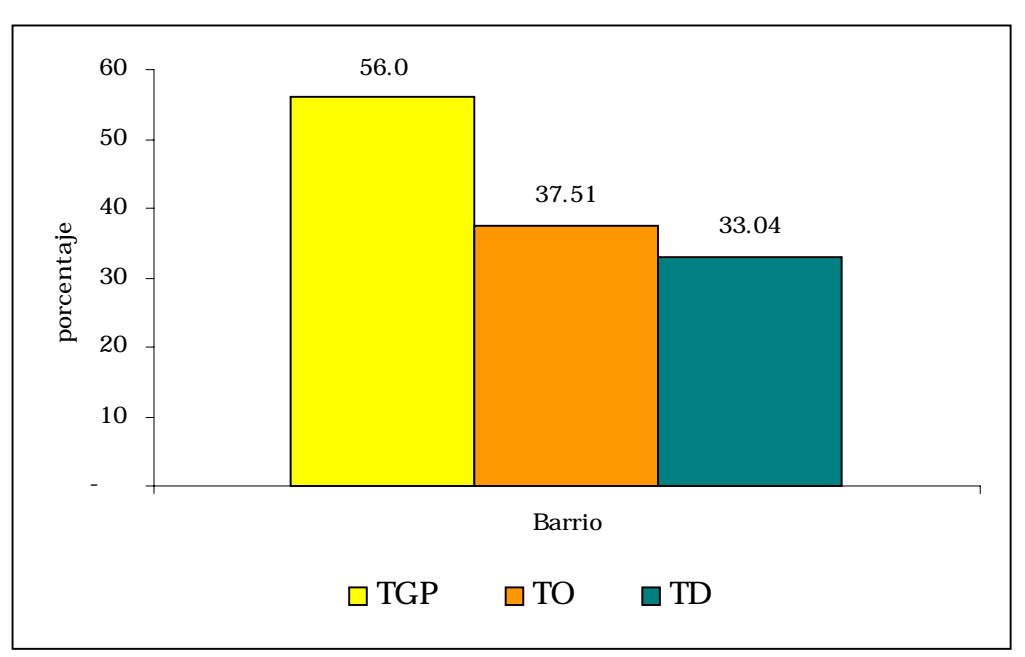

**Fuente**: Censo de población de Bella Flor. Cálculos del autor

# **VI. Déficit en obras de infraestructura social**

En el presente capítulo se definen los déficit de infraestructura del barrio en cada una de las categorías que cofinancia el programa *Empleo en Acción*. Las necesidades del barrio en este tipo de obras son la base para el ejercicio de simulación.

- *Vivienda*: se establecieron tres condiciones para valorar la necesidad de una vivienda nueva: el número de hogares por vivienda, el porcentaje de hacinamiento crítico establecido por el NBI y las condiciones de la vivienda. En el cuadro 8, se muestran las diferentes combinaciones de estos tres factores. Se determinaron las necesidades de vivienda de acuerdo con los siguientes criterios:
	- Las viviendas en donde cohabita más de un hogar y además el piso es de tierra, necesitan una solución de vivienda para cada hogar.
	- Las viviendas en donde sólo se cumple la condición del número de hogares, requieren solo una vivienda nueva.
	- En las viviendas que cohabitan más de un hogar y además existe hacinamiento crítico, se necesita sólo una vivienda adicional

El resto de combinaciones sólo requiere la construcción de una vivienda.

Los resultados muestran que se necesitan 406 viviendas y en el cuadro 7 se desagrega para las diferentes combinaciones.

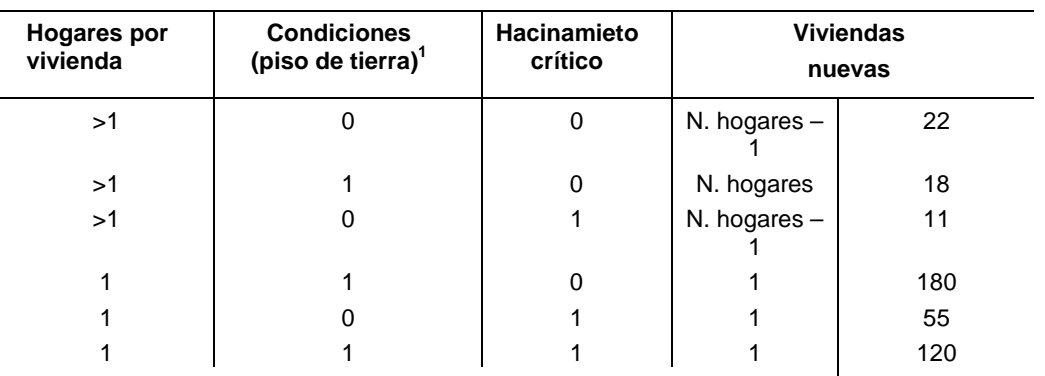

Total viviendas nuevas **406**

Se asigna 1 cuando cumplen la condición.

**Fuente:** Censo de población de Bella Flor. Cálculos del autor.

**Cuadro 7**

**DÉFICIT EN VIVIENDA**

- *Educación*25: en esta categoría se diferenció entre educación primaria y secundaria. En el primer caso, el déficit se calculó identificando el número de niños entre 7 y 11 años, que no asisten actualmente al colegio. El resultado fue de 60 niños. Para estimar el área de construcción se tomó como fuente un parámetro establecido por el Ministerio de Educación: 6 m<sup>2</sup> por alumno. El déficit total es de 360 m<sup>2</sup>.
- Para secundaria se tomó la inasistencia escolar de los jóvenes entre 12 y 17 años. El resultado fue 150 jóvenes y el área necesaria 900 m<sup>2</sup>.
- *Salud*26: se utilizó como *proxi* del déficit en salud el número de personas sin afiliación al sistema de seguridad social (650 habitantes), y el área se estimó utilizando las dimensiones que la Junta de Acción Comunal tiene destinadas para la construcción de un centro de salud  $(144 \text{ m}^2)$ .
- *Vías*: en esta categoría se incluyeron los proyectos pavimentación de calles principales y la construcción de caminos peatonales (escaleras). El primer déficit se calculó a partir de un estudio de urbanística realizado para el barrio, el cual determinó que la longitud de las vías principales debe ser de cuatro kilómetros<sup>27.</sup> Por su parte, el déficit en escaleras se estimó de acuerdo al número de senderos (trochas) sobre la montaña (20) y su longitud promedio (190 metros), siendo el requerimiento total es de 3.8 kilómetros.
- Recreación: la alternativa seleccionada fue la construcción de parques. Igualmente, se tomaron los parámetros del estudio citado, que asigna 1,600 m2 para zonas verdes, distribuidos en cinco parques.

<sup>25</sup> 25 Para estimar el déficit se supuso que: los niños y jóvenes no asisten al colegio por la falta de cupos en los colegios; y por ende la oferta está saturada.

<sup>26</sup> El cálculo del déficit en salud involucra un número amplio de variables, y de información con la que no se contó en la elaboración de

este estudio. Sin embargo, se decidió utilizar variables proxi como se detalla en el texto. 27 El estudio fue realizado como trabajo de grado para la Facultad de Arquitectura de la Universidad Católica de Colombia.

En el cuadro 8 se resumen los déficit de área construida en cada una de las categorías, indicando la obra de infraestructura necesaria:

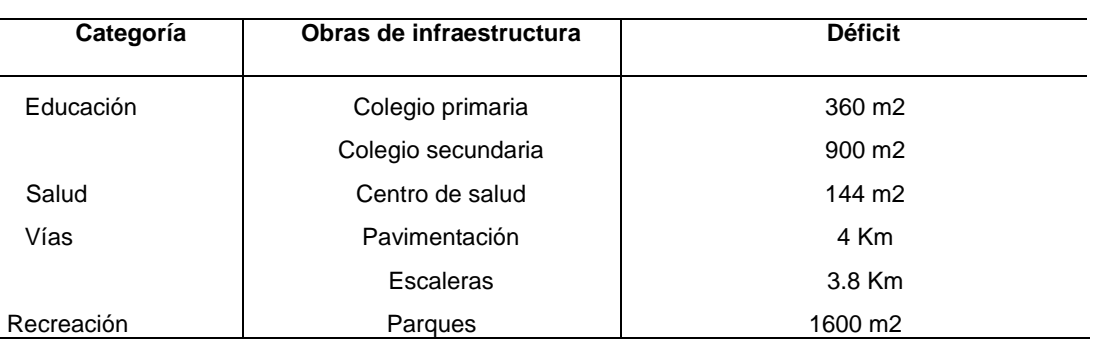

#### **Cuadro 8 DÉFICIT EN OBRAS DE INFRAESTRUCTURA**

**Fuente:** Censo de población de Bella Flor. Cálculos del autor

l

# **VII. Inversión**

En este capítulo se cuantifica el valor de la inversión necesaria para ejecutar cada uno de los proyectos propuestos, y se determinan los requerimientos de mano de obra.

### **VII.1 Estructura de costos**

Los costos de inversión de cada una de las obras de infraestructura se estimaron con base en estructuras de costos unitarios<sup>28</sup>, que permiten conocer el número de trabajadores por mes y por metro cuadrado o kilómetro, necesarios para la construcción.

En primer lugar, es necesario estimar la participación de la mano de obra en los costos totales de cada uno de los proyectos, para determinar cuáles cumplen el mínimo establecido por el programa *Empleo en Acción* (20%). Los proyectos de infraestructura vial, construcción de vivienda, colegio y parques cumplen este requisito, siendo la construcción de caminos peatonales (escaleras) la más intensiva en mano de obra (56%). Por su parte, dado que en la construcción del centro de salud este porcentaje es menor al mínimo establecido (17%), no se calculó el impacto de este proyecto sobre la pobreza del barrio (Ver cuadro 9 y anexo 7).

<sup>28</sup>Las estructuras de costos fueron construidas por el Departamento Nacional de Planeación, a precios corrientes de 1999. Para la estimación se actualizaron a precios del 2000 con el IPC, y el valor de la mano de obra se fijó en \$11,917 de acuerdo al salario mínimo vigente en 2001. También se unificó la duración de los proyectos, homologándose para todos los casos a cinco meses, de acuerdo al período máximo de ejecución estipulado por el programa Empleo en Acción.

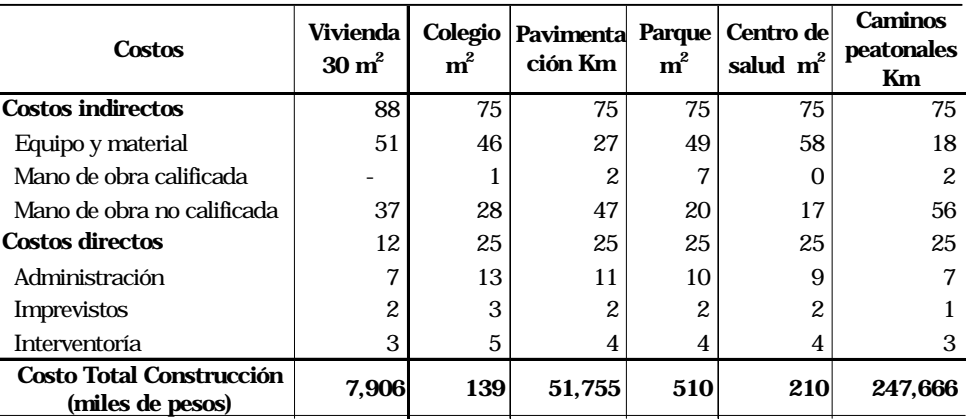

#### **Cuadro 9 29 ESTRUCTURA DE COSTOS**

**Fuente**: DNP. Cálculos del autor

## **VII.2 Inversión total y factible**

A partir de los costos unitarios se estimó el valor de la inversión necesario para cubrir cada uno de los déficit y el número de empleos que generaría cada proyecto. El monto total de la inversión asciende a \$5,379 millones de pesos, y emplea a 1,244 personas, si se ejecutaran todos los proyectos.

El proyecto más significativo en términos de presupuesto y empleo es el de vivienda, con un costo total de \$3,210 millones y un empleo total de 826 personas. Le siguen en estricto orden: caminos peatonales, parques, pavimentación, colegio secundaria, colegio primaria y el centro de salud (Ver cuadro 10).

#### **Cuadro 10 INVERSIÓN TOTAL**

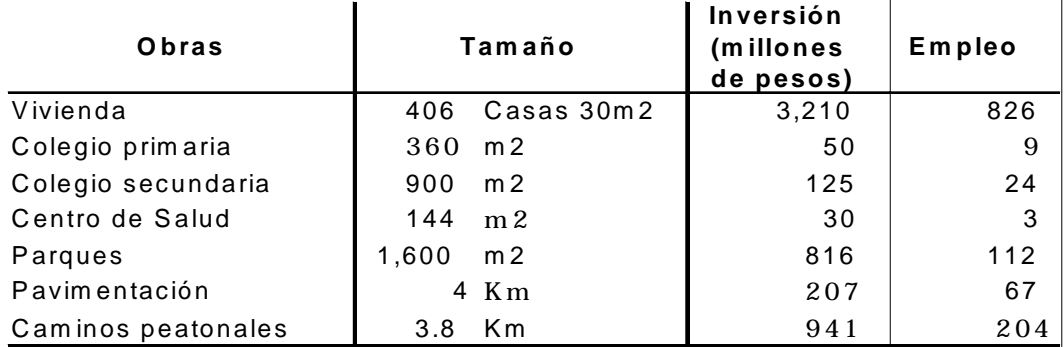

**Fuente:** Cálculos del autor

Debido a que la inversión requerida por los proyectos de vivienda, caminos peatonales y parques supera las posibilidades de financiación ofrecidas por el programa Empleo en Acción (al menos por convocatoria), se limitó su tamaño de la siguiente manera: 37 viviendas, 588 m2 de parques y 1.14 kilómetros de escaleras.

<sup>29</sup> <sup>29</sup> En el proyecto de vivienda se presupuestó un área total de 30 m<sup>2</sup>. El precio de la vivienda no incluye los costos de adecuación urbanística.

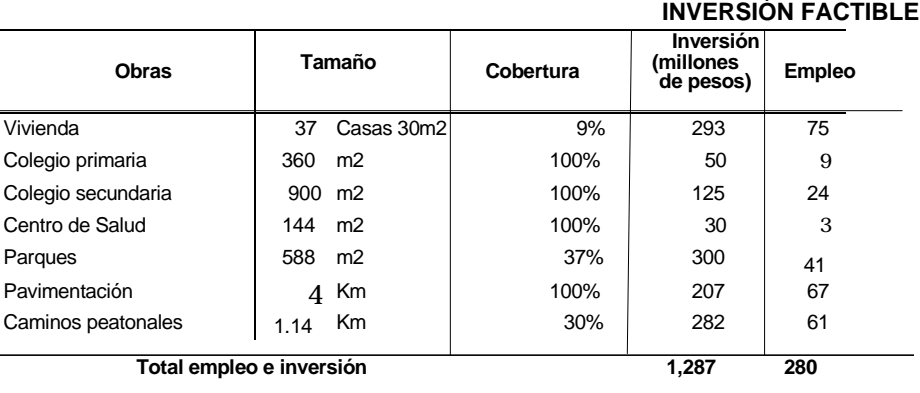

**Fuente**: Cálculos del autor

El programa *Empleo en Acción* financiaría el 25.7% de la inversión factible (\$323 millones). Los proyectos con mayor porcentaje de financiación son los de educación (36% en promedio). En el resto de obras el porcentaje oscila entre 25% y 27% (ver gráfico 8).

**Gráfico 8 ORIGEN DE LOS RECURSOS DE FINANCIAMIENTO**

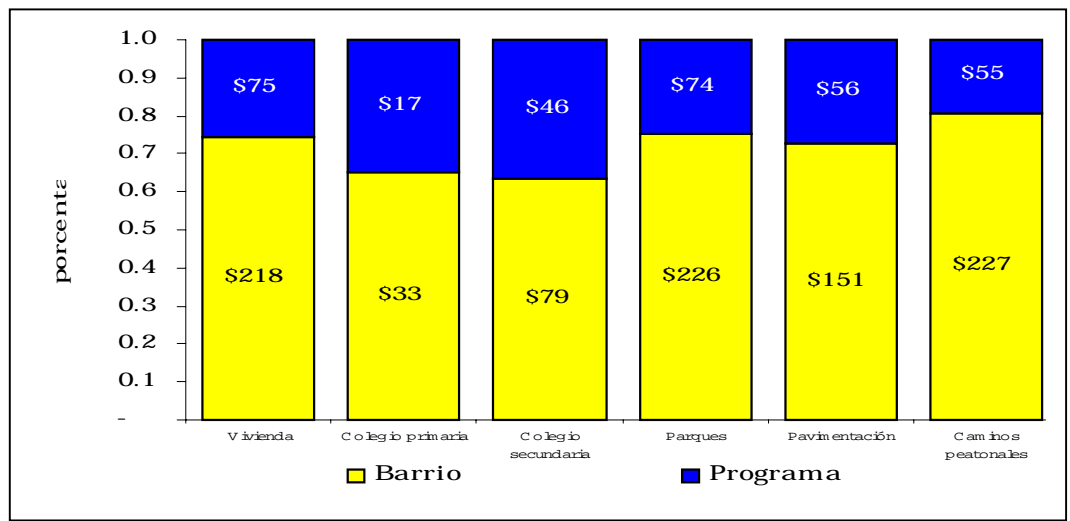

**Fuente:** Cálculos del autor

Cuadro 11

l

# **VIII Simulación**

En este capítulo se estimaron las variaciones en los indicadores de pobreza como consecuencia de la realización de los proyectos de infraestructura formulados en el capítulo VII<sup>30.</sup> También, se realizó un ejercicio de jerarquización de proyectos, ponderando los impactos transitorios y permanentes de cada uno de los proyectos. Las obras de infraestructura se consideran excluyentes, debido a las restricciones de financiamiento del programa *Empleo en Acción*.

Como se mencionó en el capítulo metodológico cada uno de los proyectos tienen poblaciones objetivo diferentes, lo que impide que esta categoría se utilice en las proyecciones de los indicadores sociales. En este caso, el grupo de control (experimental) es la población total del barrio, y el impacto de los proyectos se evaluó con respecto a la variación en la pobreza de este grupo. En el diagrama 6 se exponen las relaciones entre el grupo experimental, la población de referencia, la afectada y la objetivo<sup>31.</sup>

<sup>30</sup> De acuerdo con el modelo de investigación planteado en este estudio, los cambios en los indicadores corresponden "*al despué*s",

siendo la base de comparación ("el antes") los resultados obtenidos en el capítulo de diagnóstico.<br>31 Según Sanín [1995]: Población de Referencia: es una cifra de población global, que tomamos como marco de referencia para comparación y análisis de la demanda. Población Afectada: es el segmento de la población de referencia que requiere de los servicios del proyecto para satisfacer la necesidad identificada. También llamada población carente. Población Objetivo: es aquella parte de la población afectada a la que el proyecto, una vez examinados los criterios y restricciones, está en condiciones de atender.

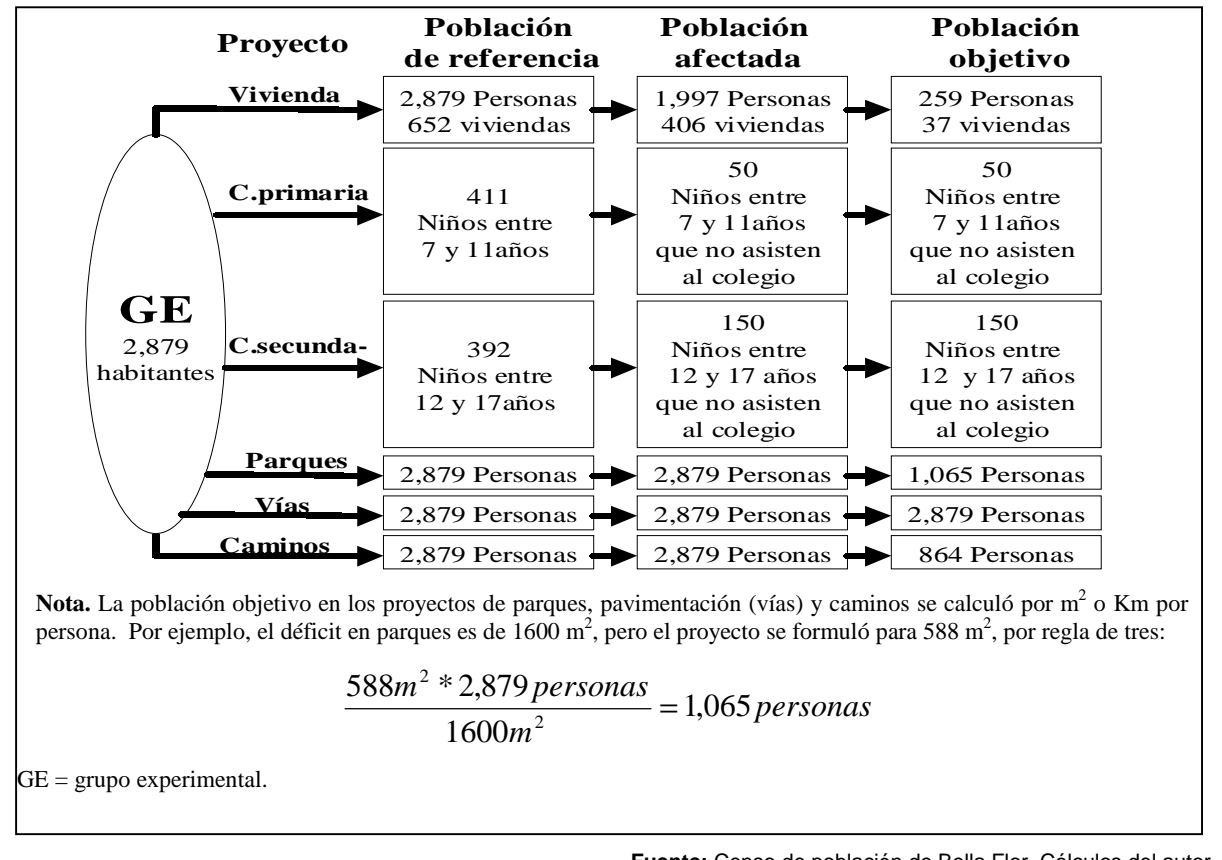

#### **Diagrama 6 BENEFICIARIOS**

**Fuente:** Censo de población de Bella Flor. Cálculos del autor

## **VIII.1 Impactos permanentes**

Dada la definición de los indicadores de pobreza seleccionados sólo los proyectos de vivienda y educación tienen impacto permanente sobre la pobreza. Específicamente, los indicadores no incorporan variables que midan el beneficio que le genera a una comunidad la construcción de una carretera, un parque o unas escaleras comunitarias. Por esto, sólo los proyectos de vivienda y educación, modifican los indicadores. En el diagrama 7, se muestra la relación entre los proyectos y los indicadores que reflejan impactos permanentes.

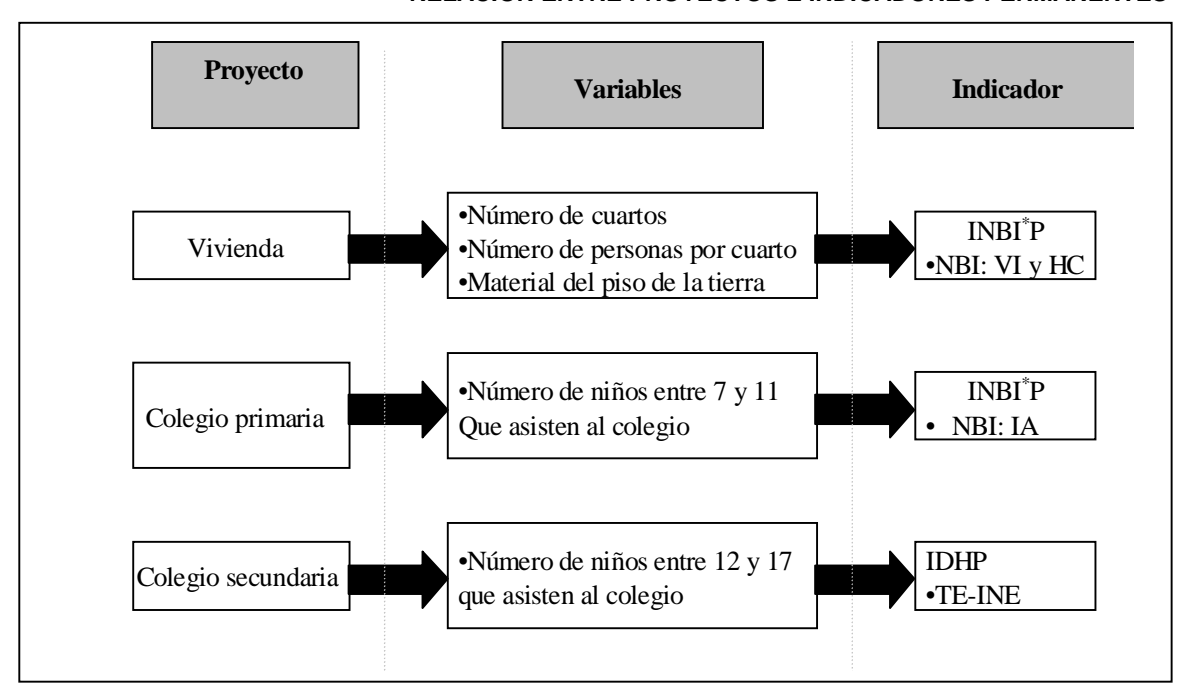

**Diagrama 7 RELACIÓN ENTRE PROYECTOS E INDICADORES PERMANENTES**

Los resultados de la simulación mostraron que el INBI ${}^{*}P_{pe}$  disminuyó de 36.6% a 30.6% como consecuencia del proyecto de vivienda, y a 33.6% en el caso del colegio de primaria<sup>32</sup>. El proyecto de secundaria no modificó el INBI\* Ppe debido a que el indicador sólo evalúa la asistencia escolar de los niños entre 7 y 11 años (ver cuadro 12 y apéndice, sección I.5.).

Por su parte, el IDHP pasó de 0.53 a 0.54 debido a la implementación del proyecto de primaria, y a 0.55 con la construcción del colegio de secundaria (ver cuadro 12 y apéndice, sección III.4.).

#### **Cuadro 12**

Impactos permanentes

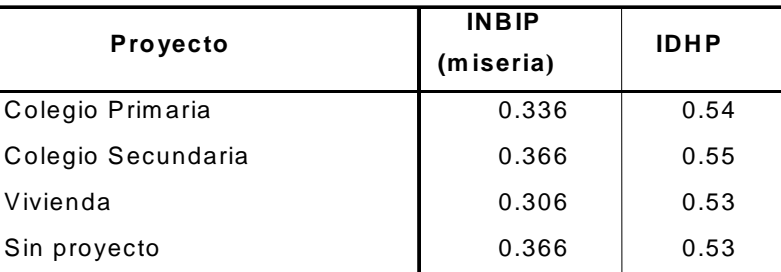

**Fuente:** Censo de población de Bella Flor. Cálculos del autor

 $32$  $^{32}$  El INBI<sup>\*</sup>P<sub>p</sub> (pobreza) no es un buen indicador de comparación entre proyectos, debido a que puede aumentar en la medida en que un proyecto satisfaga las necesidades de las personas que están en pobreza extrema, y su nuevo INBI sea igual a 1.

#### **Proyecto de vivienda**

Debido a que la cobertura del proyecto es tan sólo del 9%, se escogió como criterio de adjudicación para las 37 viviendas, las condiciones de hacinamiento crítico y la existencia de piso en tierra. Según este ordenamiento el número de beneficiarios fue de 259 personas.

 El impacto permanente de la construcción de viviendas nuevas de interés social se evalúa a través del indicador de necesidades básicas insatisfechas33. Las variaciones en este indicador se deben a los cambios en las condiciones de la vivienda -CV- y el hacinamiento crítico -HC-.

Un proyecto puede generar tres tipos de traslados en el INBI, como se muestra en el Diagrama 9. El proyecto de vivienda traslada a 134 personas que tienen más de una NBI a una situación en la qué sólo les faltaría por resolver la insatisfacción de un servicio esencial (NBI pobreza). Sin embargo, el mayor impacto se produce sobre 48 habitantes que pasarían de una situación de pobreza extrema a una en la cual satisfacen todas sus necesidades básicas. Asimismo, ocho personas se trasladan de una situación de pobreza a una sin NBI. Las 69 personas restantes que completan el grupo de beneficiarios (259) continuarían en el rango de pobreza extrema, debido a que tenían cuatro NBI, o en algunos casos porque la vivienda nueva no les solucionó su problema de hacinamiento crítico.

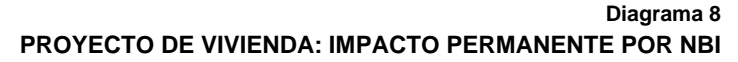

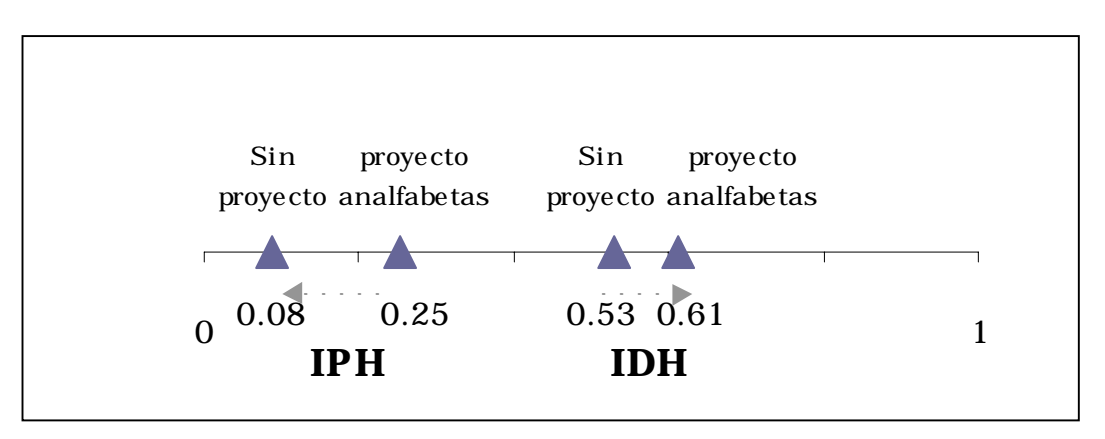

**Fuente:** Censo de población de Bella Flor. Cálculos del autor

### **Proyecto de educación**

La construcción de un colegio primaria para 60 alumnos modifica permanentemente el INBI al afectar la inasistencia escolar. La ejecución del proyecto permite que los niños entre 7 y 11 años que no asistían al colegio tengan la oportunidad de hacerlo. Este proyecto traslada 88 personas de la pobreza extrema a la pobreza, y 67 de ese punto a la total satisfacción de sus necesidades. Esto indica que por cada niño matriculado se benefician entre 1.5 y 1.3 personas, respectivamente (ver diagrama 11).

<sup>33</sup> Los otros indicadores no involucran variables que se afecten con la provisión de este tipo de bienes.

**Gráfico 9**

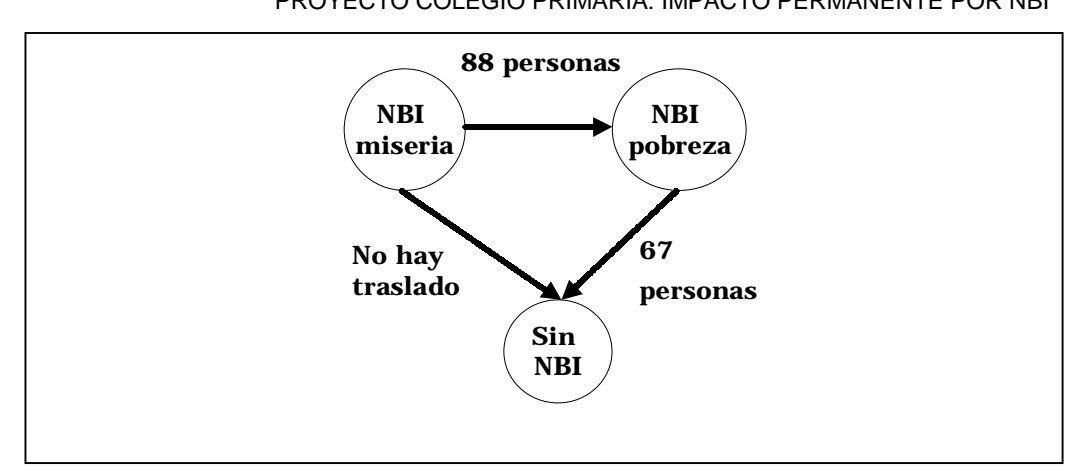

**Diagrama 9** PROYECTO COLEGIO PRIMARIA: IMPACTO PERMANENTE POR NBI

**uente:** Censo de población de Bella Flor. Cálculos del autor

La realización del proyecto de primaria también tiene un efecto permanente, aunque marginal, en el IDH (Ver gráfico 9). Por su parte, la construcción de un colegio de secundaria, para jóvenes entre 12 y 17 años, no modifica el INBI<sup>\*</sup>P y su impacto en el IDHP es levemente mayor al que se deriva de la construcción del colegio primaria.

**IMPACTO PERMANENTE POR IDH**

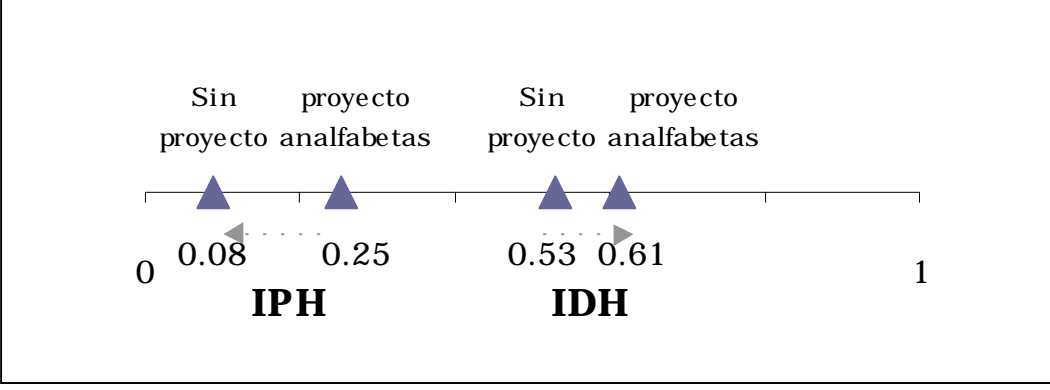

**Fuente:** Censo de población de Bella Flor. Cálculos del autor

En la gráfica 9 también se observa que si se incluyera en el proyecto de educación a las personas entre 18 y 24 años, el IDHP aumentaría hasta 0.58. Además, debido a que el 36% de las personas adultas del barrio son analfabetas, condición que los limita económica y socialmente, se quiso simular un escenario que aprovechara la capacidad instalada por los proyectos de educación, para capacitar a las 578 personas analfabetas (en varias promociones). Los impactos sobre el IDH y el IPH serían significativos. El índice de desarrollo humano pasaría de 0.53 a 0.61 y el índice de pobreza humana de 0.25 a 0.08. En el caso del IPH el porcentaje del barrio se ubicaría por debajo del obtenido por Colombia (10.6%) en 1999 y muy cerca al de Bogotá (7.9%) (ver gráfico 10).

#### **Gráfico 10 IMPACTO DEL PROYECTO DE ALFABETIZACIÓN**

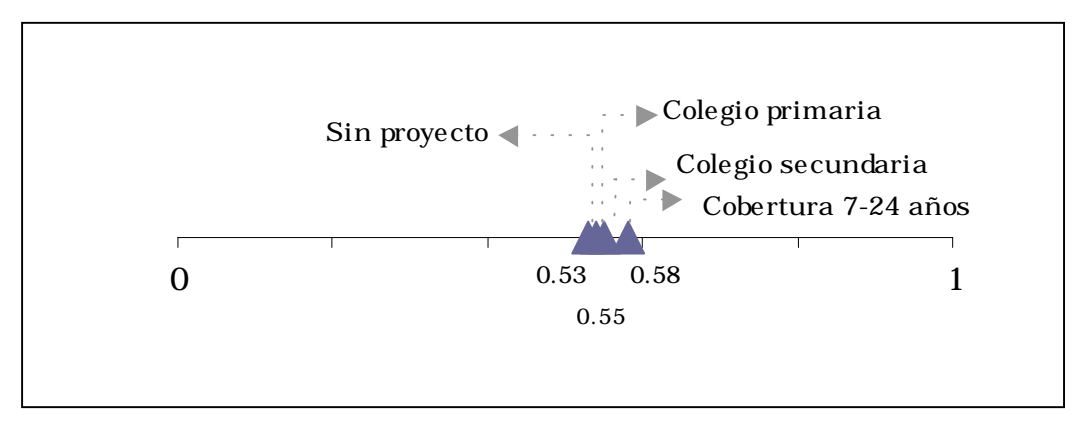

**Fuente:** Censo de población de Bella Flor. Cálculos del autor

# **VIII.2 Impactos transitorios**

Como se mencionó anteriormente los impactos transitorios generados por los proyectos de infraestructura están en función de la variación en el ingreso corriente de la población empleada en las obras. En el diagrama 10, se observan los indicadores que se utilizaron para medir este tipo de impactos, y las variables que reflejan los cambios en la pobreza.

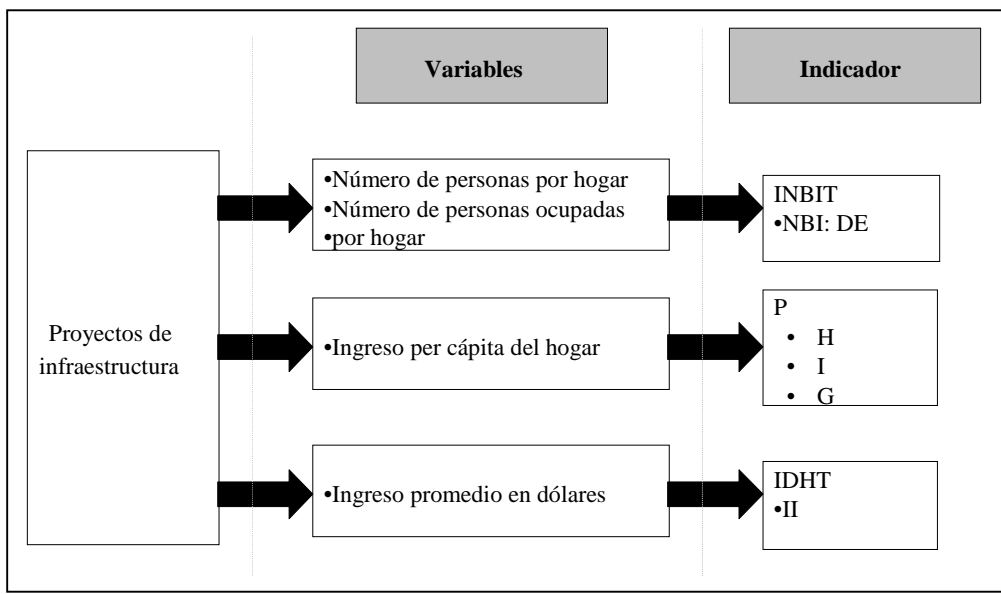

**Diagrama 10 RELACIÓN ENTRE PROYECTOS E INDICADORES TRANSITORIOS**

El IPH no se no se afecta de manera transitoria por la ejecución de ningún proyecto, al no incluir el ingreso directamente al ingreso como una de sus variables.

> • El problema que surge en el cálculo de los impactos transitorios es el criterio utilizado en la asignación de los empleos generados por los proyectos. Existen al menos dos métodos:

• Aleatorio: los empleos se asignan mediante sorteo a las personas pertenecientes a la población económicamente activa (desempleadas o empleadas con un salario mensual inferior al establecido en el programa).

Subastador: un mando central asigna los empleos de acuerdo a un criterio determinado.

En este ejercicio se escogió el segundo, porque permite valorar a los individuos por su nivel de pobreza y favorecer en primer lugar a los más pobres34. Es así como, el criterio seleccionado fue el ingreso per cápita, ordenando a las personas según esta variable y asignado los empleos a las personas con un ingreso per cápita por hogar menor. Se tomó como restricción que en un mismo hogar sólo se podría generar un empleo. En el caso de los efectos transitorios todos los proyectos propuestos generan impactos.

Los resultados mostraron que el impacto transitorio generado por los proyectos esta en función del valor de la inversión y la intensidad en el uso de la mano de obra no calificada. Todos los indicadores (INB<sup>\*</sup>T<sub>pe</sub>, P y IDHT) concluyen que los proyectos de mayor impacto son en su respectivo orden: vivienda, pavimentación y caminos peatonales (ver Gráfico 11 y apéndice, sección I.5. y III.4.).

**Gráfico 11 IMPACTOS TRANSITORIOS**

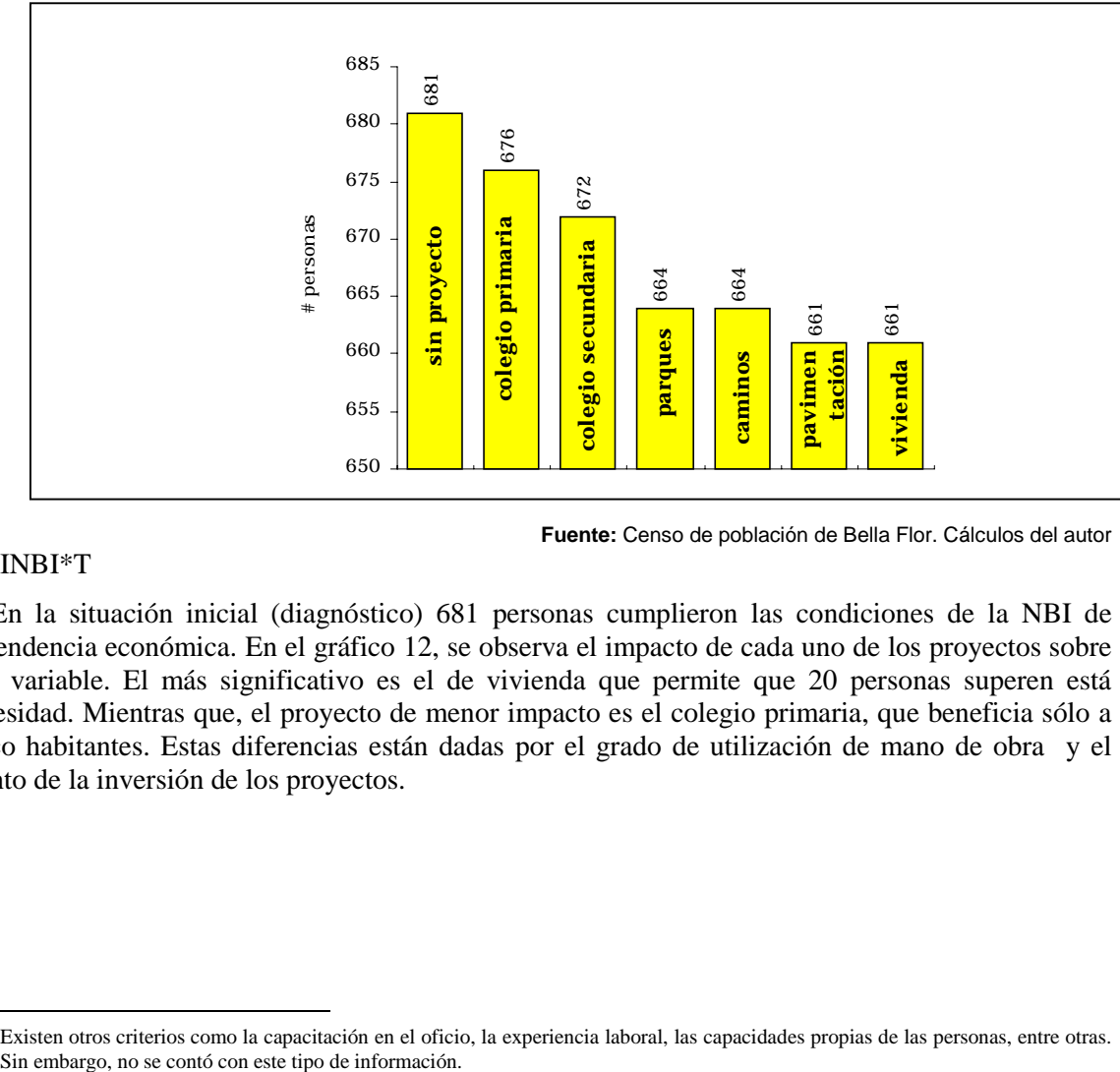

#### - INBI\*T

**Fuente:** Censo de población de Bella Flor. Cálculos del autor

En la situación inicial (diagnóstico) 681 personas cumplieron las condiciones de la NBI de dependencia económica. En el gráfico 12, se observa el impacto de cada uno de los proyectos sobre esta variable. El más significativo es el de vivienda que permite que 20 personas superen está necesidad. Mientras que, el proyecto de menor impacto es el colegio primaria, que beneficia sólo a cinco habitantes. Estas diferencias están dadas por el grado de utilización de mano de obra y el monto de la inversión de los proyectos.

 $34$ Existen otros criterios como la capacitación en el oficio, la experiencia laboral, las capacidades propias de las personas, entre otras.

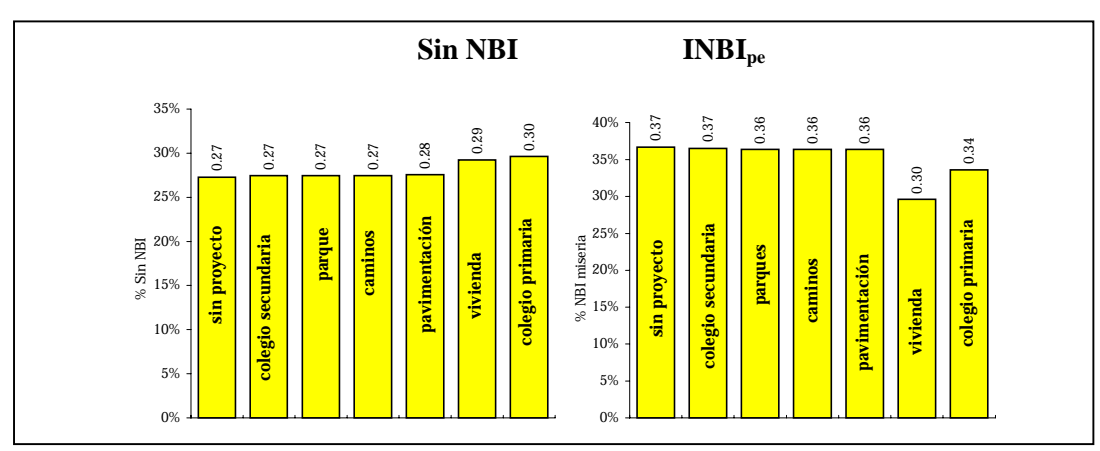

**Gráfico 12 CAMBIO EN EL NBI DE ALTA DEPENDENCIA ECONÓMICA**

**Fuente:** Censo de población de Bella Flor. Cálculos del autor

Vale la pena notar que al sumar los impactos transitorios y permanentes en el INBI se obtuvo que los proyectos que más afectan este indicador son los de vivienda y la construcción del colegio primaria. El primero aumenta el porcentaje de personas sin ninguna necesidad básica insatisfecha de 27.3% en la situación sin proyecto a 29.2%. También, disminuye el porcentaje de personas que tienen más de una NBI, se pasó de 36.6% a 29.6%. Por su parte, el proyecto de educación primaria afecta con mayor intensidad el indicador sin NBI, al aumentarlo a 29.6%.

**Gráfico 13 IMPACTO TOTAL POR NBI**

|                    |          | P    |      |             |  |
|--------------------|----------|------|------|-------------|--|
| <b>Proyectos</b>   | INBI*Tpe | Pp   | Ppe  | <b>IDHT</b> |  |
| Caminos            | 0.364    | 0.73 | 0.31 | 0.535       |  |
| Colegio Primaria   | 0.366    | 0.78 | 0.41 | 0.532       |  |
| Colegio Secundaria | 0.365    | 0.76 | 0.38 | 0.533       |  |
| Parques            | 0.364    | 0.74 | 0.34 | 0.534       |  |
| Vías               | 0.364    | 0.72 | 0.29 | 0.535       |  |
| Vivienda           | 0.364    | 0.71 | 0.28 | 0.535       |  |
| Sin proyecto       | 0.366    | 0.78 | 0.42 | 0.532       |  |

 **Fuente:** Censo de población de Bella Flor. Cálculos del autor

#### **- P**

A partir del índice de Sen -P- y sus componentes, se encontró que los proyectos tienen un efecto significativo sobre la brecha de ingresos, pero nulo sobre la incidencia de la pobreza. Es decir, las personas después de la implementación de los proyectos están más cerca de la línea de pobreza, pero ninguna la logró superar (el número de personas pobres permaneció constante, 2,091 personas).

El gráfico 14 muestra la variación en la brecha de ingresos en el escenario de cada uno de los proyectos. La construcción de viviendas nuevas tiene el mayor impacto sobre I, pasó de 0.68 a 0.63, lo que significa que el Yp de los hogares debe aumentar en \$108,920 para alcanzar la LP (antes del proyecto el aumento era de \$117,950). Los proyectos de pavimentación y caminos peatonales tuvieron un I igual a 0.64. En los otros proyectos la variación fue en menor proporción.

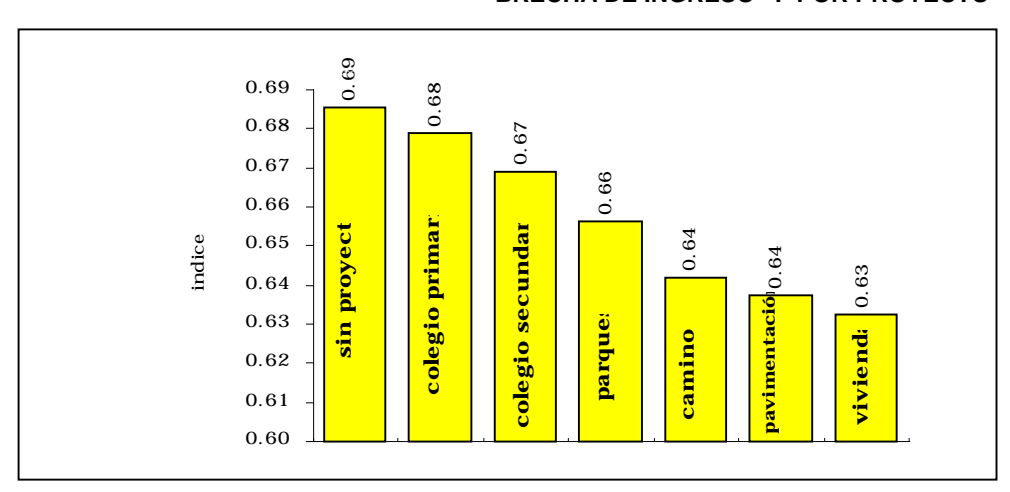

#### **Gráfico 14 BRECHA DE INGRESO –I- POR PROYECTO**

En el caso de la pobreza extrema si hay significativo aporte de los proyectos, tanto por la mejora en la incidencia como en la brecha. Algunas personas logran superar la LI y las que no lo hacen se acercan más a este valor. El proyecto de vivienda logró sacar a 129 personas de esta situación, pavimentación y caminos peatonales 112 y 103 personas respectivamente. El proyecto de educación primaria fue el de menor impacto con sólo 14 personas.

En cuanto a la distribución de los ingresos, tanto entre las personas pobres como pobres extremas, el coeficiente Gini mostró una menor desigualdad. Es el resultado esperado debido a que los trabajadores escogidos para laborar en los proyectos son los más pobres del barrio.

#### **- IDHT**

Los ingresos generados por los proyectos tienen un impacto marginal sobre el IDH, el proyecto de mayor impacto (vivienda) sólo incrementa el IDH a 0.54, que en la situación inicial era de 0.536.

Al sumar los impactos transitorios y permanentes sobre el desarrollo humano, los proyectos que tienen un efecto más significativo sobre el IDH son los de educación, pasaría de 0.53 a 0.47. (ver gráfico 15).

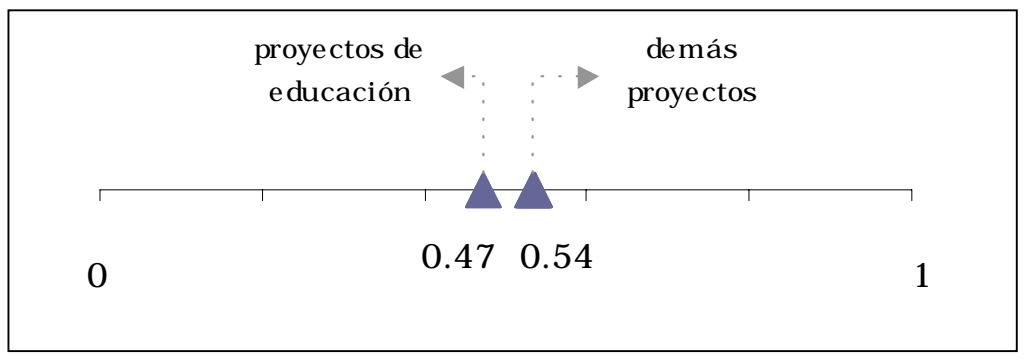

**Gráfico 15 IMPACTO TOTAL EN EL DESARROLLO HUMANO**

**Fuente:** Censo de población de Bella Flor. Cálculos del autor

**Fuente:** Censo de población de Bella Flor. Cálculos del autor

### **VIII.3 Ordenamiento de proyectos**

Los resultados de la sección VIII.2 no permiten concluir respecto a la eficiencia de los proyectos en la disminución de la pobreza, debido a que la inversión efectiva es diferente en cada uno de ellos, y por ende los niveles de incidencia sobre algunos indicadores son proporcionales a este valor. Por ejemplo, según los enfoques de necesidades básicas e ingresos, el proyecto de vivienda es preferible a la construcción de un colegio primaria, sin embargo, la inversión realizada en el primero es de \$293 millones frente a \$50 millones en el segundo caso. Si se comparará un proyecto de vivienda de \$50 millones frente al mismo proyecto de educación, posiblemente la prioridad cambiaría.

La toma de decisiones de inversión implica la homogenización entre los proyectos, por medio de una unidad de medida común que permita su comparación. Para tal fin se adoptó la metodología de jerarquización de proyectos desarrollada por Eduardo Aldunate [1994], denominada enfoque de ponderaciones distributivas<sup>35.</sup>

• Método de ponderaciones distribuidas

La metodología propone la identificación de un vector de variables que permitan medir el aporte de cada uno de los proyectos al logro de los objetivos propuestos. Incorpora también la utilización de ponderadores para las variables, indicando su relevancia en la medición del objetivo. Finalmente, el valor ponderado de las variables escogidas otorga un puntaje a cada uno de los proyectos, que determina la prioridad de su ejecución.

$$
P_k = f'(O_1, O_2, O_3, O_4, \dots \dots O_n)
$$

donde,

 $P_k$  = puntaje del proyecto k

O1 a On = objetivos

 $f'( )$  = función que mide el logro del objetivo con base en la contribución de las variables.

Este enfoque supone que todas las variables están expresadas en unidades similares, lo que las hace directamente comparables. Sin embargo, normalmente cada variable esta expresada en unidades diferentes (miles, centenas, milésimas, centésimas, etc.) que impiden su adición<sup>36.</sup> Dada esta limitación es necesario realizar un procedimiento adicional que homogenice las unidades en que se expresan los valores de las distintas variables [Aldunate, 1994].

El método de homogenización que se utilizó fue el de estandarización de variables, a partir de:

$$
Z_i = \frac{x_i - \overline{x}}{s}
$$

donde,

 $Z_i$  = valor estandarizado de la variable  $x_i$ 

 $x<sub>i</sub>$  = valor de la variable i

 $x = 1a$  media

 $s = la desviación estándar$ 

• Cálculo de  $P_k$ 

 $\overline{a}$ 

<sup>&</sup>lt;sup>35</sup> Se basa en el enfoque de la Unido Guidelines de Dasgupta, Sen y Marglin (DMS).<br><sup>36</sup> Al sumarse se generaría un sesgo a favor de aquellos proyectos más intensivos en las variables cuya dimensión se exprese en unidades de mayor valor.

Como se expuso en los capítulos iniciales los tres métodos incorporan concepciones diferentes de pobreza, que permiten tener una valoración más completa de los objetivos de corto y largo plazo que persigue el programa Empleo en Acción. Los indicadores utilizados para el cálculo de Pk son INBI\*T, INBI\*P, IDHT, IDHT, IPH y PP.

Sin embargo, el uso de los indicadores INBI\*T y INBI\*P en la ordenación de proyectos tiene limitaciones, debido a que estos indicadores son calculados para pobreza y pobreza extrema. Esto implica que se puede llegar a valorar negativamente los beneficios que genera un proyecto. Por ejemplo, un proyecto de construcción de viviendas nuevas puede disminuir el porcentaje de personas en miseria, trasladando algunas personas de esta categoría a la de pobreza. El efecto sería un aumento del indicador INBI\*P, lo cual es negativo si se examina aisladamente.

Para solucionar esta dificultad se escogió como sustituto del INBI\*, el número total de necesidades básicas insatisfechas –TNBI-, se calculó de la siguiente forma:

$$
TNBI = \sum_{i=1}^{n} NBI_i
$$

donde,

 $NBI = VII + VSI + HCI + DEI + IEI$ 

 $n =$  población total (2,879 personas)

Este indicador cuantifica el número de NBI de todas las personas del barrio, sin tener en cuanta su situación de pobreza o miseria. Por ejemplo, si en una comunidad existen 300 personas con una NBI y 150 con tres NBI, TNBI sería igual a 750 necesidades (1\*300 + 3\*150). El TNBI también se calculó aislando el efecto transitorio (TNBIT) y permanente (TNBIP) de los proyectos, siguiendo la metodología descrita en el cuadro 6.

En el diagrama 11 se observa esquemáticamente la relación entre los indicadores seleccionados y su contribución a los objetivos del programa. El cálculo de las ponderaciones implica un juicio de valor acerca de la contribución de cada uno de los objetivos al propósito principal del programa (el fin). En este caso se determinó que los dos objetivos tienen la misma incidencia sobre el nivel de pobreza de la población objetivo. Una mayor valoración del impacto transitorio del programa (generación de ingresos) podría conducir al financiamiento de proyectos de infraestructura innecesarios (o menos prioritarios), pero intensivos en mano de obra. Esto implicaría un mayor costo de oportunidad en largo plazo, en la medida que los beneficios generados desaparecerían con la terminación de las obras.

De acuerdo con lo anterior,

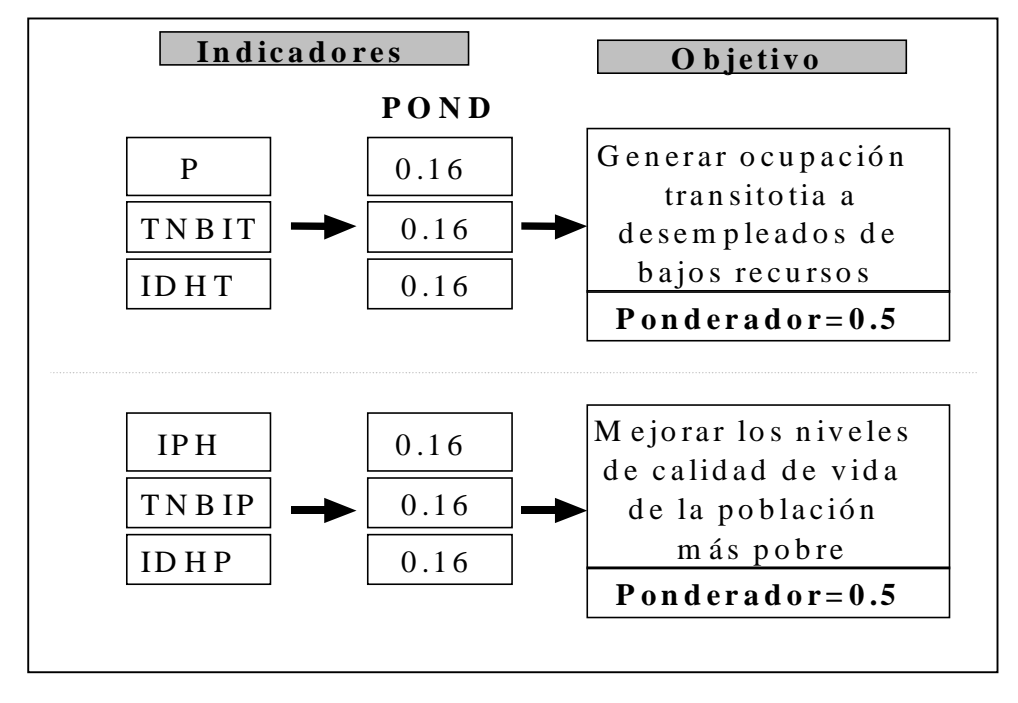

#### **Diagrama 11 PONDERACIÓN DE LOS OBJETIVOS E INDICADORES**

Retomando las estimaciones presentadas en el cuadro 12 y gráfico 11, los resultados de los indicadores seleccionados para cada uno de los proyectos, son los siguientes:

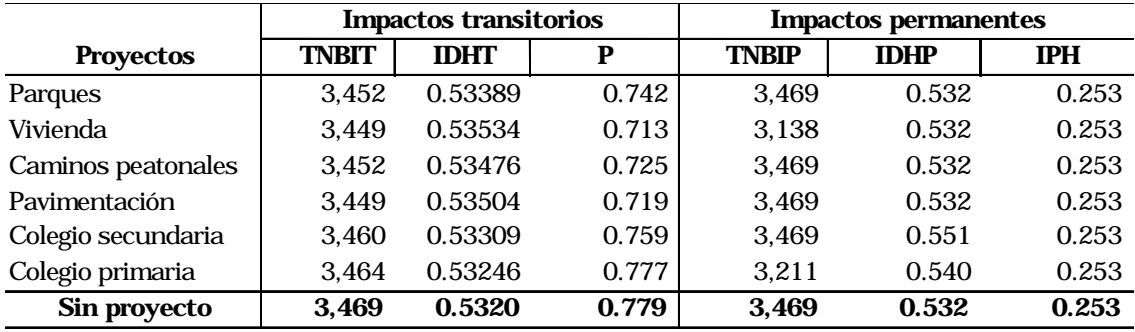

#### **Cuadro 13 INDICADORES DE IMPACTO POR PROYECTO**

**Fuente:** Censo de población de Bella Flor. Cálculos del autor

Como se tiene dos momentos en el tiempo -sin proyecto (t) y con proyecto (t-1)-, para el calculo de  $P_k$  se debe incluir la mejora en los indicadores por causa de cada uno de los proyectos. Para medir el beneficio se utilizó la siguiente ecuación:

$$
B = V_{\sin\,proyecto} - V_{con\_proyecto}
$$

donde,

 $B = es$  el beneficio generado por el proyecto

 $V =$  valor del la variable (o indicador) antes y después del proyecto

El cuadro 14 muestra la mejora en los indicadores de pobreza para cada uno de los proyectos:

**Cuadro 1437**

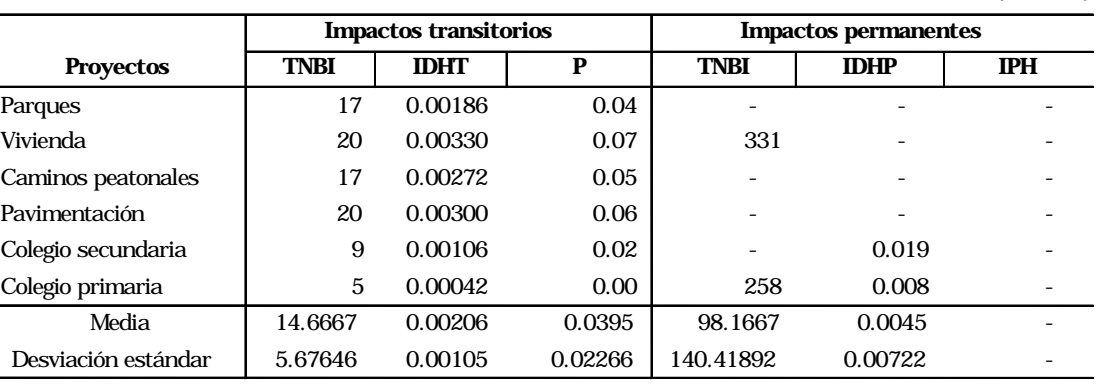

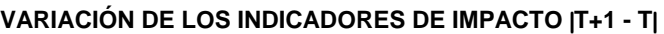

**Fuente:** Censo de población de Bella Flor. Cálculos del autor

Con este procedimiento se tiene una medida indirecta (no en términos monetarios) de los beneficios generados, lo cual exige la comparación con los costos de inversión, que permita obtener un indicador de eficiencia para ser utilizado como criterio de decisión en la asignación de recursos (priorización). En este caso se utilizó la siguiente relación de costo-efectividad (CE)<sup>38</sup> :

$$
CE_i = \frac{B_i}{I_i}
$$

donde,

 $B<sub>i</sub>$  = beneficios del proyecto i

 $I_i$  = valor de la inversión del proyecto i

En el cuadro 15, se muestran los resultados de calcular el beneficio generado en los indicadores de impacto por cada peso invertido en los proyectos de infraestructura.

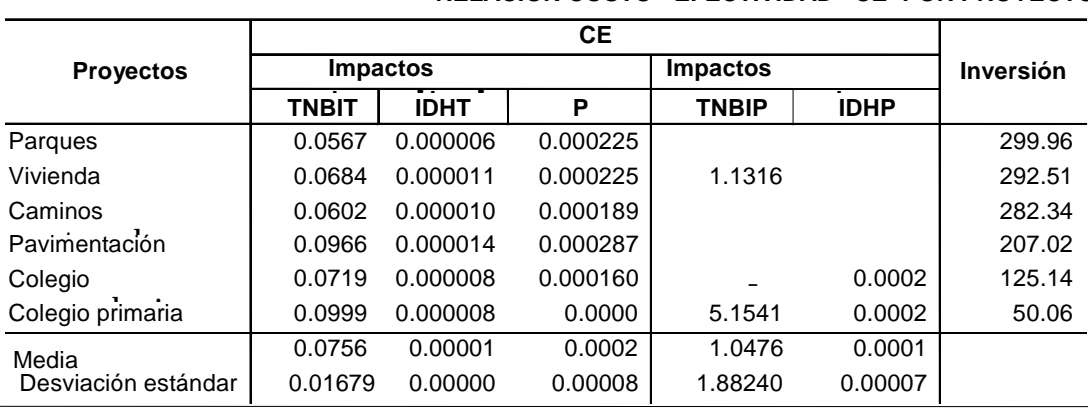

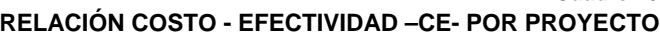

**Fuente:** Censo de población de Bella Flor. Cálculos del autor

**Cuadro 15**

<sup>37</sup> En el caso de IDH se cálculo B= V<sub>con proyecto</sub> – V<sub>sin proyecto</sub> debido a que un aumento del IDH representa una mejora, en el caso de TNBI y el índice de Sen un aumento es un aumento en la pobreza.

<sup>&</sup>lt;sup>38</sup> En el presente estudio la inversión sólo incluye el valor de la construcción física de cada una de las obras, debido a las condiciones de financiamiento del programa Empleo en Acción. Sin embargo una medida completa de I debe incluir los costos de mantenimiento, dotación, entre otros.

El paso siguiente, es la estandarización de CE para cada uno de los proyectos, hallando Z. Este cálculo permite sumar los indicadores de impacto tanto transitorios como permanentes, y obtener un  $P_k$  para cada uno de los proyectos<sup>39:</sup>

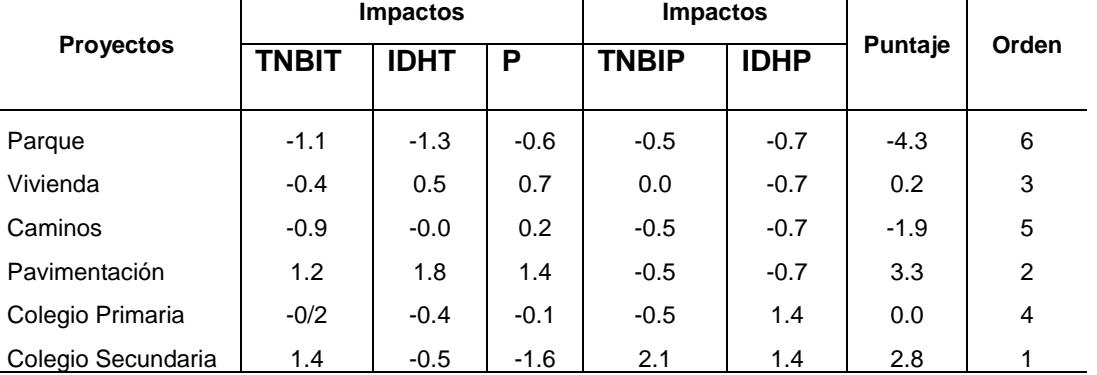

#### **Cuadro 16 INDICADORES DE IMPACTO ESTANDARIZADOS POR PROYECTO**

**Fuente**: Censo de población de Bella Flor. Cálculos del autor

La columna de puntaje del cuadro 16, corresponde a la sumatoria de los valores normalizados de los indicadores, que permiten la jerarquización de los proyectos. El proyecto con mayor puntaje tiene la mayor prioridad y el de menor puntaje sería el último en la programación de inversiones. Los resultados mostraron que el proyecto de mayor impacto es la construcción del colegio primaria, siguiendo en estricto orden pavimentación de calles, vivienda, colegio de secundaria, caminos peatonales y parques.

<sup>39</sup> 39 Como la ponderación de las variables es igual no es necesario multiplicar el valor normalizado de las variables por su respectivo ponderador.

# **Apéndice: Cálculo de los indicadores sociales**

En esta sección se desarrolla un ejemplo con la información de una muestra de dos viviendas encuestadas en el censo del barrio Bella Flor. El objetivo es exponer detalladamente la metodología para evaluar proyectos de infraestructura social a partir de indicadores de pobreza. Se realiza paso a paso el cálculo de los indicadores sociales definidos en el capitulo III.

# **I. Enfoque necesidades básicas**

## **I.1 Recolección de información**

Para calcular el INBI<sup>\*</sup> se requiere conocer características de la población objetivo como: nivel de educación, ocupación y tipo de vivienda (Ver cuadro 6). Por ello se incluyen las siguientes preguntas en el formulario de recolección de información:

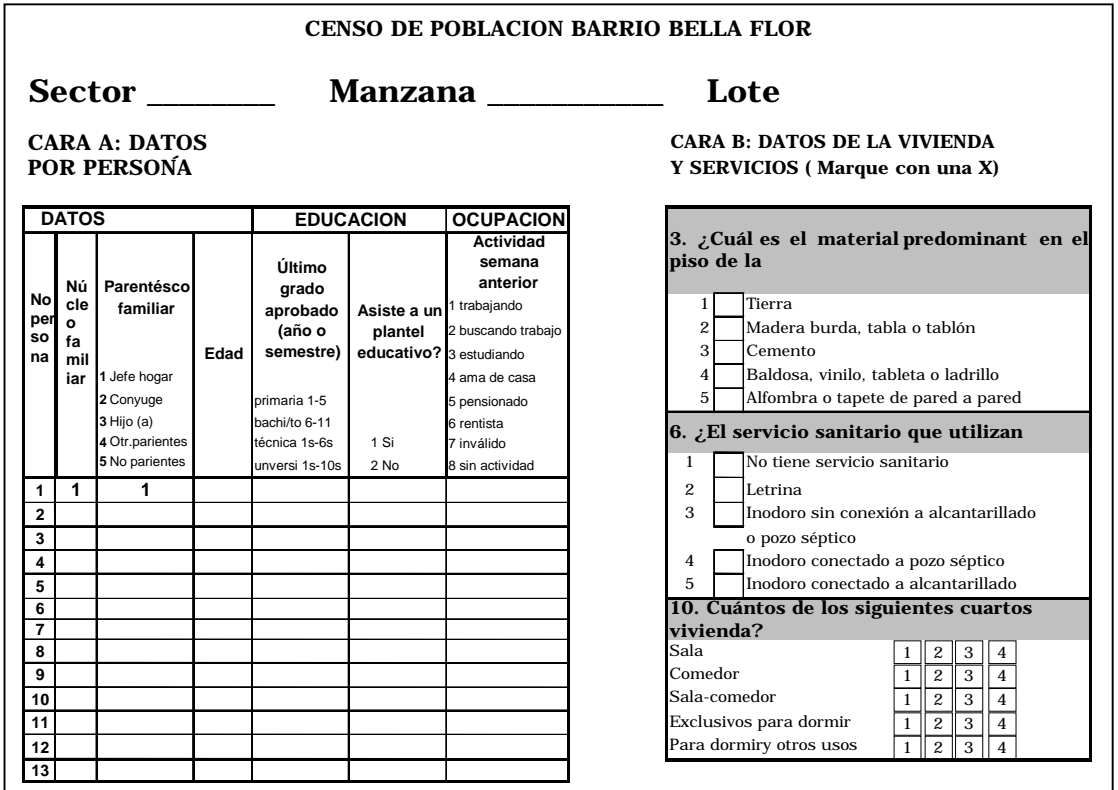

Los resultados de las viviendas son:

Vivienda 1:

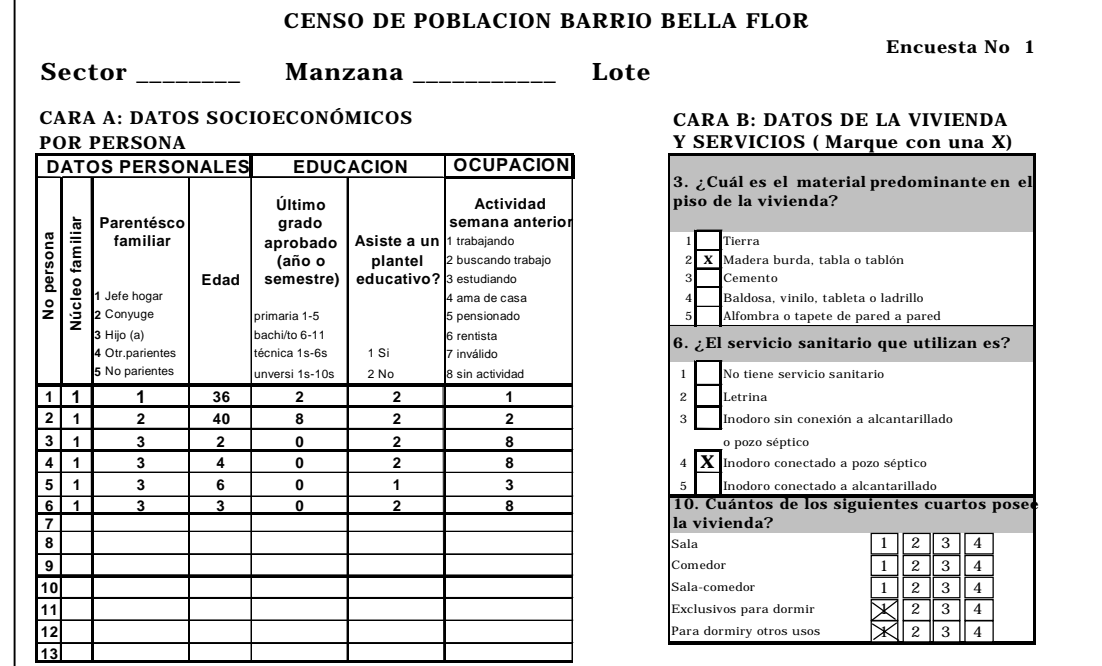

#### Vivienda 2

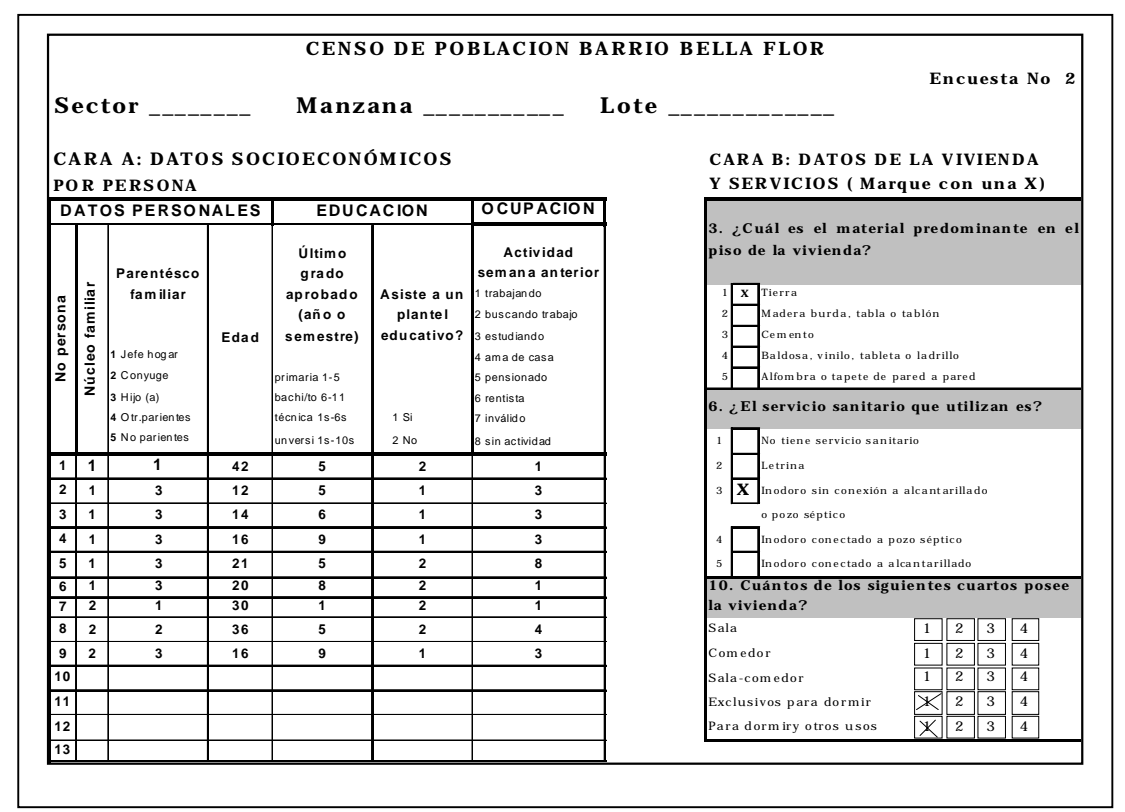

### **I.2 Construcción de tablas**

El procesamiento de la información se inicia con la construcción de tres tablas básicas: por persona, por vivienda y por hogar (núcleo familiar).

#### Por persona

La tabla por persona se elabora tabulando la cara A del formulario, y asignando códigos a cada una de las variables<sup>40</sup>.

El resultado es,

• Por persona

| Código         | <b>Nombre</b>                    |
|----------------|----------------------------------|
| V <sub>1</sub> | Código de vivienda (No encuesta) |
| V <sub>2</sub> | Código de Núcleo familiar        |
| V <sub>3</sub> | No persona                       |
| V <sub>4</sub> | Parentesco Familiar              |
| V <sub>5</sub> | Edad                             |
| V6             | Último año aprobado              |
| V <sub>7</sub> | Asistencia escolar               |
| V8             | Actividad                        |
|                |                                  |

 $40\,$ <sup>40</sup>Para facilitar el manejo de las bases de datos

**Tabla 1 VARIABLES POR PERSONA**

|                         | $\rm V2$       |                | V <sub>4</sub> | V <sub>5</sub> |                |                  | V8             |
|-------------------------|----------------|----------------|----------------|----------------|----------------|------------------|----------------|
| $\mathbf{1}$            | 1              | 1              | 1              | 36             | $\overline{2}$ | $\mathbf{z}$     | 1              |
| 1                       | 1              | $\overline{c}$ | $\overline{2}$ | 40             | 8              | $\mathbf{2}$     | $\overline{c}$ |
| 1                       | 1              | 3              | 3              | $\overline{2}$ | 0              | $\overline{2}$   | 8              |
| 1                       | 1              | $\overline{4}$ | 3              | 4              | $\overline{0}$ | $\mathbf{2}$     | 8              |
| 1                       | 1              | 5              | 3              | 6              | $\overline{0}$ | 1                | 3              |
| 1                       | 1              | 6              | 3              | 3              | 0              | $\overline{2}$   | 8              |
| $\overline{\mathbf{c}}$ | 1              | $\mathbf{1}$   | 1              | 42             | 5              | $\boldsymbol{2}$ | 1              |
| $\overline{c}$          | 1              | $\overline{c}$ | 3              | 12             | 5              | 1                | 3              |
| $\overline{c}$          | 1              | 3              | 3              | 14             | 6              | 1                | 3              |
| $\overline{c}$          | 1              | 4              | 3              | 16             | 9              | 1                | 3              |
| $\overline{c}$          | 1              | 5              | 3              | 21             | 5              | 2                | 8              |
| $\overline{c}$          | 1              | 6              | 3              | 20             | 8              | $\overline{2}$   | 1              |
| $\overline{c}$          | $\overline{2}$ | 7              | 1              | 30             | 1              | $\overline{2}$   | 1              |
| $\overline{c}$          | 2              | 8              | 2              | 36             | 5              | $\overline{2}$   | 4              |
| $\overline{2}$          | $\overline{2}$ | 9              | 3              | 16             | 9              | 1                | 3              |

- Por vivienda

La tabla por vivienda se tabula utilizando el código de vivienda (V1) asignado en el paso anterior y codificando las tres variables de la cara B del formulario: material del piso (V9), número de cuartos (V10)<sup>41</sup> y tipo de servicio sanitario (V11). Agregándose dos variables calculadas a partir de la tabla 1:

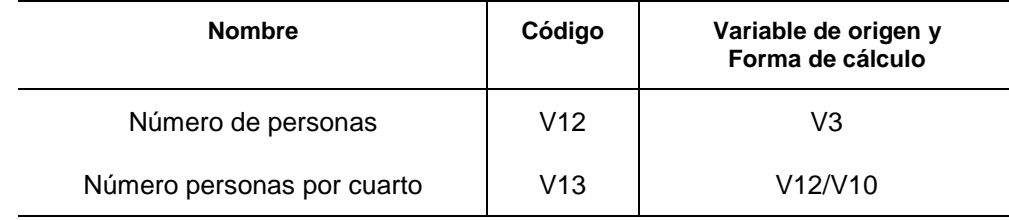

Se obtuvo,

**Tabla 2 VARIABLES POR VIVIENDA**

|  |  |    | $\sqrt{V1 V9 V10 V11 V12 V13}$ |
|--|--|----|--------------------------------|
|  |  | к. |                                |
|  |  |    |                                |

#### - Por hogar

Esta tabla se construye a partir de la variable V2 que identifica al hogar o núcleo familiar dentro de una vivienda (V1). En este caso, existen tres hogares, uno en la vivienda 1 y dos en la vivienda dos. Esta tabla incluye para cada uno de los hogares, el código de la vivienda a la que pertenece (V1), y el calculo de las siguientes variables:

 $41$ <sup>41</sup> Al digitar la pregunta 10 se debe sumar el número total de cuartos.

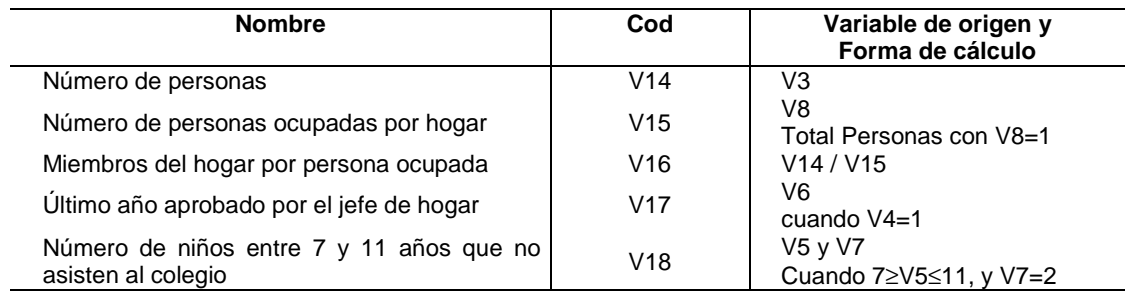

La tabla de resultado es:

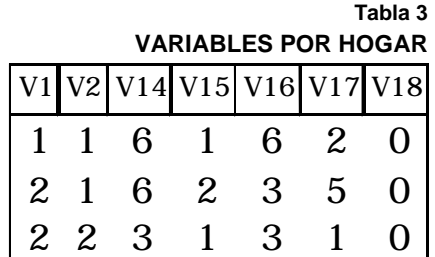

### **I.3. Cálculo NBI por persona**

Partiendo de las tres primeras columnas de la tabla 1 (v1, v2 y v3) se le asigna a cada persona las características de la vivienda que habita y el hogar al que pertenece, construyendo cinco variables dicotómicas (asignando el número 1 cuando se cumple la condición y 0 en otro caso):

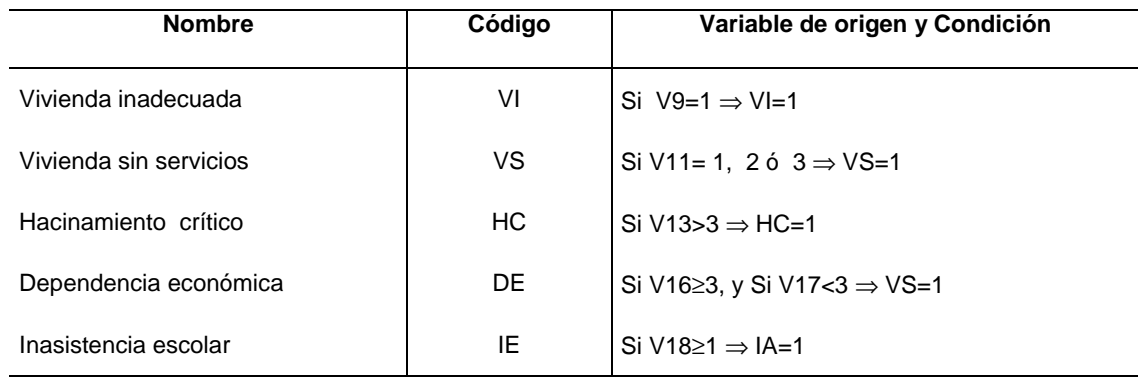

En la tabla 4 se comprueban estas condiciones.

**Tabla No 4 NBI POR PERSONA**

|                  | V <sub>2</sub> | V3 | VI          |             | $VS$ $HC$ $DE$ |   | $\rm I\!E$ | <b>NBI</b> |
|------------------|----------------|----|-------------|-------------|----------------|---|------------|------------|
| 1                | 1              | 1  | $\mathbf 0$ | $\mathbf 0$ | $\mathbf 0$    | 1 | 0          | 1          |
| 1                | 1              | 2  | 0           | 0           | 0              | 1 | 0          | 1          |
| 1                | 1              | 3  | 0           | 0           | $\mathbf 0$    | 1 | 0          | 1          |
| 1                | 1              | 4  | 0           | 0           | $\mathbf 0$    | 1 | 0          | 1          |
| 1                | 1              | 5  | 0           | 0           | $\mathbf 0$    | 1 | 0          | 1          |
| 1                | 1              | 6  | 0           | 0           | 0              | 1 | 0          | 1          |
| $\overline{c}$   | $\mathbf{1}$   | 1  | 1           | 1           | 1              | 0 | 0          | 3          |
| $\mathbf{2}$     | 1              | 2  | 1           | 1           | 1              | 0 | 0          | 3          |
| $\boldsymbol{2}$ | 1              | 3  | 1           | 1           | 1              | 0 | 0          | 3          |
| $\overline{c}$   | 1              | 4  | 1           | 1           | 1              | 0 | 0          | 3          |
| $\boldsymbol{2}$ | 1              | 5  | 1           | 1           | 1              | 0 | 0          | 3          |
| 2                | 1              | 6  | 1           | 1           | 1              | 0 | 0          | 3          |
| $\overline{c}$   | $\overline{c}$ | 7  | 1           | 1           | 1              | 1 | 0          | 4          |
| $\overline{c}$   | 2              | 8  | 1           | 1           | 1              | 1 | 0          | 4          |
| $\overline{c}$   | 2              | 9  | 1           | 1           | 1              | 1 | 0          | 4          |

donde el indicador de necesidades básicas insatisfechas –NBI- por persona se calcula como:

$$
INBI = VI + VS + HC + DE + IE
$$

Indicando el número de necesidad insatisfechas que tiene cada persona.

### **I.4 Cálculo de los indicadores: INBI\*p y INBI\*pe**

$$
INBI^*_{p} = \frac{\# \text{ persons con una sóla } NBI}{\text{poluación total}}
$$

$$
INBI^*_{p} = \frac{6}{15} = 40\%
$$

60% 15 9 # \* \*  $=\frac{1}{15}$  = = *pe pe INBI población total personas con más de una NBI INBI*

### **I.5. Cálculo de los indicadores: INBI\*T y INBI\*P**

Suponga un proyecto de construcción de una vivienda, que emplea dos personas. La vivienda que reconstruirá es la 2 (V1=2), y las personas que se emplearán son identificaddas con los códigos 112, 215 y 222. En las tablas siguientes los númerros sombreados y resaltados significan que hubo cambios respecto a la situación sin proyecto.

La tabla por persona es la siguiente,

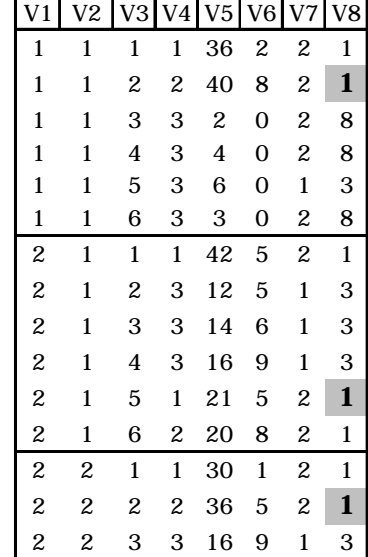

La tabla por vivienda es,

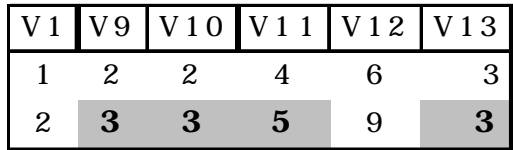

La tabla por hogar es,

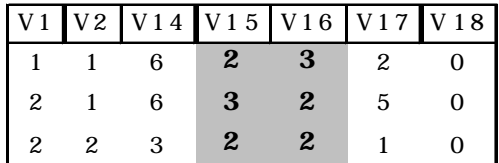

#### • Cálculo INBI\*T

$$
INBIT = \overline{VI_i} + \overline{VS_i} + \overline{HC_i} + \overline{IE_i} + \Delta DE_I
$$

$$
INBI^*T = \frac{INBIT}{PT}
$$

Sólo toma los cambios en la NBI de dependencia económica, y supone que hubo cambios en las demás NBI por consecuencia del proyecto. La tabla de NBI por persona es la siguiente:

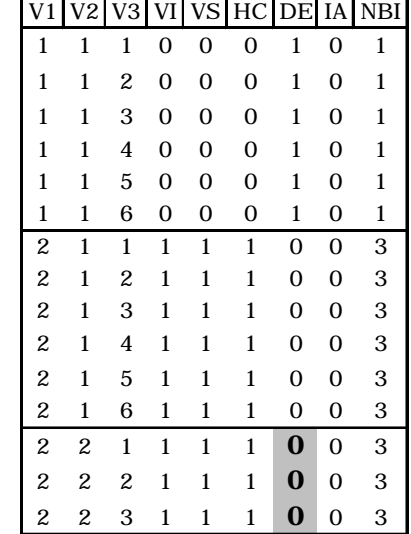

Los indicadores:  $INBI^{\dagger}T_{p}y INB^{\dagger}T_{pe}$ 

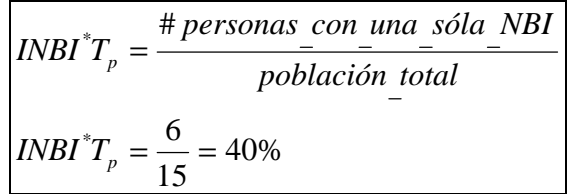

$$
INBI^*T_{pe} = \frac{\# \text{personas}_{con} \text{ más}_{de} \text{ una } NBI}{\text{polucción}_{total}}
$$

$$
INBI^*T_{pe} = \frac{9}{15} = 60\%
$$

• Cálculo INBI\* P

$$
INBIP = \Delta VI_{I} + \Delta VS_{I} + \Delta HC_{I} + \Delta IE_{I} + DE_{I}
$$

$$
INBI^*P = \frac{INBIP}{PT}
$$

Mantiene constante el cambio en la NBI de dependencia económica, y supone que sólo varian las demás NBI. La tabla de NBI por personas es:

El resultado es,

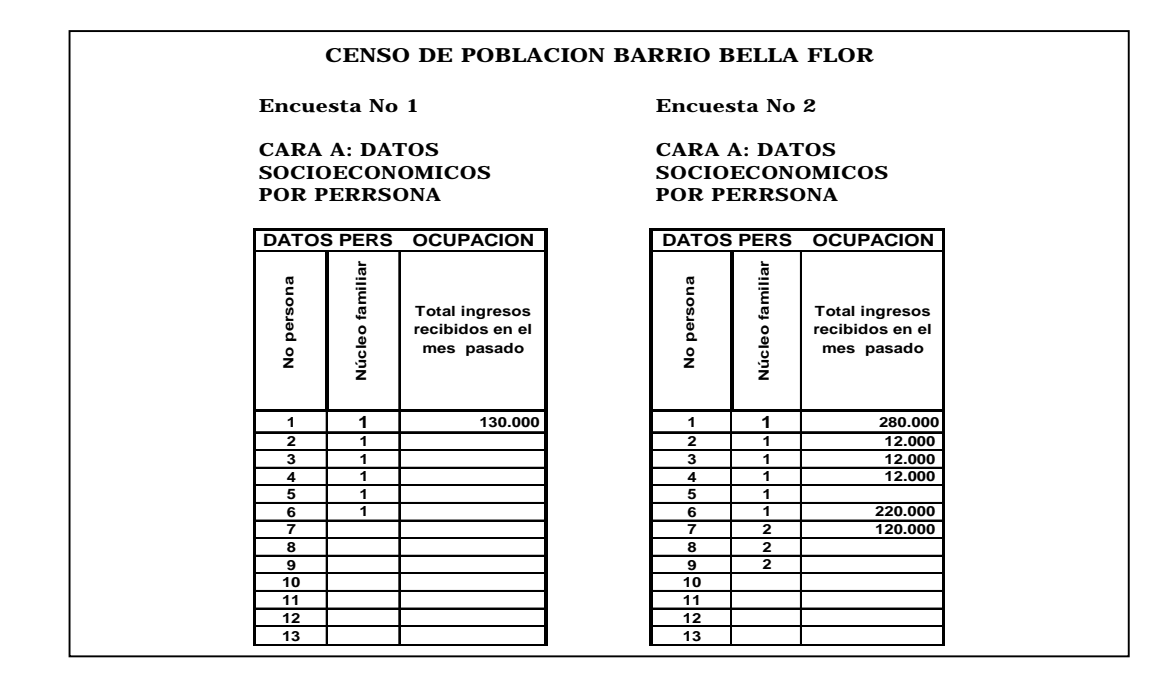

40% 15 6 # \* \* = = = *p p INBI P población total personas con una sóla NBI INBI P*

20% 15 3 # \* \*  $=\frac{3}{12}$  = = *pe pe INBI P población total personas con más de una NBI INBI P*

# **II. Enfoque Ingreso.**

### **II.1 Recolección de información.**

Para el cálculo de este grupo de indicadores se requiere el nivel de ingresos mensuales de cada una de las personas encuestadas. La encuesta (cara A del formulario) recopila esta información:

La información recolectada para las dos viviendas es:

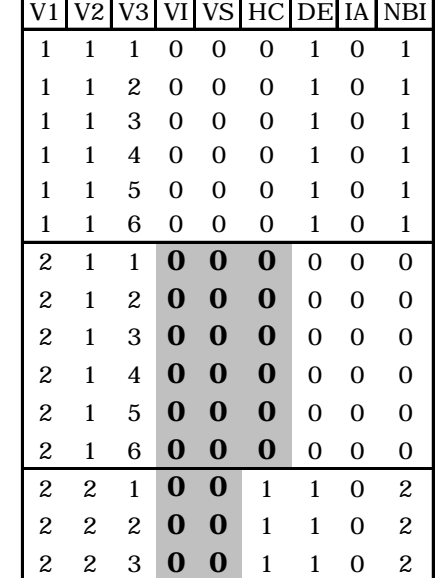

### **II.2. Tabulación.**

Se construye una tabla por persona tomando de la tabla 1 las variables v1, v2, v3, y asignandole el código v19 a la variable ingreso.

**Tabla 5 INGRESO MENSUAL POR PERSONA**

| V <sub>1</sub>   | V <sub>2</sub> | V <sub>3</sub> | V19          |
|------------------|----------------|----------------|--------------|
| $\mathbf{1}$     | 1              | 1              | \$130.000    |
| $\mathbf{1}$     | 1              | 2              |              |
| $\mathbf{1}$     | 1              | 3              |              |
| 1                | 1              | 4              |              |
| 1                | 1              | 5              |              |
| 1                | 1              | 6              |              |
| $\boldsymbol{2}$ | 1              | $\mathbf{1}$   | \$280.000    |
| $\overline{c}$   | 1              | 2              | \$<br>12.000 |
| $\boldsymbol{2}$ | $\mathbf{1}$   | 3              | \$<br>12.000 |
| $\overline{c}$   | 1              | 4              | Ś<br>12.000  |
| $\overline{c}$   | 1              | 5              |              |
| $\overline{c}$   | 1              | 6              | \$220.000    |
| $\overline{c}$   | 2              | 7              | \$120.000    |
| $\overline{c}$   | $\overline{c}$ | 8              |              |
| $\overline{c}$   | $\overline{c}$ | 9              |              |

### **II.3. Cálculo del Ingreso per cápita.**

La base para el cálculo de este indicador es el ingreso per cápita por hogar. Para su estimación se calculan las siguientes variables:

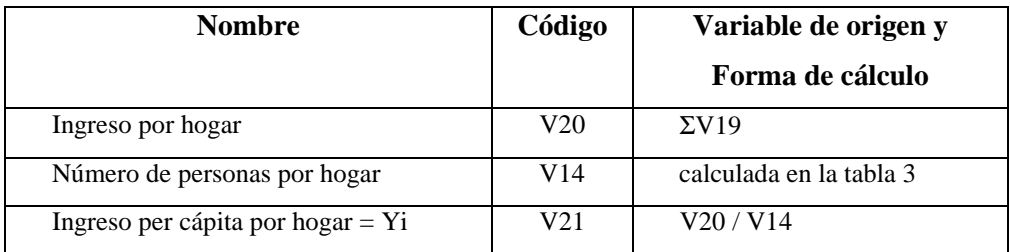

Obteniéndose,

#### **Tabla 6 INGRESO PER CÁPITA POR HOGAR**

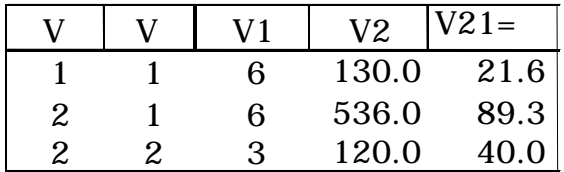

Posteriormente, a cada persona se le asigna como ingreso el valor del ingreso per cápita correspondiente al hogar a que pertenece.

**Tabla 7**

#### **INGRESO PER CÁPITA**

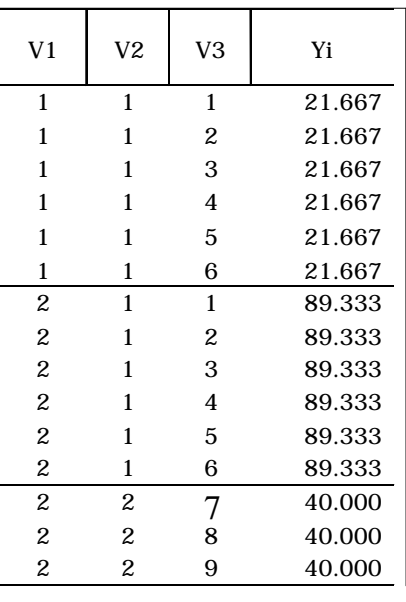

### **II.4 Estimación de los indicadores de incidencia y brecha de ingresos de la pobreza y pobreza extrema.**

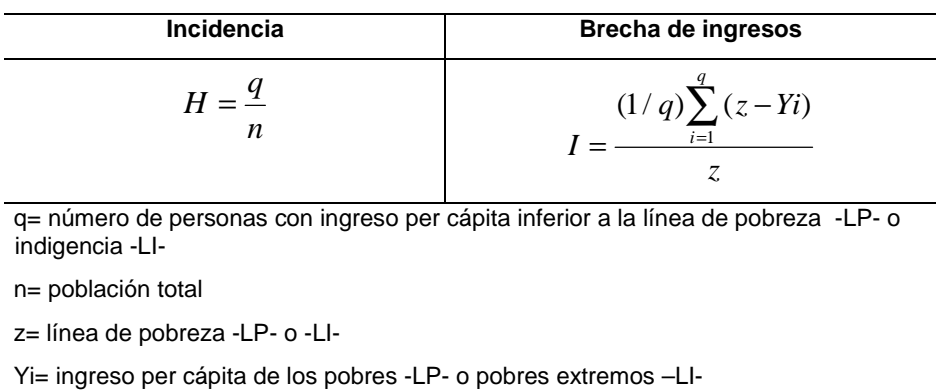

Para estimar estos indicadores es necesario definir primero q y (z-Yi).

• Cálculo de *q*

Para el cálculo de *q* los parámetros de referencia son los valores de la línea de pobreza e indigencia de la ciudad de Bogotá en 2000: LP= \$172,190 y LI = \$66,279:

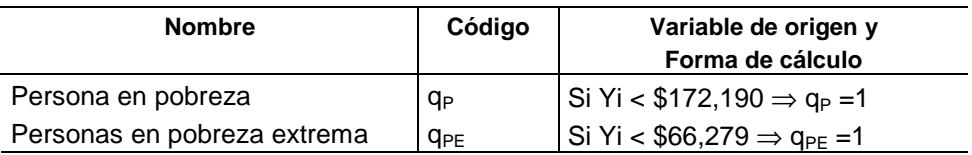

Nota: Los subíndices P y PE corresponde a pobreza y pobreza extrema respectivamente La tabla de resultado es,

> **Tabla 8 PERSONAS EN POBREZA O POBREZA EXTREMA**

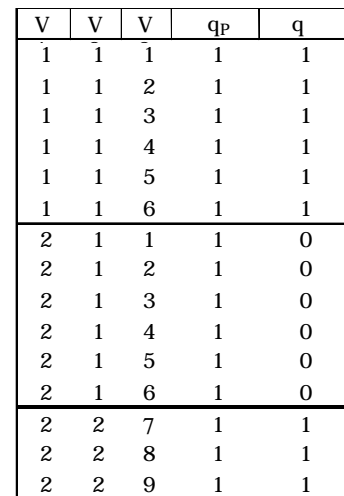

#### • Cálculo de (z-Yi)

Luego de haber identificado la condición de pobreza de las personas, se valora su magnitud, a partir de la diferencia entre el ingreso per cápita (Yi) y el valor de LP y LI, lo cual corresponde a la expresión  $(z-Yi)_{P} y (z-Yi)_{PE}$ , respectivamente:

| V                | V                | V              | (Z <sup>Y</sup> ) <sub>P</sub> | $(ZYip_E)$ |
|------------------|------------------|----------------|--------------------------------|------------|
| 1                | 1                | 1              | 150.5                          | 44.6       |
| $\mathbf{1}$     | 1                | $\overline{2}$ | 150.5                          | 44.61      |
| $\mathbf{1}$     | 1                | 3              | 150.5                          | 44.6       |
| $\mathbf{1}$     | 1                | 4              | 150.5                          | 44.6       |
| $\mathbf{1}$     | 1                | 5              | 150.5                          | 44.6       |
| 1                | 1                | 6              | 150.5                          | 44.6       |
| $\boldsymbol{2}$ | $\mathbf{1}$     | $\mathbf{1}$   | 82.8                           |            |
| $\boldsymbol{2}$ | 1                | $\overline{c}$ | 82.8                           |            |
| $\overline{c}$   | 1                | 3              | 82.8                           |            |
| $\overline{c}$   | 1                | 4              | 82.8                           |            |
| $\overline{c}$   | 1                | 5              | 82.8                           |            |
| $\overline{c}$   | 1                | 6              | 82.8                           |            |
| $\overline{c}$   | 2                | 7              | 132.1                          | 26.2       |
| $\boldsymbol{2}$ | $\boldsymbol{2}$ | 8              | 132.1                          | 26.2       |
| $\boldsymbol{2}$ | $\overline{2}$   | 9              | 132.1                          | 26.2       |
|                  |                  |                |                                |            |

**Tabla 9 DIFERENCIA ENTRE LP O LI Y EL INGRESO PER CÁPITA**

Tomando los resultados de q, (z-Yi) se calcularon los índices H e I según las ecuaciones iniciales:

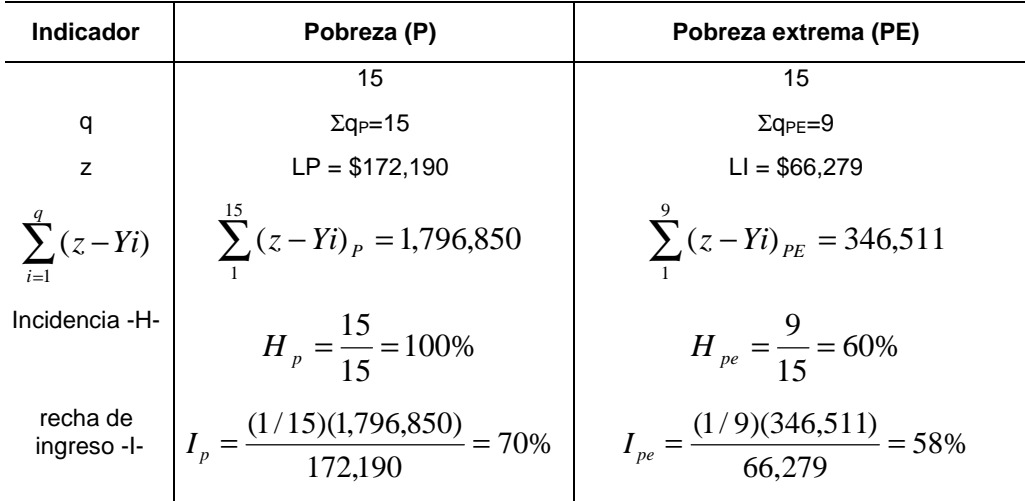
### **II.5 Cálculo del coeficiente Gini –G-**

$$
G = 1 + (1/q) - [(2/q^{2} \mu)(y_{1} + 2y_{1} + \dots ny_{n})]
$$

 $\mathbf{r}$ 

donde,

q= población total en situación de pobreza  $\Sigma$ q<sub>P</sub> o pobreza extrema Σq<sub>PE</sub>

µ= ingreso promedio de la población en situación de pobreza o pobreza extrema

Yi= ingreso per cápita del hogar al que pertenece el individuo.

El coeficiente Gini depende de la suma ponderada de los ingresos de todos los individuos, siendo las ponderaciones la posición en el orden de rango de más rico a más pobre de cada uno de los individuos [Lora, 1999]. Asimismo, es posible calcular el coeficiente Gini tanto para el conjunto de personas en pobreza como para el grupo en pobreza extrema. Para el calculo del ingreso ponderado se estimaron las siguientes variables:

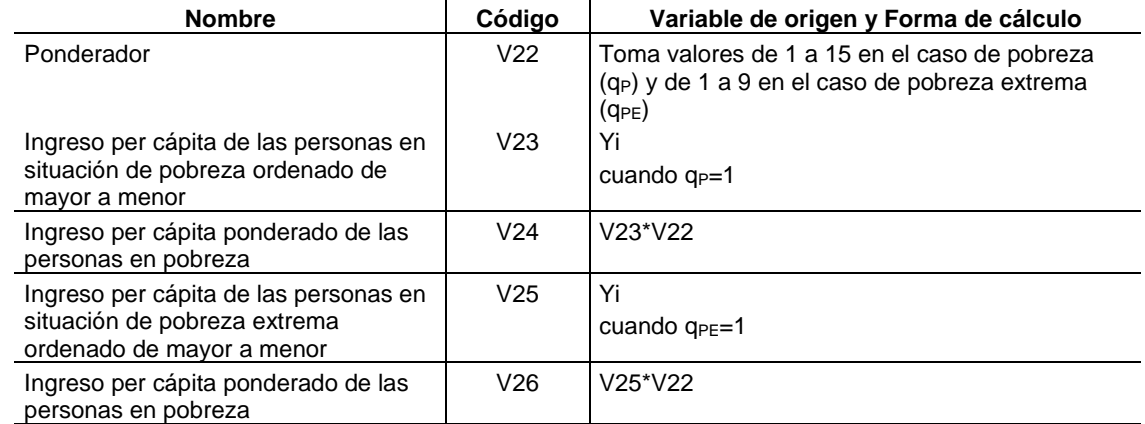

El resultado es,

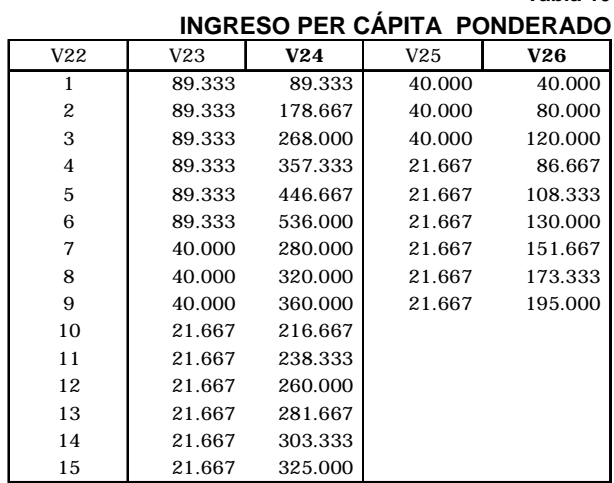

**Tabla 10**

Se debe resaltar que el conjunto de personas en pobreza siempre incluye las personas en situación de pobreza extrema.

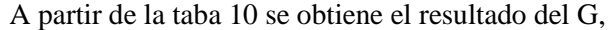

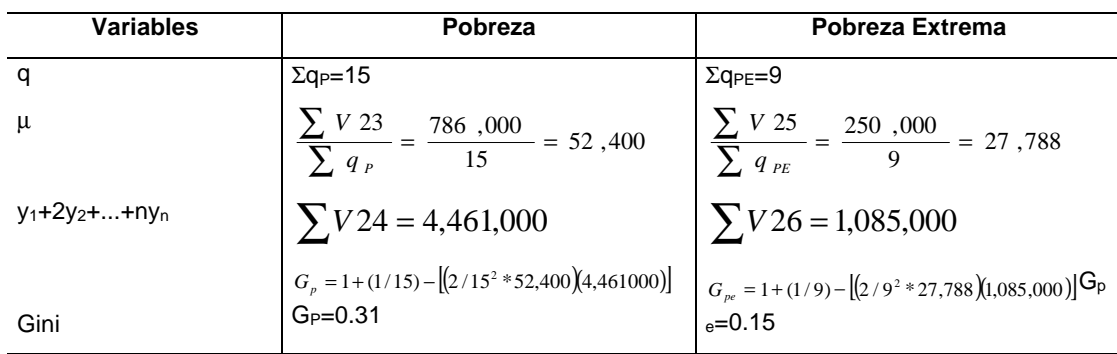

### **II.6. Cálculo del índice de Sen –P-**

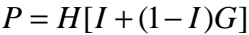

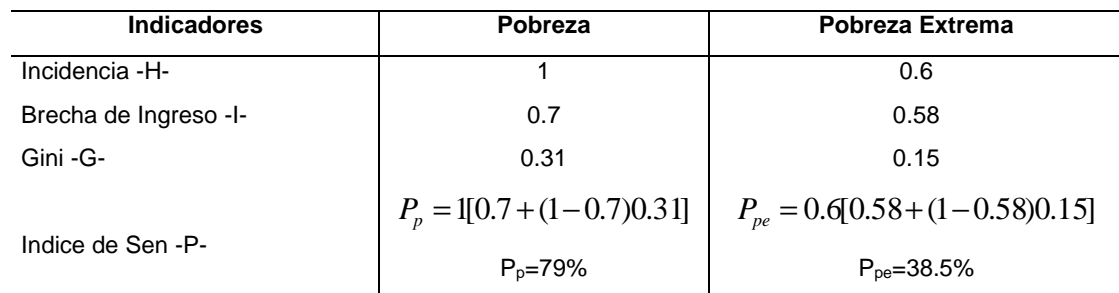

### **III. Enfoque de capacidades**

### **III. 1 Recolección de información**

Para el cálculo de los indicadores de desarrollo humano se requiere información del nivel educativo, el acceso a servicios públicos y de salud y el nivel de ingresos. Las preguntas realizadas fueron:

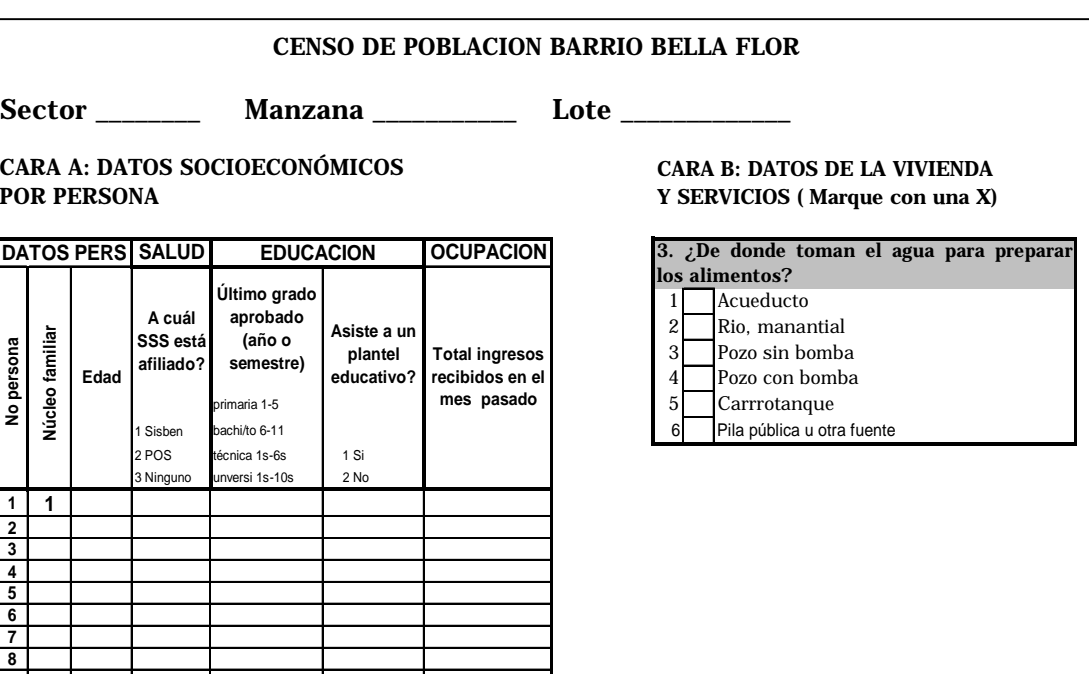

El resultado es

Vivienda 1

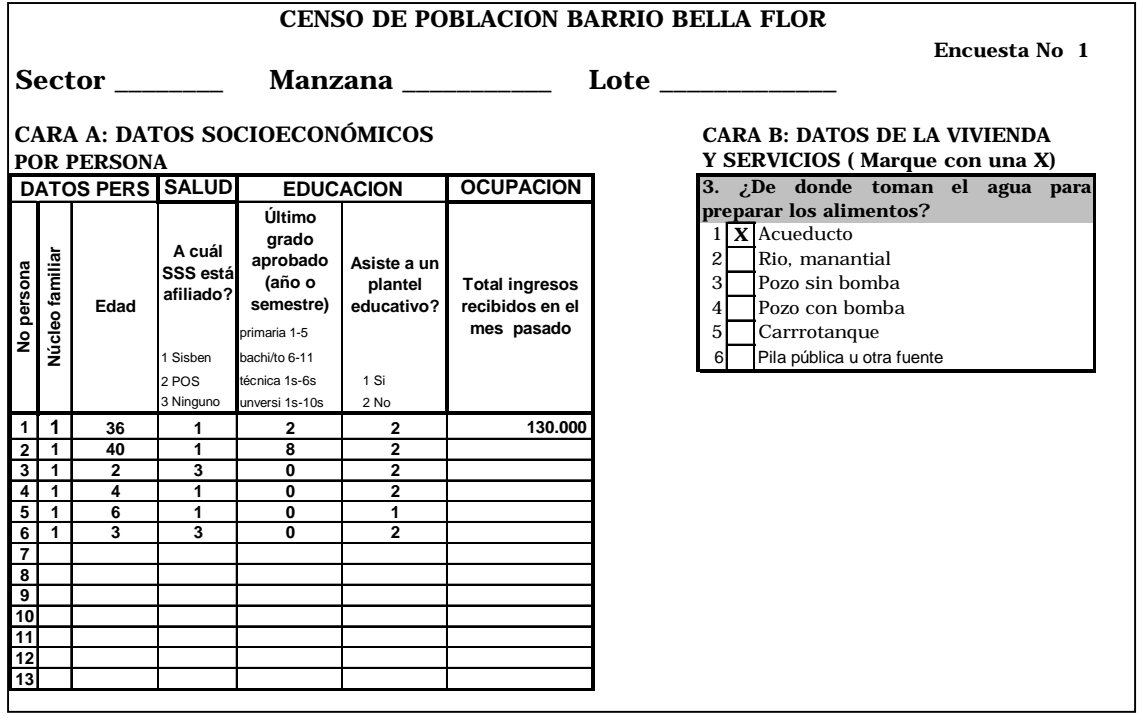

Vivienda 2

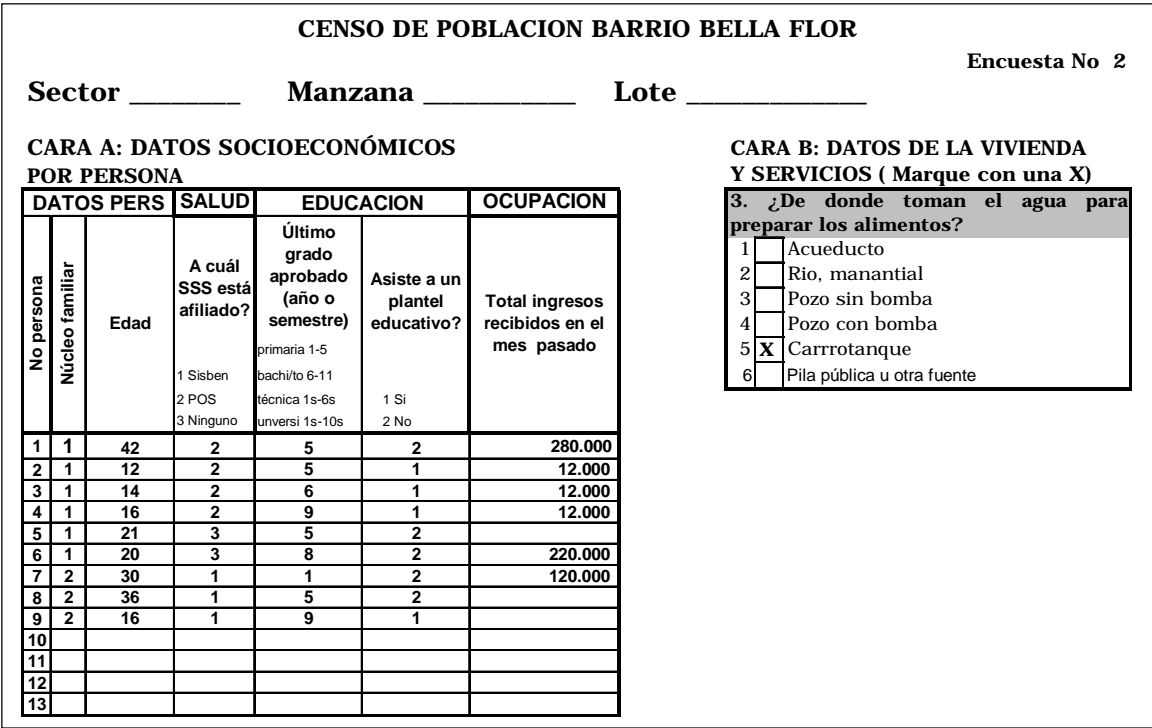

### **III.2. Construcción de tablas.**

Al igual que en el caso del cálculo del NBI se construyen tablas por persona y vivienda.

Tabla por persona

Se tomaron las variables V1-V3, V5-V7 (tabla 1), V19 (tabla 5), y se codificó la variable de afiliación al SSS (V27)

#### **Tabla 11 VARIABLES POR PERSONA**

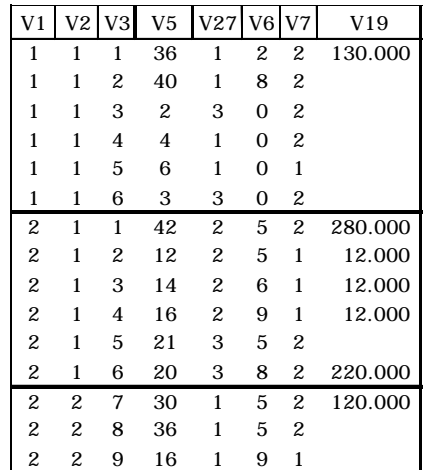

• Tabla por vivienda

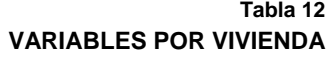

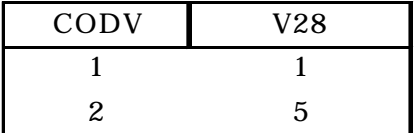

donde,

V28=sistema de abastecimiento de agua potable

Cálculo del índice de desarrollo humano –IDH-

$$
IDH = \frac{IEV + INE + II}{3}
$$

donde,

IEV: índice de esperanza de vida

INE: índice de nivel educativo

II: índice de ingreso

• Índice de esperanza de vida

$$
IEV = \frac{EV - EV_{\text{min}}}{EV_{\text{max}} - EV_{\text{min}}}
$$

En el documento se tomó como *proxi* para el cálculo de este indicador la esperanza de vida para Bogotá en 1999 (72.4 años). La metodología del IDH establece como valor mínimo 25 años y máximo 85 años. A partir de estos parámetros se obtiene:

$$
IEV = \frac{72.4 - 25}{85 - 25} = 0.79
$$

• Índice de nivel educativo

El índice de nivel educativo es un indicador compuesto:

$$
INE = \frac{2}{3}TA + \frac{1}{3}TE
$$

siendo,

TA= tasa de alfabetismo

TE= tasa de escolaridad

Para estimar TA y TE construyeron cuatro variables dicotómicas (se asigna 1 si cumple la condición y 0 en caso contrario).

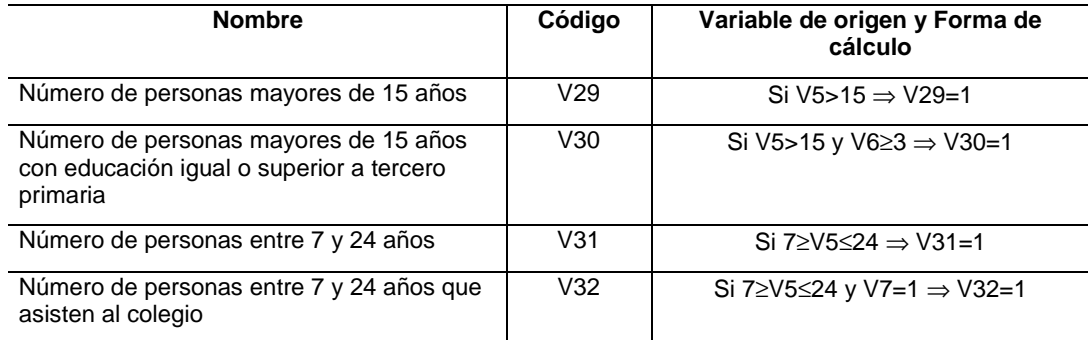

La tabla de resultado es,

**Tabla 13**

#### **VARIABLES ÍNDICE DE NIVEL EDUCATIVO**

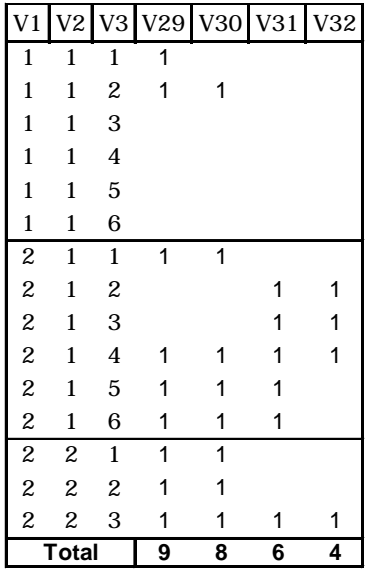

A partir de la tabla 13 se obtiene,

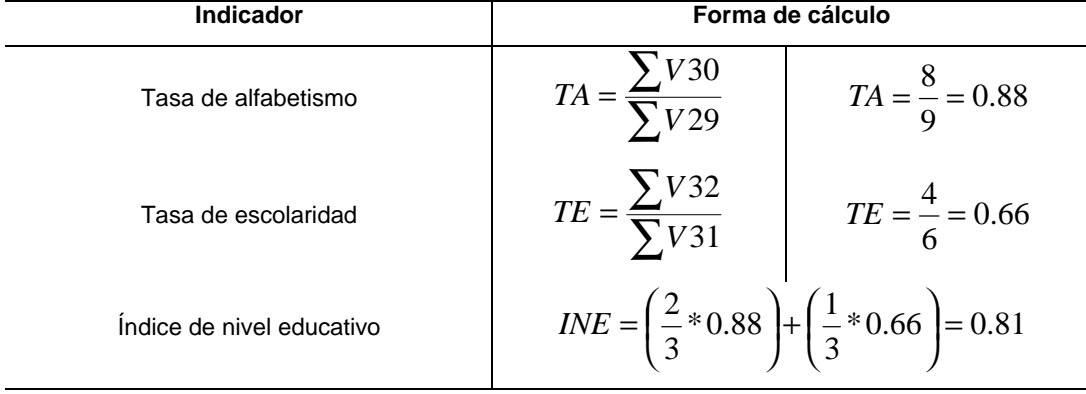

• Índice de ingreso –II-

$$
II = \frac{\log y - \log y_{\text{min}}}{\log y_{\text{max}} + \log y_{\text{min}} - \log y_{\text{min}}}
$$

donde,

*y*= PIB per cápita real (PPA en dólares)

Los parámetros mínimo y máximo de comparación son US\$100 y US\$40,000 respectivamente. En el estudio se utilizó como variable *proxi* de *y* el monto del ingreso promedio mensual de las personas (V19).

A partir de estos valores se obtiene,

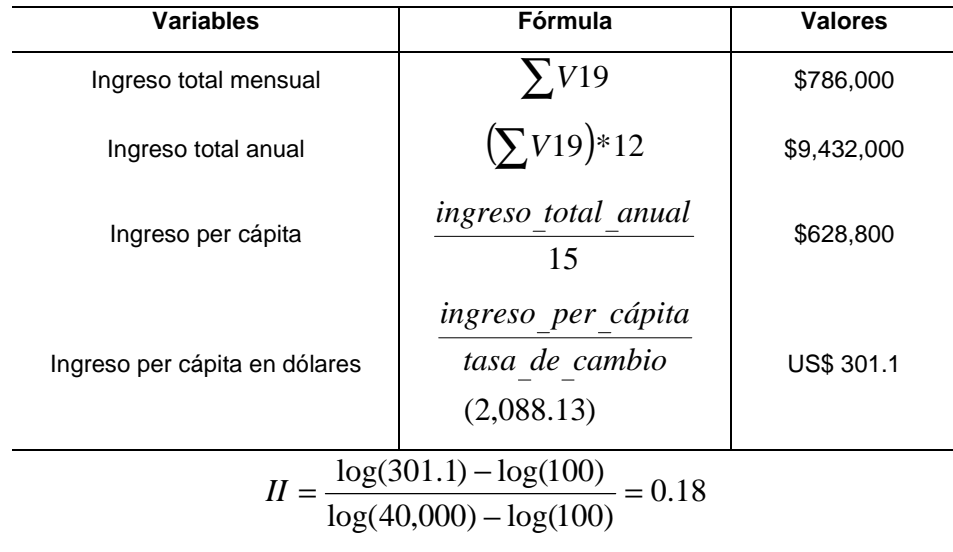

Tomando los valores de IEV, INE e II se calcula el IDH

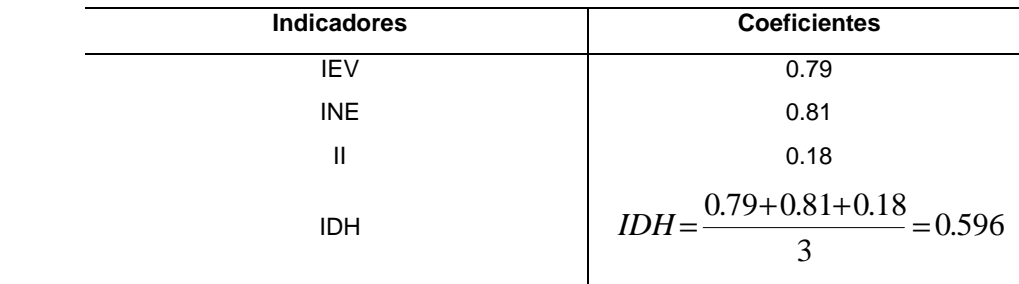

### **III.3 Cálculo de IDHT y IDHP**

Suponga un proyecto de educación (construcción de un colegio primaria), que permitiría que dos personas del barrio asistieran al colegio, y tres habitantes trabajaran en la obra. Las personas que estudiarían se identifican con los códigos 215 y 216, y las que trabajarían con los códigos 112, 215 y 222.

La tabla por persona es,

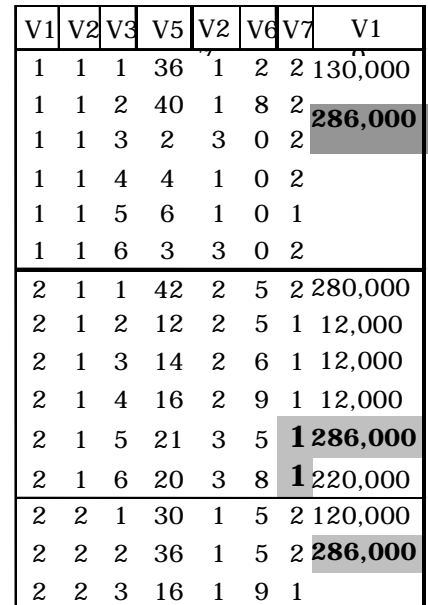

• Cálculo de IDHT

$$
IDHT = \frac{\overline{IEV} + \overline{INE} + \Delta II}{3}
$$

El IDHT sólo incorpora los cambios ocasionados por variaciones en el ingreso, ignorando los demás. En este caso, el IEV y el INE permanecen constantes, sólo varia el II.

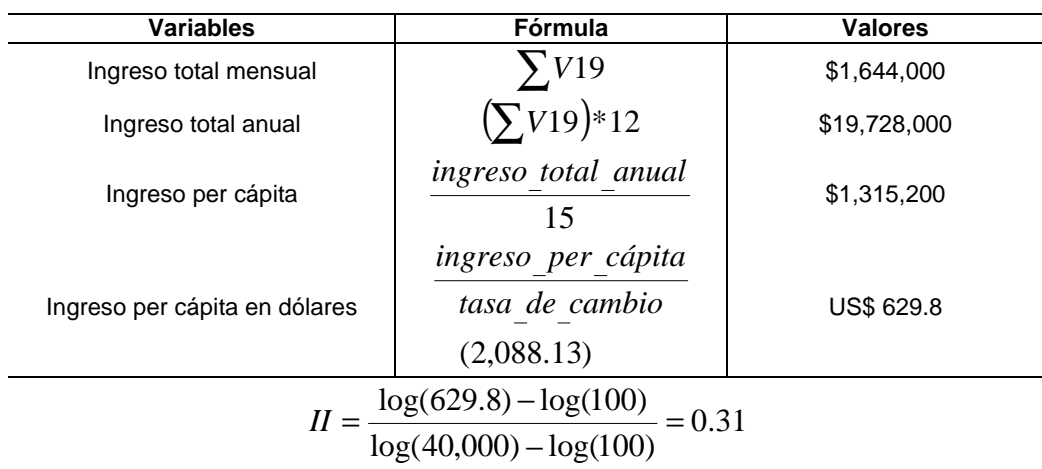

Obteniéndose,

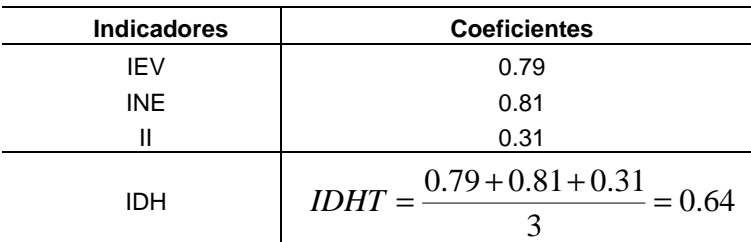

• Cálculo de IDHP

El IDHP ignora la variación de los ingresos (II), y se estima la variación en el IEV y INE. En este caso, el proyecto sólo afecta el INE. La tabla que contiene las variables para el cálculo del INE es la siguiente:

A partir de la cual se obtiene,

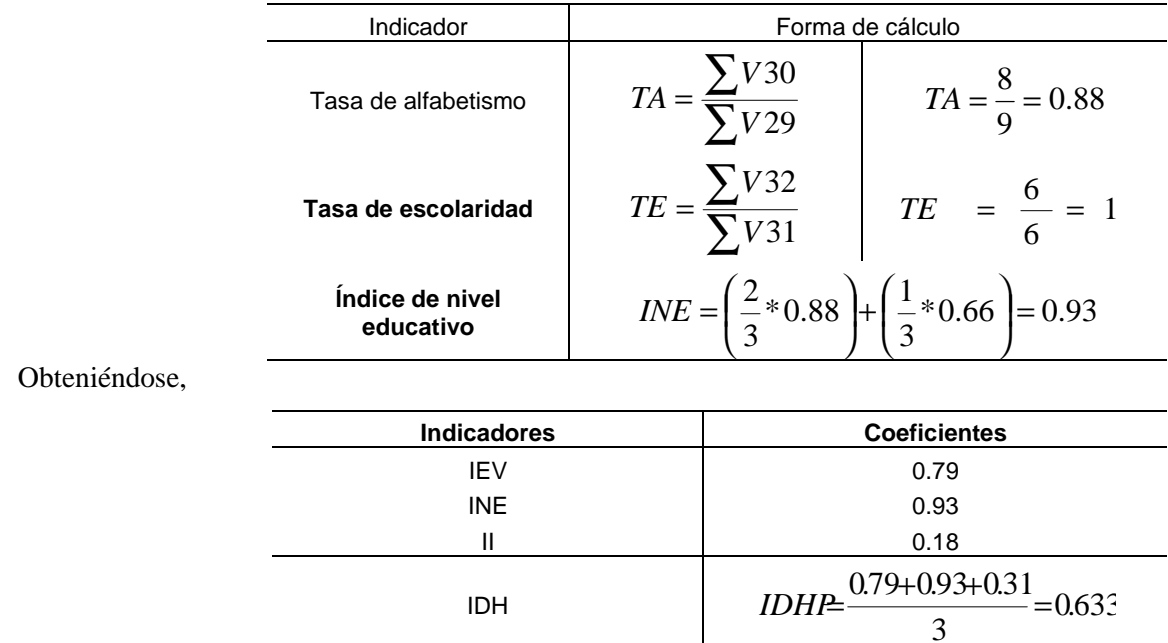

### **III.4 Índice de Pobreza Humana –IPH-**

donde,

IL. Índice de longevidad  $1/$ 

IC. Índice de conocimiento

ICV. Índice de condiciones de vida

1/ En el estudio no se cálculo el índice de longevidad debido a la dificultad para recolectar la información requerida, se tomó como *proxi* el IL parra la ciudad de Bogotá en 1999 (10.8%).

• Índice de conocimiento

$$
IC = \frac{personas > 15_años_{con_e}ducación < 3^{ro} primaria}{personas > 15_años}
$$

Para el cálculo del IC se tomaron dos variables:

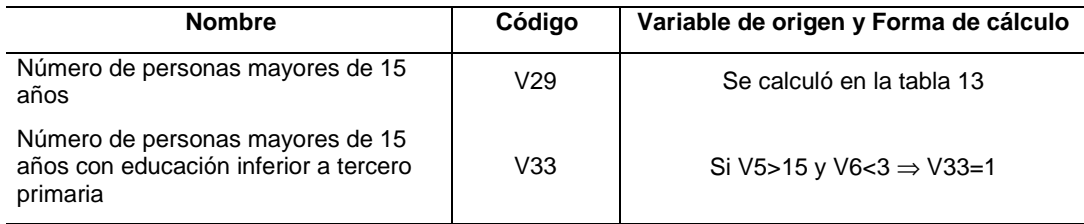

La tabla de resultado es,

**Tabla 14 ANALFABETISMO**

| V <sub>1</sub>                             | V <sub>2</sub>          | $V_3$                   | V29 | $\frac{V33}{1}$ |
|--------------------------------------------|-------------------------|-------------------------|-----|-----------------|
| $\mathbf{1}$                               | $\mathbf{1}$            | $\mathbf{1}$            | 1   |                 |
| $\mathbf{1}$                               | $\mathbf{1}$            | $\boldsymbol{2}$        | 1   |                 |
| $\mathbf{1}$                               | $\mathbf{1}$            | 3                       |     |                 |
| $\mathbf{1}$                               | 1                       | $\overline{\mathbf{4}}$ |     |                 |
| $\mathbf{1}$                               | 1                       | 5                       |     |                 |
| $\mathbf{1}$                               | 1                       | 6                       |     |                 |
| $\overline{\mathcal{L}}$                   | $\mathbf{1}$            | $\mathbf{1}$            | 1   |                 |
| $\overline{c}$                             | $\mathbf{1}$            | $\boldsymbol{2}$        |     |                 |
|                                            | 1                       | 3                       |     |                 |
| $\begin{array}{c} 2 \\ 2 \\ 2 \end{array}$ | 1                       | $\overline{\mathbf{4}}$ | 1   |                 |
|                                            | 1                       | 5                       | 1   |                 |
|                                            | $\mathbf{1}$            | 6                       | 1   |                 |
| $\frac{2}{2}$                              | $\overline{\mathbf{c}}$ | $\mathbf{1}$            | 1   |                 |
|                                            | $\overline{\mathbf{c}}$ | $\overline{\mathbf{c}}$ | 1   |                 |
| $\overline{c}$                             | $\overline{c}$          | 3                       | 1   |                 |
| <b>Total</b>                               |                         |                         | 9   | 1               |

Luego,

$$
IC = \frac{\sum V33}{\sum V30} = \frac{1}{9} = 0.11
$$

• Índice de condiciones de vida –ICV-

$$
ICV = \frac{TNAA + TNAS + TD}{3}
$$

donde,

TNAA: Tasa de no acceso a agua potable

TNAS: Tasa de no acceso a servicios de salud

TD: Tasa de desnutrición  $\frac{1}{1}$ 

1/ En el estudio se tomó como *proxi* el valor de la TD para Bogotá (5.9% en 1999).

Para el cálculo de TNAA y TNAS se crearon las siguientes variables:

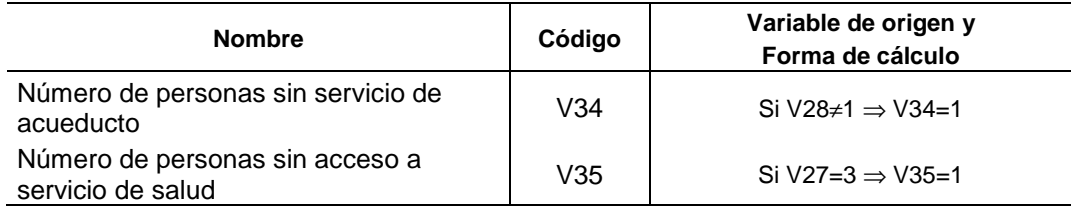

La tabla de resultado es,

#### **Tabla 15 ACCESO A SALUD Y ACUEDUCTO**

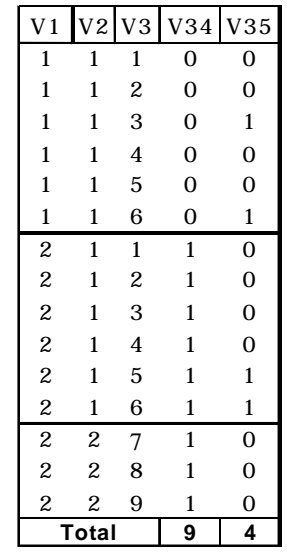

A partir de la tabla 15 se obtiene,

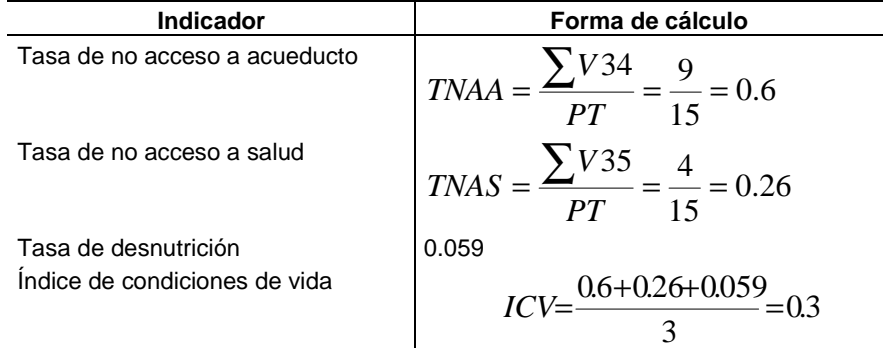

donde,

PT= población total

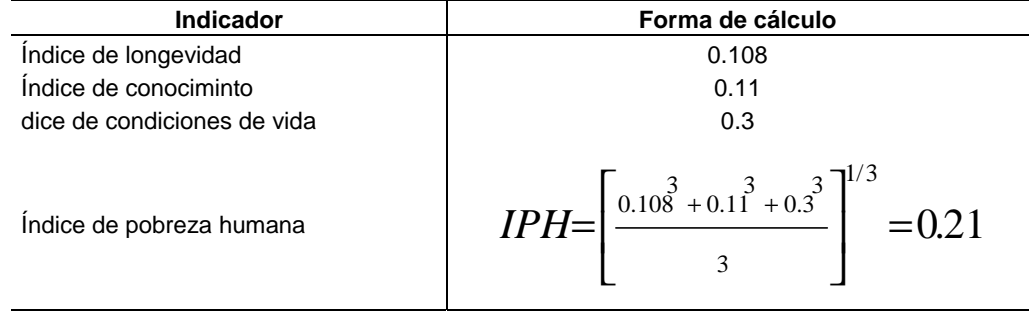

Luego de haber calculado los valores de IL, IC y ICV se obtiene el IPH,

# **Bibliografía**

- Aldunate, E., "La Jerarquización de Proyectos y la Programación de Inversiones", en *Seminario sobre Gestión del Gasto Público y Programación de Inversiones*, ILPES e IDE, 1989.
- Barán, B., "Bienestar y Pobreza", en *Mejoramiento de las Encuestas de Condiciones en América Latina y el caribe*, Programa MECOVI-PARAGUAY. 1999.
- Castro, R. y K., Mokate., "Evaluación económica y Social de proyectos de Inversión", Ediciones Uniandinas. 1998.
- Cohen, E. y R. Franco., "Evaluación de Proyectos Sociales", Siglo Veintiuno Editores, 1988.

Corredor, C.., "Pobreza y Desigualdad", Ediciones Antropos, 1999.

DANE., "Pobreza en Colombia". 1989.

DNP., "Evaluación integral del SISBEN", documento preliminar elaborado por la *Dirección de Desarrollo Social y la Misión Social*. 2001.

\_\_\_\_\_\_., "Plan Colombia-Red de Apoyo Social: Programas Manos a la Obra, Componentes: Proyectos Comunitarios y Vías para la Paz". Documento Conpes, 2000.

\_\_\_\_\_\_., "Coyuntura Económica e Indicadores Sociales", en *Sistema de Indicadores Sociales para Colombia*, Bola. 26, 1998.

\_\_\_\_\_\_., "Pobreza", en *Sistema de Indicadores Sociales para Colombia*, Bol. 16, 1998.

\_\_\_\_\_\_., "Desarrollo Humano", en *Sistema de Indicadores Sociales para Colombia*, Bol. 15, 1998.

DNP, Misión Social y PNUD., "Informe de Desarrollo Humano para Colombia ", 1998, 1999 y 2000. TM Editores.

Feres, J. y X. Mancero., "El método de las Necesidades Básicas Insatisfechas (NBI) y sus Aplicaciones en América Latina", en *Serie de Estudios Estadísticos y Prospectivos*.

- Gutiérrez, H., "Fundamentos Metodológicos, Conceptuales y Operativos del Enfoque Costo-Eficiencia y Necesidades Básicas en la Evaluación Social de Proyectos Sociales", Instituto Latinoamericano y del caribe de Planificación Económica y Social –ILPES-.
- ILPES., "Manual de Jerarquización de Proyectos", Dirección de Proyectos y Programación de Inversiones, 1994.

Korsgaard, C., "Comentario a "¿Igualdad de qué? y a "Capacidad y Bienestar", en Nussbaum, M. y A. Sen (Comp.), *La Calidad de Vida*, The United Nations University, Fondo de Cultura Económica México.

Lora, E., "Técnicas de Medición Económica", Tercer Mundo Editores, 1999.

- Nina, E. y A. Aguilar., "Amartya Sen y el estudio de la Desigualdad Económica y la Pobreza Monetaria. Colombia: 1978-1997" en Cuadernos de Economía. No 29. Universidad Nacional, 1998.
- Quintero, V., "Evaluación de Proyectos Sociales: Construcción de Indicadores". Fundación para el Desarrollo Superior –FES-, 1995.
- Powers, T., "Una Aplicación Práctica: La Experiencia del BID", en BID., "*El Impacto de los proyectos de Desarrollo sobre la Pobreza*".

PNUD., "Informe sobre Desarrollo Humano", 1997, 1998, 1999 y 2000.

- Presidencia de la República de Colombia., "Manual Empleo en Acción proyectos Comunitarios", 2000.
- Sanín, H., "Guía Metodológica General para la Preparación y Evaluación de Proyectos de Inversión Social", Instituto Latinoamericano y del caribe de Planificación Económica y Social –ILPES-, 1993.
- Sen, A. "Poverty: An Ordinal Approach to Measurement", en *Econometrica.* Vol. 44, No. 2, 1976.
- Sen, A., "Capacidad y Bienestar", en Nussbaum, M. y A. Sen (Comp.), *La Calidad de Vida*, The United Nations University, Fondo de Cultura Económica México.

# **Anexos**

# **Anexo 1: Censo de población Barrio Bella Flor – Cara A**

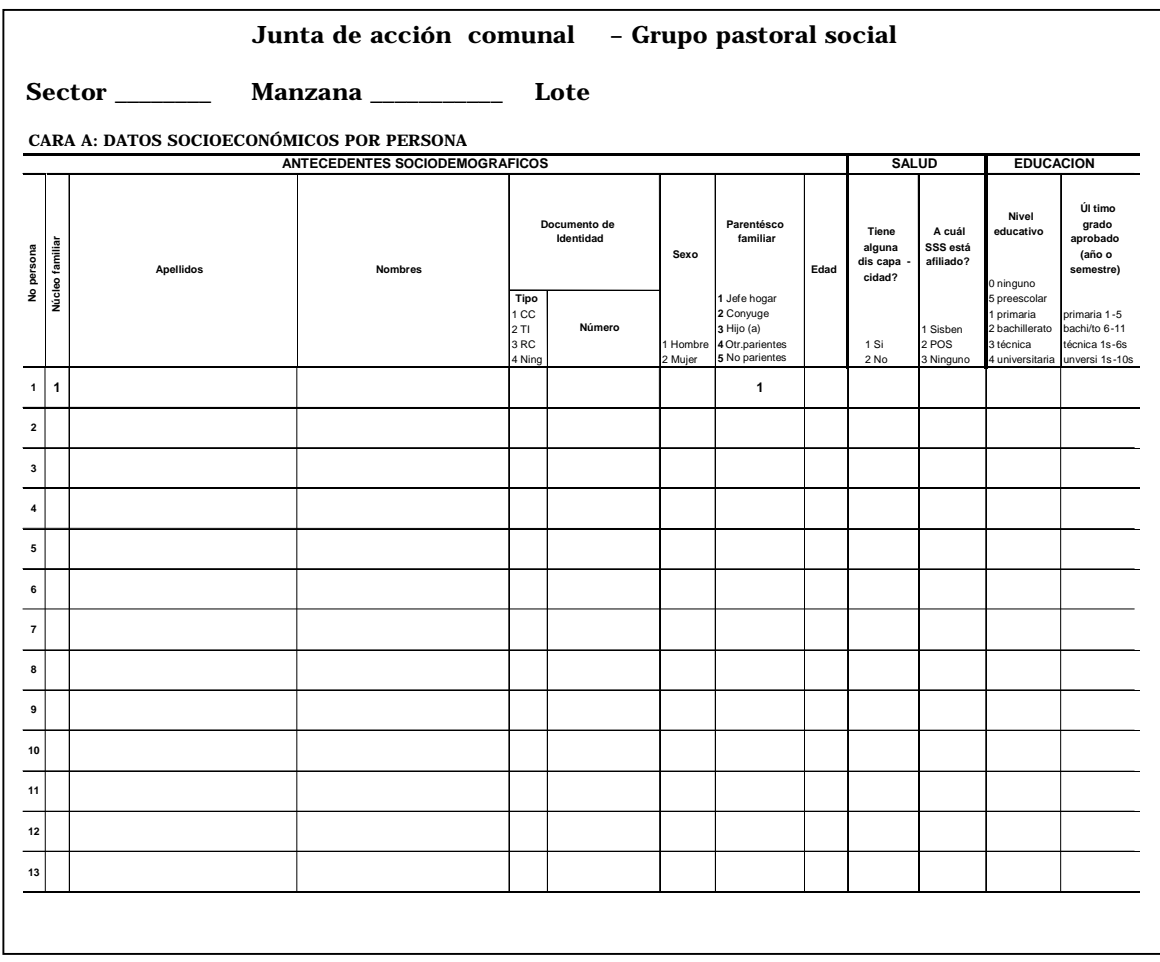

### **Anexo 2: Censo de población Barrio Bella Flor – Cara B**

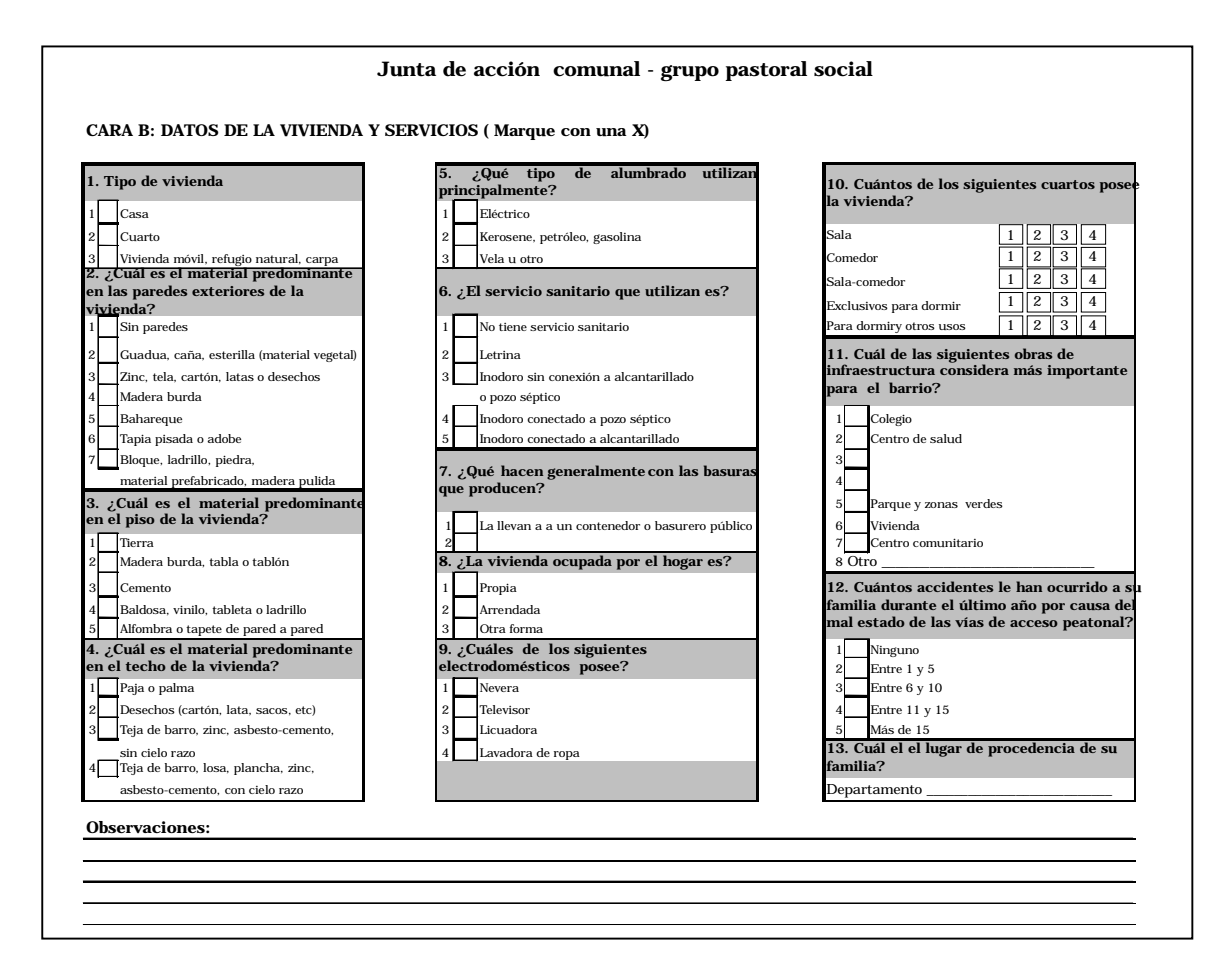

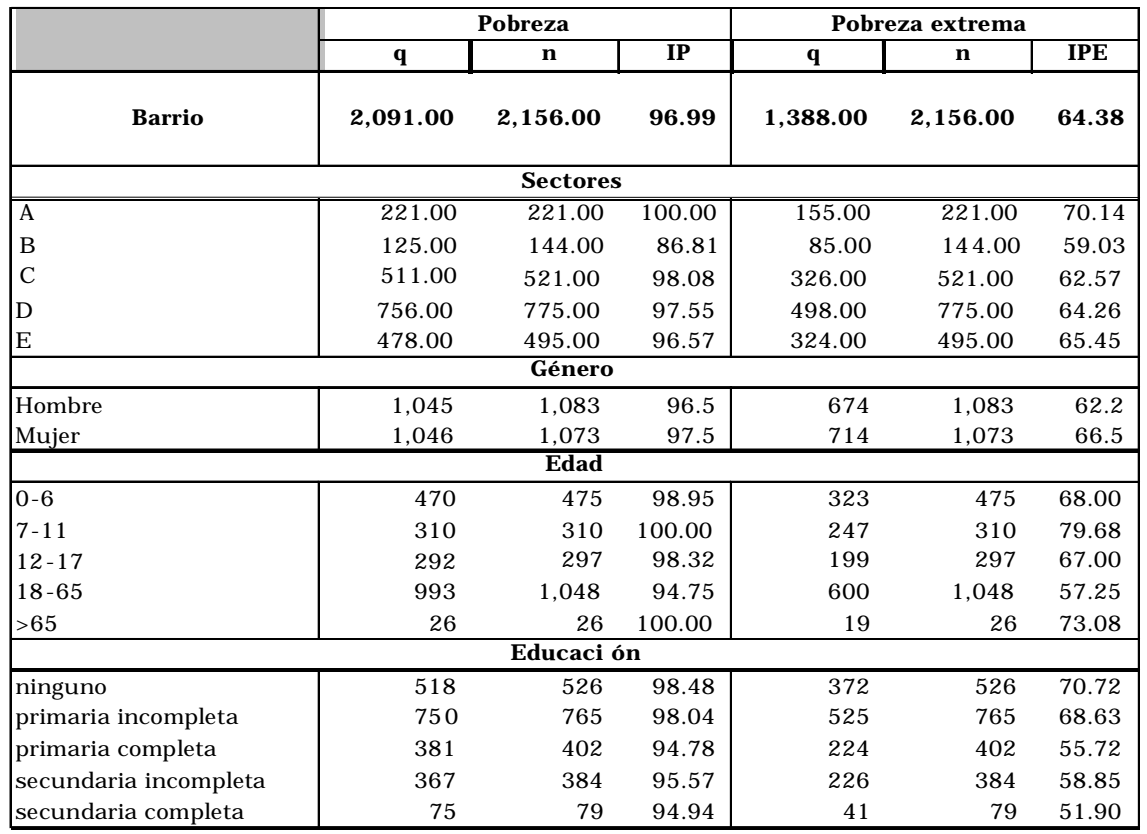

## **Anexo 3: Índice de incidencia de la pobreza –IP y pobreza extrema -IPE**

## **Anexo 3-A: Índice de brecha de ingresos de la población pobre – BI- y pobre extrema – BIPE-**

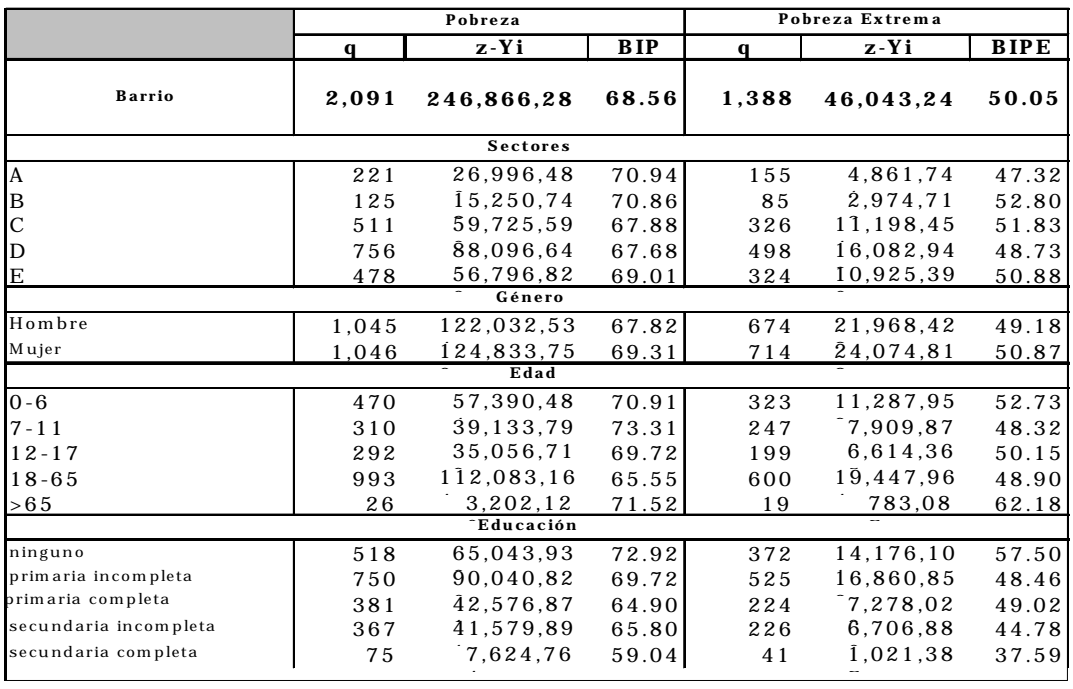

**Fuente**: Censo de población de Bella Flor. Cálculos del autor

## **Anexo 3-B: Índice de intensidad de la Pobreza – ITP y Pobreza Extrema – ITPE-**

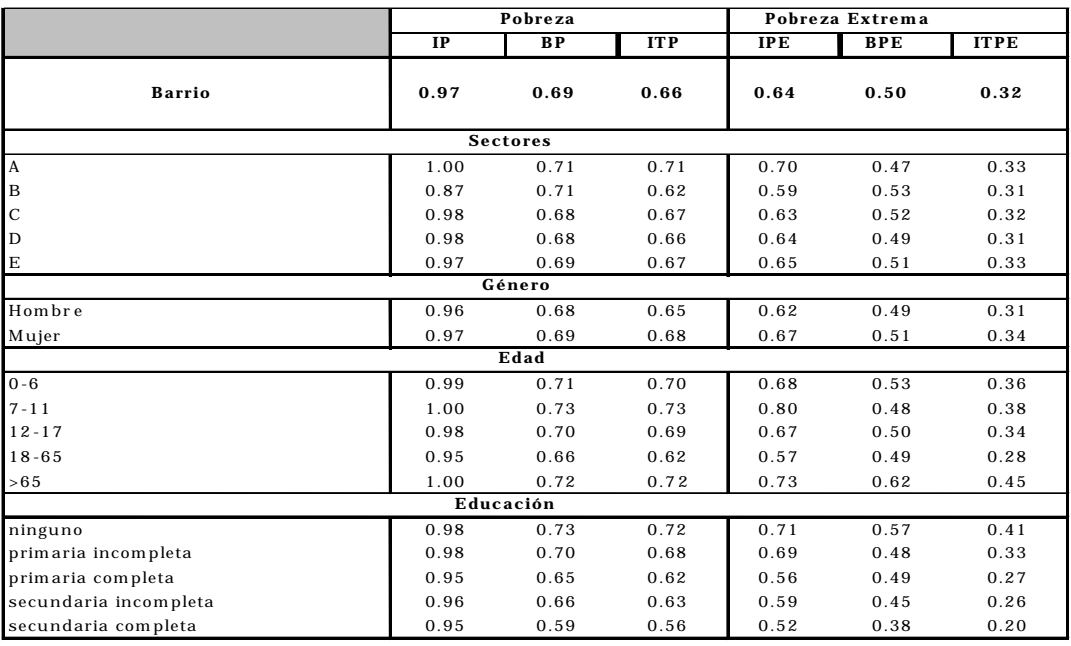

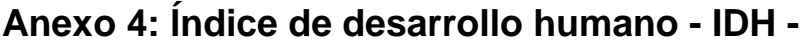

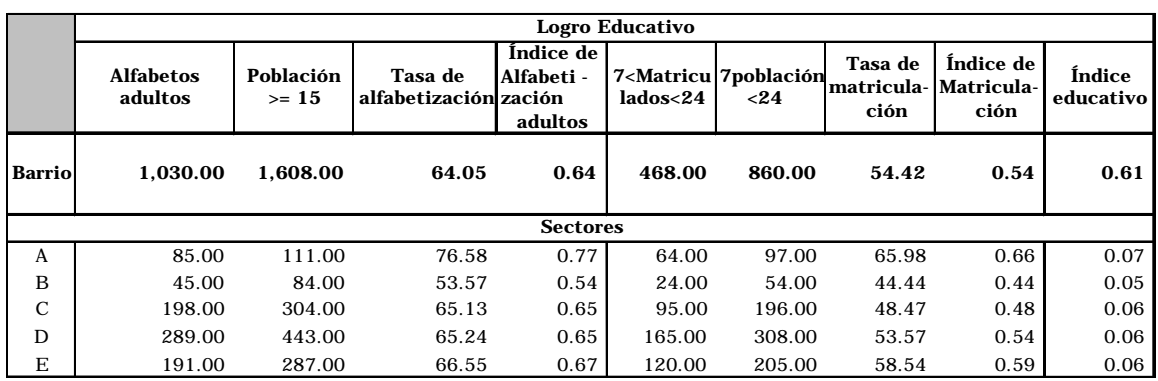

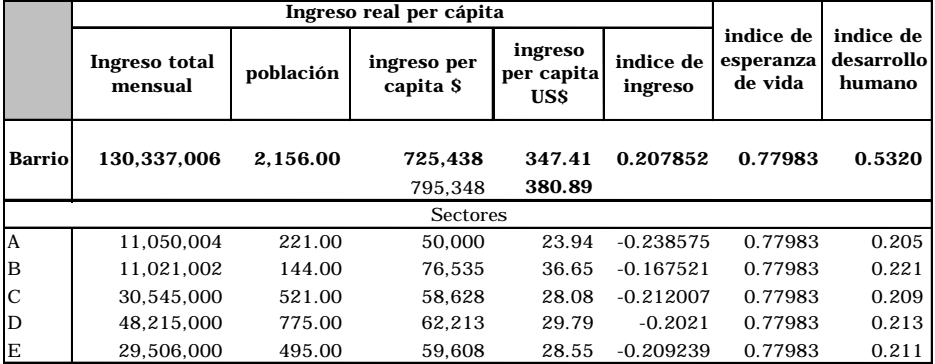

# **Anexo 5: Índice de pobreza humana - IPH -**

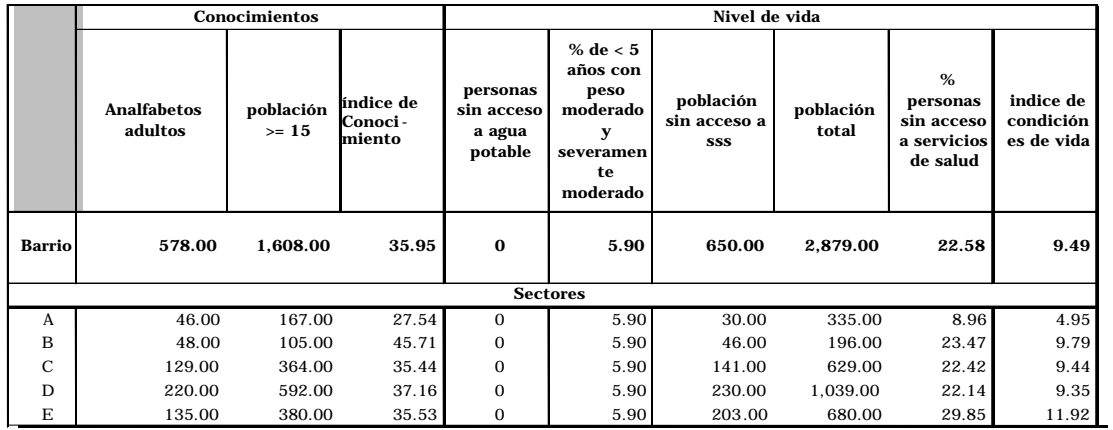

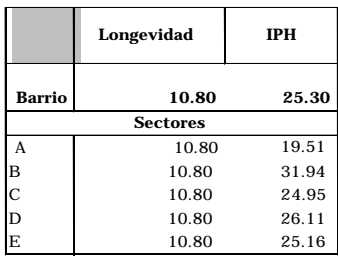

## **Anexo 6: Mercado laboral**

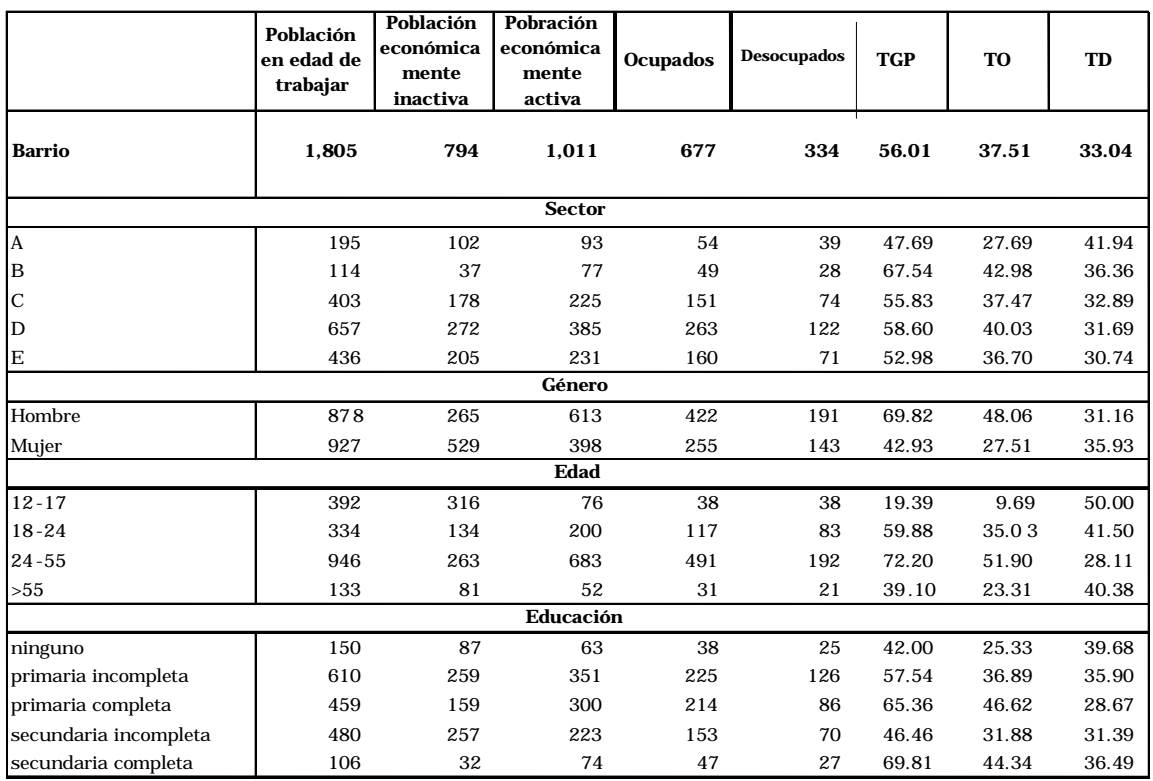

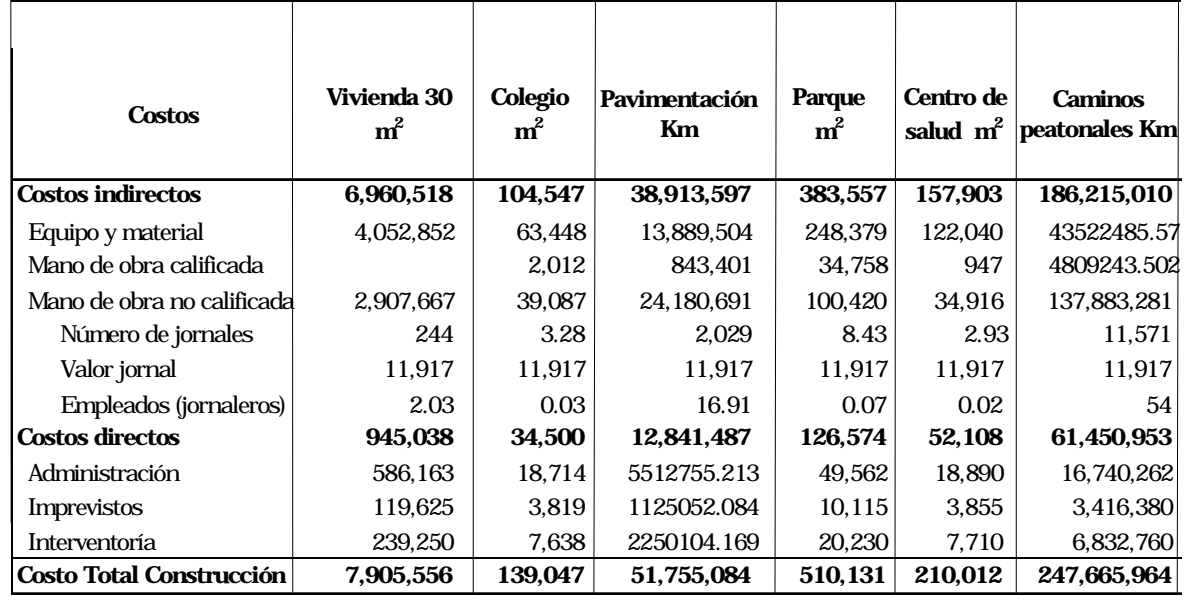

# **Anexo 7: Costos de producción de obras de infraestructura social**

Fuente: Departamento Nacional de Planeación. Cálculos del autor

# ILPES

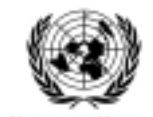

**Serie**

### **manuales**

### **Números publicados (ponerlos todos: éste es sólo un ejemplo)**

- 1 América Latina: Aspectos conceptuales de los censos del 2000 (LC/L.1204-P), Nº de venta: S.99.IIG.9 (US\$ 10.00), 1999. www
- **2** Manual de identificación, formulación y evaluación de proyectos de desarrollo rural (LC/L.1267-P; LC/IP/L.163), N<sup>o</sup> de venta: S.99.II.G.56 (US\$ 10.00), 1999. www
- **3** Control de gestión y evaluación de resultados en la gerencia pública (LC/L.1242-P; LC/IP/L.164) N<sup>o</sup> de venta: S.99.II.G.25 (US\$ 10.00), 1999. www
- 4 Metodología de evaluación de proyectos de viviendas sociales (LC/L.1266-P; LC/IP/L.166), N<sup>o</sup> de venta: S.99.II.G.42 (US\$ 10.00), 1999.
- **5** Política fiscal y entorno macroeconómico (LC/L.1269-P;LC/IP/L.168) en prensa.
- **6** Manual para la preparación del cuestionario sobre medidas que afectan al comercio de servicios en el hemisferio (LC/L.1296-P),  $N^{\circ}$  de venta: S.99.II.G.57 (US\$ 10.00), 1999.
- **7** Curso de gestión de proyectos. Programa de capacitación de países C y D (LC/L.1321-P; LC/IP/L.174) en prensa.
- 8 Curso a distancia sobre formulación de proyectos de información (LC/L.1310-P), N<sup>o</sup> de venta: S.00.II.G.44 (US\$ 10.00), 2000.
- **9** Manual de cuentas trimestrales, Oficina de Estadísticas de la Unión Europea (EUROESTAT)  $(LC/L.1379-P)$ , N° de venta: S.00.II.G.52 (US\$ 10.00), 2000.
- 10 Procedimientos de gestión para el desarrollo sustentable (LC/L.1413-P), Nº de venta: S.00.II.G.84 (US\$ 10.00), 2000.
- **11** Manual de Cuentas Nacionales bajo condiciones de alta inflación, en prensa
- **12** Marco conceptual y operativo del banco de proyectos exitosos. (LC/L.1461-P; LC/IP/L.184) N<sup>o</sup> de venta: S.00.II.G.142 (US\$10.00), 2000
- **13** Glosario de títulos y términos utilizados en documentos recientes de la CEPAL (LC/L.1508-P), No de venta: S.01.II.G.43 (US\$10.00), 2001.
- **14** El papel de la legislación y la regulación en las políticas de uso eficiente de la energía en la Unión Europea y sus Estados Miembros, Wolfgang F. Lutz (LC/L. 1531-P), No de venta:S.01.II.G.75 (US\$10.00), 2001.
- **15** El uso de indicadores socioeconómicos en la formulación y evaluación de proyectos sociales  $(LC/L.1617-P)$ , N° de venta: S.01.II.G.84 (US\$ 10.00), 2001.

#### **Otras publicaciones del ILPES relacionadas con este número**

Guía para la identificación, preparación y evaluación de programas sociales (LC/IP/L/143), 1998

- Guía para la preparación, evaluación y gestión de proyectos de residuos sólidos domiciliarios (segunda versión), Marcel Szanto, (LC/IP/L.153), 1998
- Guía para la evaluación del impacto ambiental de proyectos de desarrollo local. José Leal, (LC/IP/L.129), 1997
- Evaluación ex-post de proyectos: guía para su desarrollo e institucionalización. Pamela Vera, (LC/IP.L.130), 1997
- Guía para la identificación y formulación de proyectos de vialidad urbana. Vilma Azocar, (LC/IP/L.131), 1997
- Metodología para identificación, formulación y evaluación de proyectos de inversión en el sector turismo. Sergio Pottstock, Alfredo Corrales y Alberto Schwartzmann, (LC/IP/L.138), 1997
- Guía metodológica para la identificación, formulación y evaluación de proyectos de riego. Horacio Roura y Horacio Cepeda, (LC/IP.L.140), 1997
- Guía para la identificación y formulación de proyectos de mejoramiento de barrios en extrema pobreza. Ximena Montenegro, (LC/IP/L.141), 1997
- Manual para la toma de decisiones multicriterio., Sergio Barba-Romero, (LC/IP/L.122), 1996
- Guía para identificación y formulación de proyectos de agua potable y saneamiento. Pedro Reyes, (LC/IP/L.124), 1996
- Guía para la identificación y formulación de proyectos de educación. Pamela Vera y Eduardo Aldunate, (LC/IP/L.96/rev.1), 1995
- Guía para la identificación y formulación de proyectos de salud. Pilar Contreras, (LC/IP/L.110), 1995
- Seguimiento a la gestión institucional y evaluación de resultados sociales de los planes de inversión municipal - Manual de indicadores. Libardo Sarmiento Anzola, (LCIP/L.111), 1995
- Guía para la preparación y ejecución de planes de inversión municipal. Héctor Sanín Angel y Gustavo Saldarriaga, (LC/IP/L.113), 1995
- Guía metodológica general para la preparación y evaluación de proyectos de inversión social. Héctor Sanín Angel, (LC/IP/L.114), 1995
- Gestión y valoración de proyectos de recursos naturales. Diego Azqueta, (LC/IP/L.95), 1994

Análisis costo-beneficio: limitaciones y utilización en proyecto de infraestructura totalmente privatizados. G.T. Harris, (LC/IP/L.100), 1994

El análisis costo-beneficio y el medio ambiente. María Gómez-Gómez, (LC/IP/L.101), 1994

Manual de identificación, preparación y evaluación de proyectos. Francisco Mejía, (LC/IP/L.43), 1992

- El lector interesado en adquirir números anteriores de esta serie puede solicitarlos dirigiendo su correspondencia a la Unidad de Distribución, CEPAL, Casilla 179-D, Santiago, Chile, Fax (562) 210 2069, [publications@eclac.cl.](mailto:publications@eclac.cl)
- Disponible también en Internet: [http://www.eclac.cl:](http://www.eclac.cl/) **www**

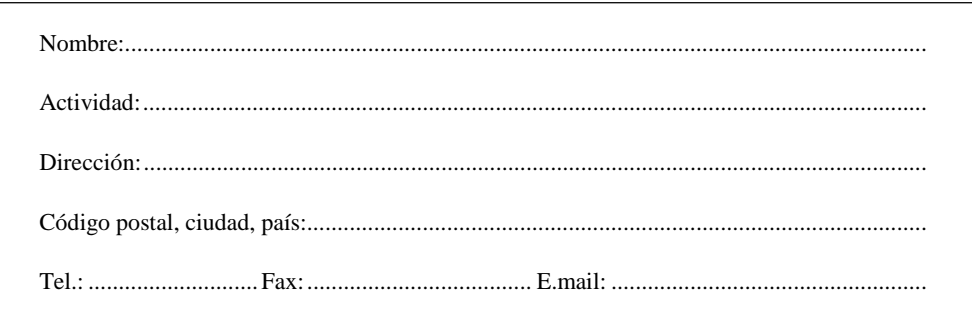